# ANACHRONY

# **4 INFINITY BOX F LIVRET DE RÈGLES**

*Ce livret de règles rassemble les composants et règles de tout le contenu de jeu publié précédemment. Les composants et règles des nouveaux modules se trouvent dans leurs livrets de règles respectifs.*

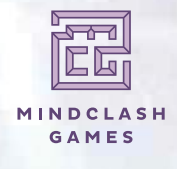

www.mindclashgames.com

## **MATÉRIEL**

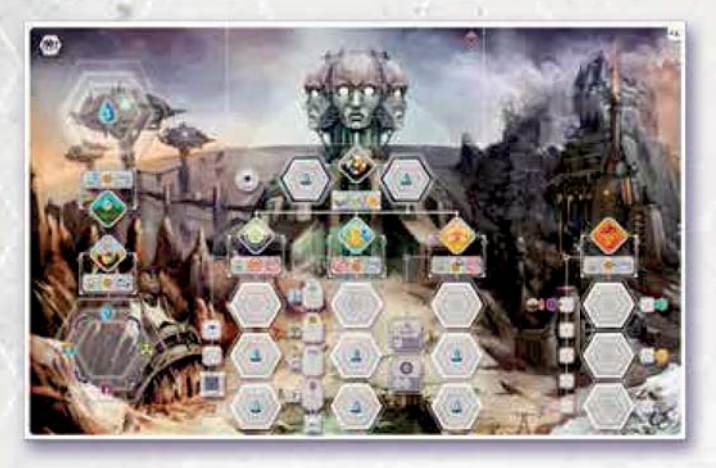

**1x** plateau Principal

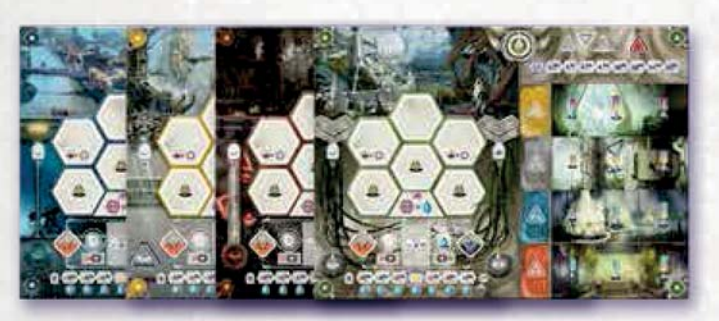

**4x1** plateaux Joueur

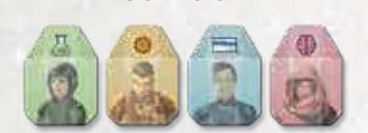

**Ouvriers**

**25x** Scientifiques **25x** Ingénieurs **15x** Administrateurs **15x** Génies

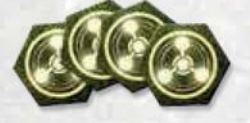

**Eau 24x** jetons Noyau d'Énergie

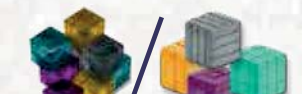

**Ressources (cubes/jetons)**

**15x** Neutronium *(violet)* 

**20x** Or *(jaune)* 

**20x** Uranium *(vert)*

**25x** Titanium *(gris)*

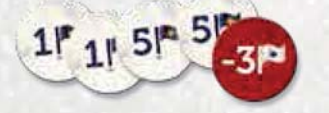

**66x** jetons Point de Victoire *(30x 5 PV et 35x 1 PV, 1x -3 PV)*

**30x** gouttes "1 Eau" *(bleu clair)*  **10x** gouttes "5 Eaux" *(bleu foncé)*

**IMPORTANT :** L'Eau, les Ressources et les Ouvriers ne sont pas limités. Dans le cas où ils viendraient à manquer, utilisez d'autres éléments en remplacement.

.....

**4x1** plateaux Voie double face\*

## **Matériel joueur**

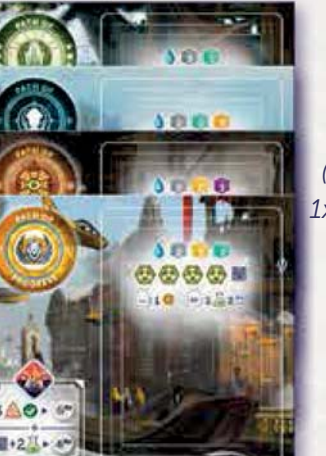

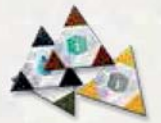

**4x9** tuiles Vortex *(3x Ouvriers, 4x Ressources, 1x Exosquelette Sous Tension, 1x "2 Eaux")* 

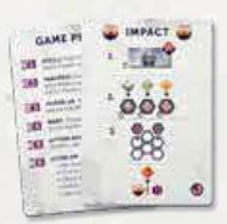

**5x1** cartes d'aide double face

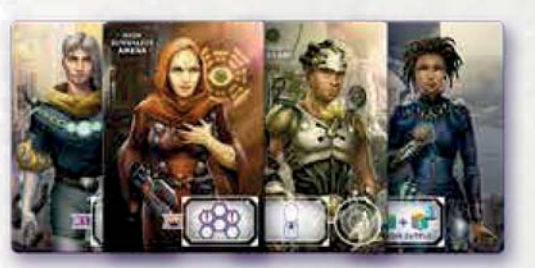

**4x2** cartes Leader\*

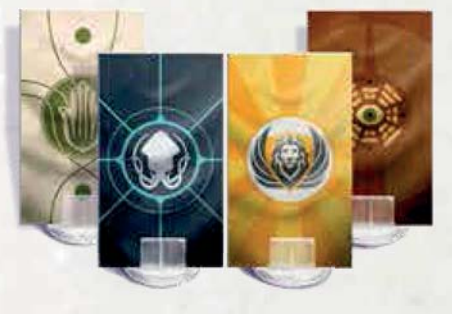

**4x1** Étendards joueur avec support plastique

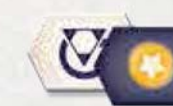

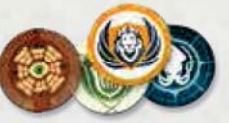

**6x2** marqueurs Voyage Temporel **4x8** marqueurs Voie et Moral

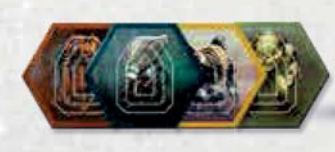

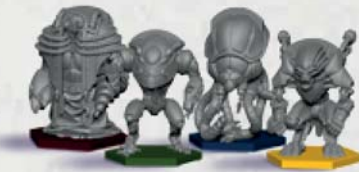

**4x6** marqueurs Exosquelette

**4x6** figurines Exosquelette

\**Les Leaders et certains plateaux Voie ont été mis à jour depuis*  la première édition d'Anachrony. Le symbole **permet de les** *repérer.* 

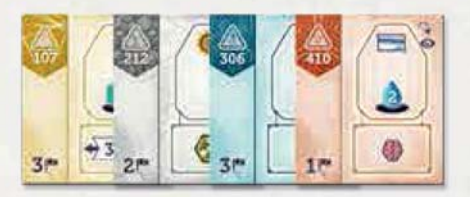

**4x15** tuiles Bâtiment *(Centrales Énergétiques, Usines, Habitations, Laboratoires)*

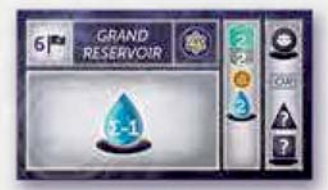

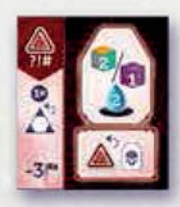

**12x** tuiles Anomalie

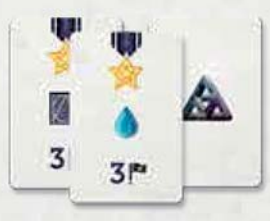

**8x** cartes Condition de Fin de Partie

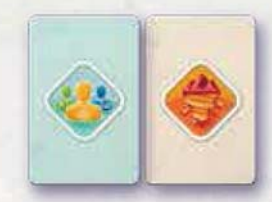

**11x** cartes Recrutement 11x cartes Mine

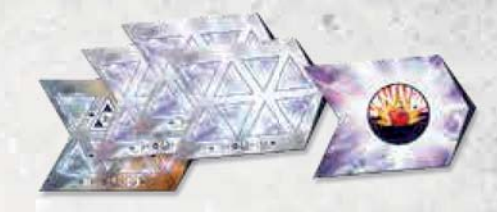

**12x** tuiles Chronologie double face **1x** tuile Impact

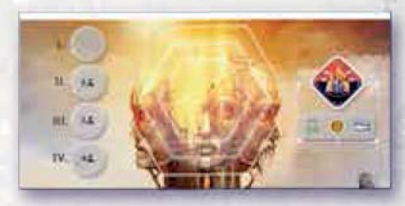

18x tuiles Superprojet **2x** dés Recherche 1x dé Paradoxe 1x tuile Action Évacuation

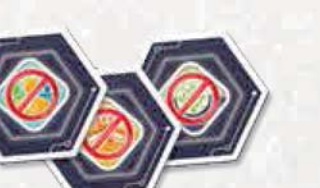

**3x15** tuiles Découverte **15x** tuiles Capitale Détruite **9x** tuiles Emplacement

**1x** carnet de scores *(version Fractures du Temps)*

double face

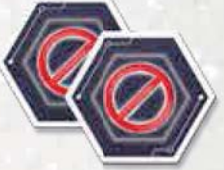

Indisponible

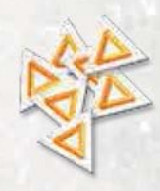

**16x** jetons Paradoxe

## **MATÉRIEL PERSONNALISÉ SUPPLÉMENTAIRE**

 $\bullet:1$ 

Ō

**16x** cartes Ressources de Départ

**COM** 

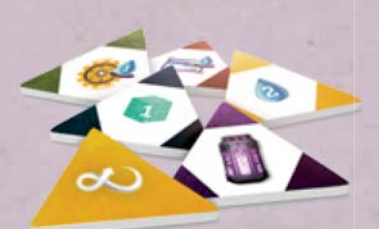

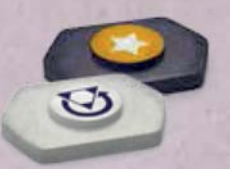

**4x2** marqueurs Voyage Temporel **15x** cubes Neutronium en et Moral en résine métal

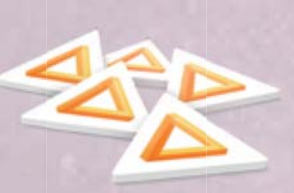

**5x11** tuiles Vortex en plastique **12x** tuiles Paradoxe en plastique

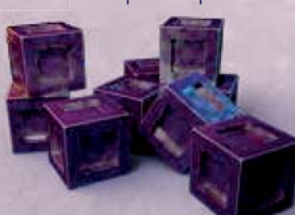

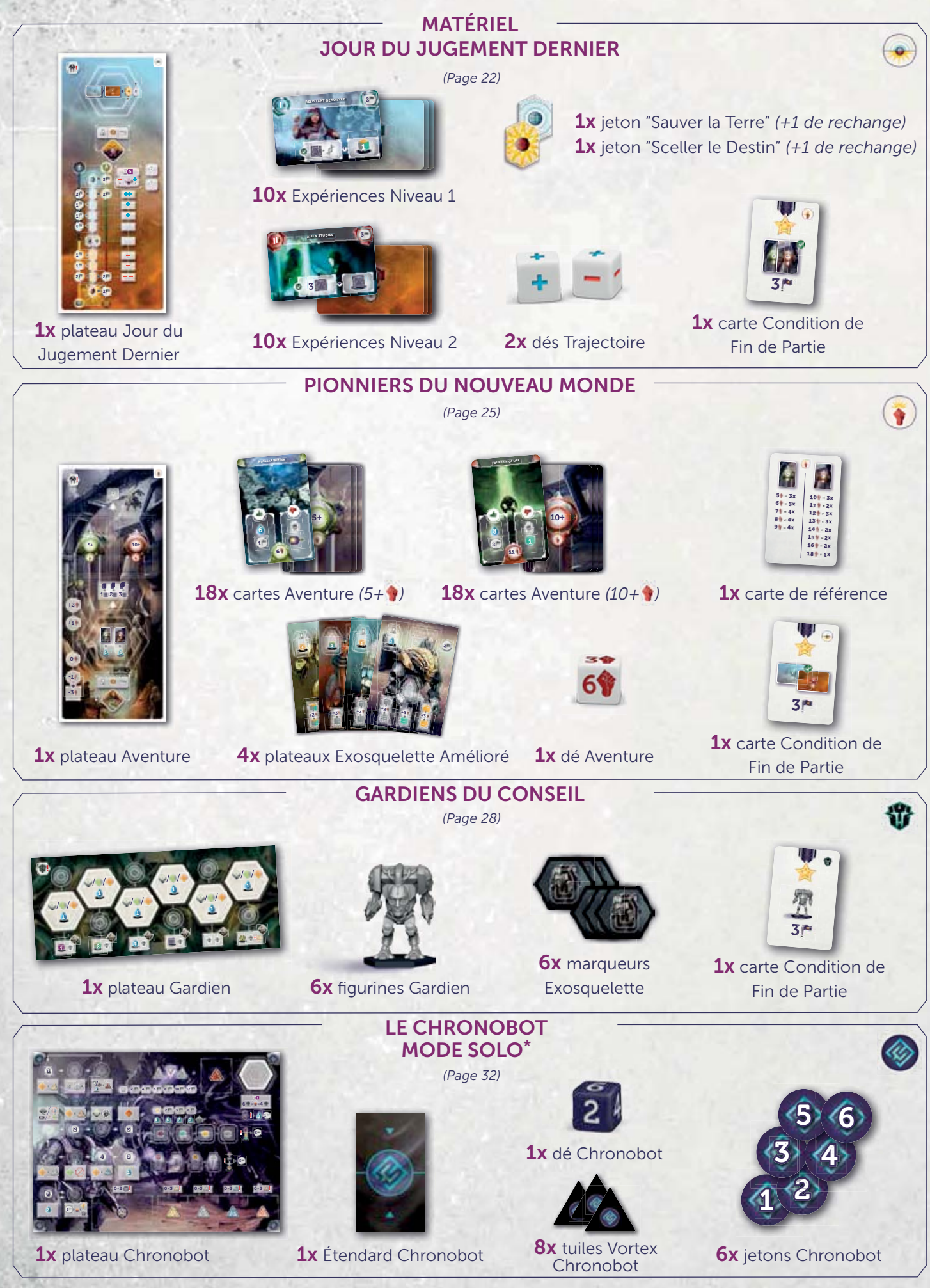

\* *Ce matériel est destiné à la première version du Chronobot. Le matériel de la nouvelle version améliorée se trouve dans le livret Solo.*

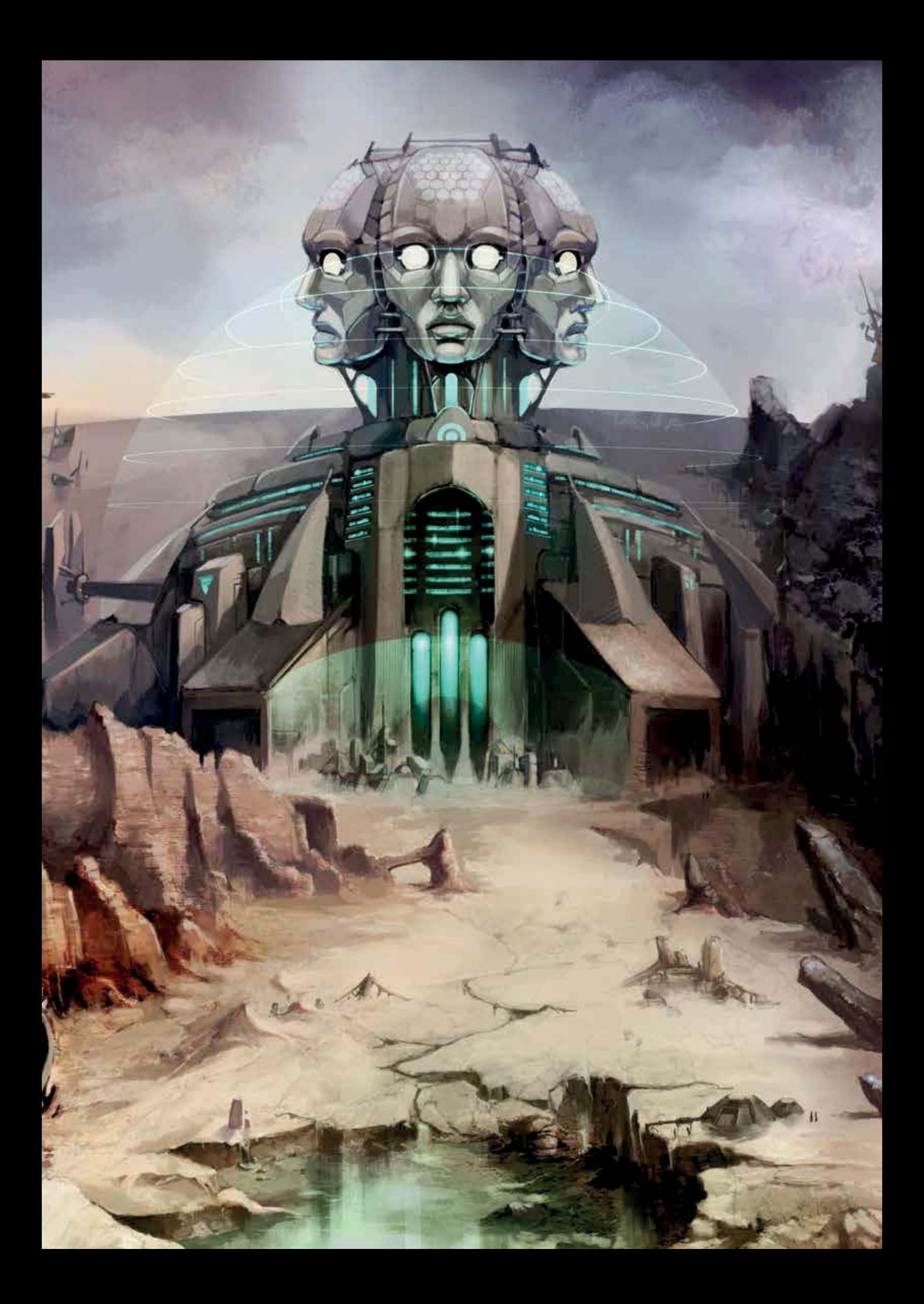

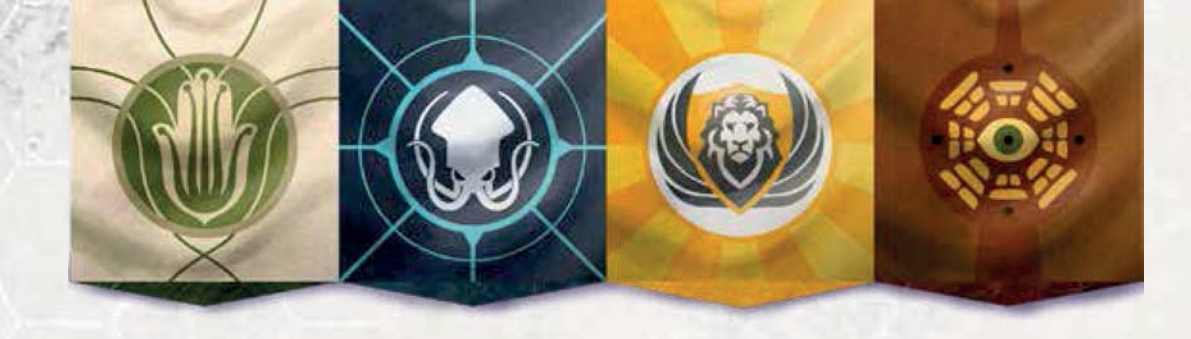

## **L'HISTOIRE JUSQU'À CE JOUR**

*Le monde a changé. Nous sommes au 26e siècle et la Nouvelle Terre récupère peu à peu du Jour de la Purge : le jour où une explosion mystérieuse et catastrophique a secoué la planète entière. La majorité de la population a été exterminée et la majeure partie de la surface est devenue inhabitable. Personne n'a vraiment compris ce qui a causé cette apocalypse — la seule chose que les survivants ont pu faire a été de trouver un abri jusqu'à ce que la poussière soit retombée.*

*Les restes de l'humanité se sont organisés en quatre idéologies radicalement différentes appelées Voies : la Voie pacifiste de l'Harmonie, vivant avec la faune et la flore dans l'un des rares berceaux de nature qui a survécu ; la Voie reculée de la Domination, parcourant les océans sur leur gigantesque bateau-cité ; la Voie rusée du Progrès, observant la Terre depuis leur cité dans le ciel ; et la Voie religieuse du Salut, résidant dans de vastes salles souterraines. Les adeptes des quatre Voies vivent dans une paix fragile, en isolement presque total. Leur seul point de rencontre est la Capitale, la dernière cité indépendante de la Terre, dirigée par un organisme planétaire : le Conseil Mondial.*

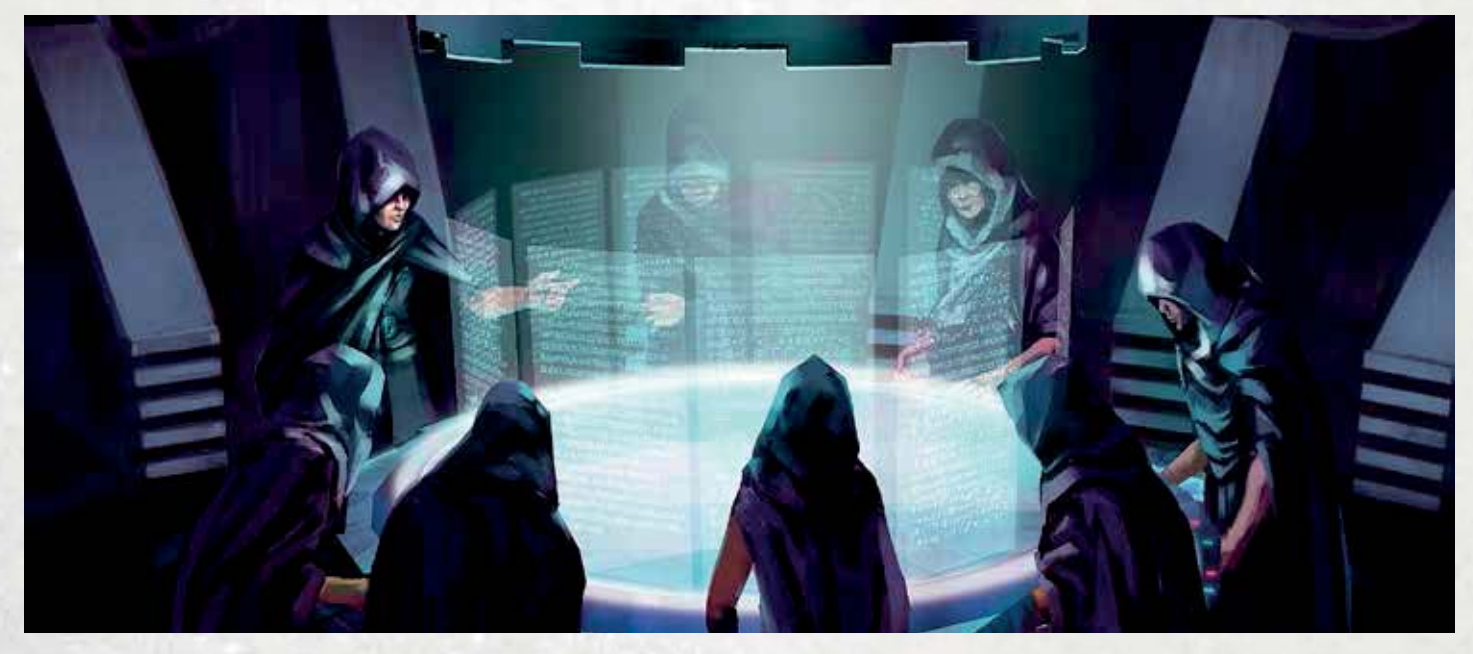

*Des années plus tard, des explorateurs ont découvert un riche filon d'une matière inconnue à l'endroit dévasté où s'est produite l'explosion du Jour de la Purge. Ils ont nommé ce métal le Neutronium. Ce matériau, dur et léger, est excellent*  pour construire des bâtiments. Pour commémorer le 300<sup>e</sup> anniversaire du jour de l'apocalypse, le Conseil Mondial a *décidé de construire cinq monuments entièrement faits de Neutronium et représentant les quatre Voies et la Capitale Mondiale. Lorsque les célébrations ont commencé, les représentants des quatre Voies ont été témoins de l'événement qui bouleversa le plus la vie des humains depuis la Purge.*

Des failles temporelles du futur se sont ouvertes sur les monuments, révélant la vraie puissance du Neutronium : *quand il est exposé à de l'énergie, il est capable d'ouvrir des passages à travers le temps. La connexion avec le futur a offert à l'humanité une croissance et une prospérité sans précédent mais a aussi conduit à une révélation sinistre : la Purge était le résultat de la toute première faille temporelle. L'énergie dévastatrice d'un futur impact d'astéroïde a été*  transférée dans le passé à cause de l'énorme quantité de Neutronium contenue au sein de l'astéroïde. Cet impact se *profile maintenant à l'horizon, menaçant de dévaster non seulement le passé, mais aussi le futur.*

*Avec les ressources du présent et du futur à sa disposition, chaque Voie va tout faire pour se préparer à l'impact imminent – et dominer le futur de l'humanité en tant que seule vraie Voie.*

**6 Découvrez-en plus sur l'histoire d'Anachrony et sur les Voies sur www.mindclashgames.com !**

## **MISE EN PLACE GÉNÉRALE**

• Placez le **plateau Principal** au centre de la table. Si vous jouez à 2 ou 3 joueurs, utilisez la face avec seulement 2 **1**

emplacements disponibles pour la Recherche, le Recrutement et la Construction. *En option à 2 joueurs, pour une partie plus difficile : Placez une tuile Emplacement Indisponible sur l'emplacement de droite du Conseil Mondial.* 2 Placez les deux dés Recherche sur les emplacements indiqués du plateau Principal. • Placez la **tuile Action Évacuation** face A (intact) sur l'emplacement correspondant du plateau Principal. **3** • Mélangez les **11 cartes Recrutement** et les **11 cartes Mine** et faites-en deux pioches face cachée. Placez-les à côté **4** du plateau Principal. **5** Séparez les **Bâtiments** en quatre piles classées par type (Centrales Énergétiques, Usines, Habitations et Laboratoires) et mélangez-les séparément. Placez-les face visible à côté du plateau Principal. On les nomme "premières piles". Le bâtiment au-dessus de chaque pile sera disponible à la construction pendant la partie. • Placez les tuiles **Anomalie** en pile face visible. Placez le **dé** et les **jetons Paradoxe** à côté des tuiles Anomalie. **6** • Sur le plateau Principal, placez toutes les **Ressources** en haut à droite et l'**Eau** en haut à gauche. Placez tous **7** les **Ouvriers,** les **Noyaux d'Énergie** et les **Découvertes** à côté du plateau Principal, à l'opposé des Bâtiments. Les Ouvriers peuvent être classés par type et les Découvertes classées par forme pour un accès plus facile. Placez les **jetons Point de Victoire** à portée de main. 8 Créez une ligne avec les **tuiles Chronologie** en les plaçant de gauche à droite sous le plateau Principal. On nomme cette ligne "Chronologie". Placez la **tuile Impact** entre la 4<sup>e</sup> et la 5<sup>e</sup> tuile Chronologie. • Mélangez tous les **Superprojets** et placez-en un au-dessus de chaque tuile Chronologie face cachée sauf pour le **9** premier (le plus à gauche) qui est visible. Ne placez pas de Superprojet au dessus de la tuile Impact. Rangez dans la boîte les Superprojets en trop. • Placez un **marqueur Voie** de chaque joueur sous la tuile Chronologie de gauche. Ce sera leur **marqueur Cible**. **10 11** Choisissez au hasard **5 cartes Condition de Fin de Partie** et placez-les face visible au-dessus du plateau Principal. *cartes Condition de Fin de Partie* **6 11 7**  $\bullet$  $T^{\prime}$  $7<sub>m</sub>$  $3<sup>m</sup>$  $3<sup>n</sup>$  $3<sup>m</sup>$ 3P *Eau Tuile Action Évacuation Dé Paradoxe Points de Victoire Anomalies Jetons Paradoxe* **1 5** *Ressources* **7 3** *Noyaux d'Énergie*  $(43)$ **7** 的的鱼鱼 *Centrales Énergétiques Ouvriers* **16**■•  $\sqrt{65}$ *Découvertes Usines* ā *Cartes Recrutement*  $\Delta$ **4** *Habitations* ò  $\equiv$  2 *Cartes Mine*  **2**  $\circ$ *Laboratoires* ΔI *Superprojets* **9 8 10** *Tuiles Chronologie Tuile impact*  $\mathbf{O}$  $\mathbf{O}$  (s *Marqueurs Cible* **7**

## **MISE EN PLACE JOUEUR**

- Chaque joueur choisit une Voie et récupère le **plateau Joueur** correspondant. Les joueurs décident s'ils utilisent la **12** face A ou B *–* mais tous les joueurs utilisent la même face. Donnez-leur le matériel de la couleur correspondante (**6 Exosquelettes, 9 tuiles Vortex, 8 marqueurs Voie, les marqueurs Moral et Voyage Temporel**). *Nous vous recommandons de jouer d'abord la face symétrique A avant d'essayer la face asymétrique B.*
- 13 Placez le **plateau Voie** correspondant à leur choix devant chaque joueur, sur sa face choisie au hasard. Sur chaque face figure une condition d'Évacuation qui permettra de marquer des points lorsque le joueur effectuera l'Action Évacuation.
- Donnez à chaque joueur ses **Ressources de départ, Eau, Noyaux d'Énergie** et tout ce qui est indiqué sur son **14** plateau Voie. La Voie du Progrès reçoit ses Découvertes de départ au hasard. Placez les Ouvriers de départ dans les Colonnes Actif ou Fatigué (comme indiqué) et placez les marqueurs Moral et Voyage Temporel sur leurs positions de départ indiquées.
- **15** Chaque joueur choisit une des deux **cartes Leader** disponibles pour sa Voie et la place sur l'emplacement prévu de son plateau Voie.
- **16** Chaque joueur prend son Étendard Joueur (dans un support plastique) et le place devant lui. Le joueur qui a le plus récemment eu une impression de "déjà vu" devient le premier joueur : il place son étendard sur l'emplacement situé à côté des emplacements d'Action du Conseil Mondial. Enfin, dans le sens horaire et en commençant par le premier joueur, chacun reçoit respectivement 0, 1, 1 et 2 Eaux.

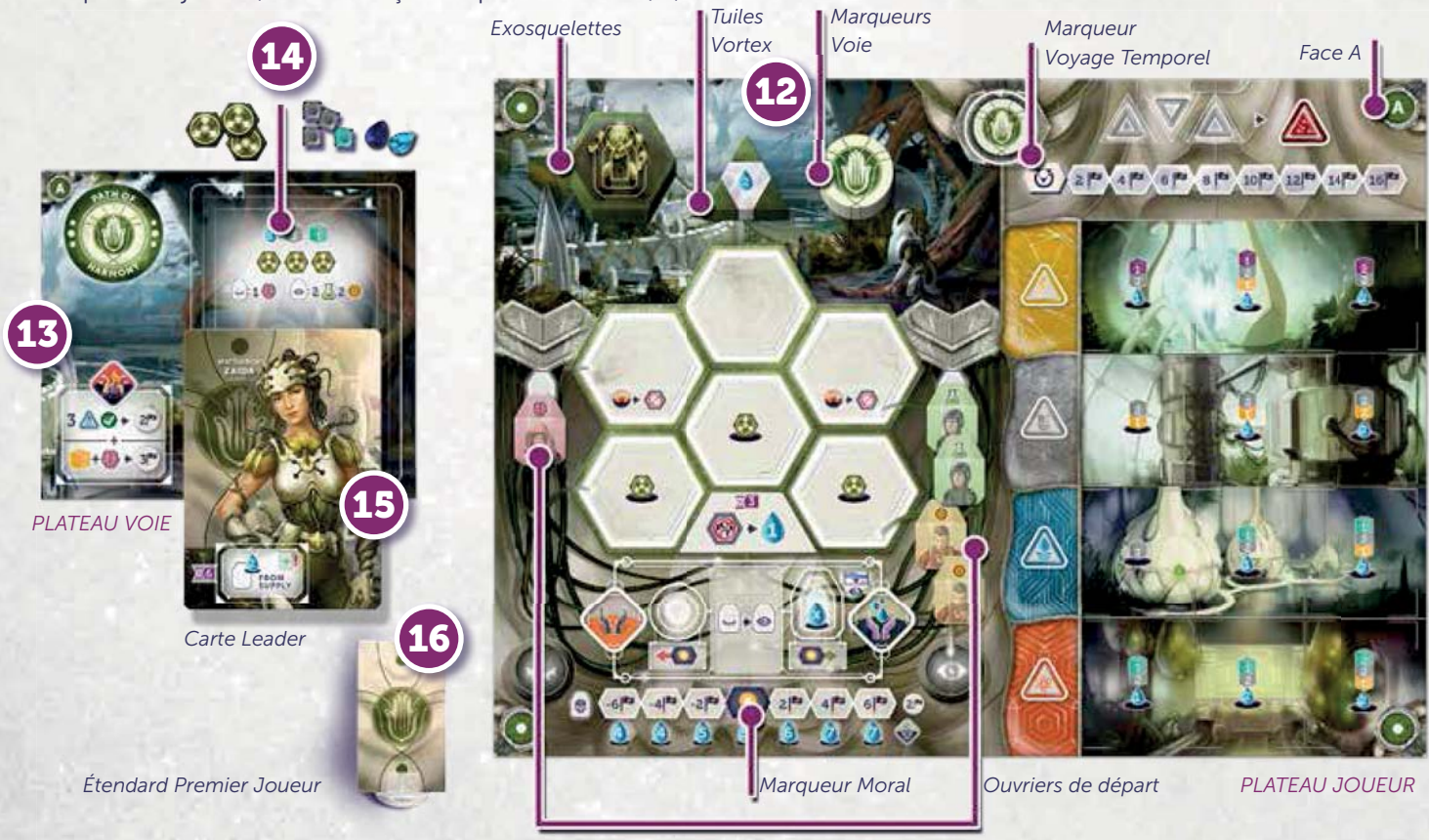

## **PRÉSENTATION DU JEU**

Dans Anachrony vous incarnez le Leader d'une des Voies idéologiques de la Nouvelle Terre : l'Harmonie, la Domination, le Progrès et le Salut.

Votre but ultime est de vous préparer à l'arrivée d'un impact d'astéroïde, d'assurer l'avenir de votre peuple et de devenir la Voie dominante dont l'idéologie forgera le futur de l'humanité.

Le jeu se joue en sept tours maximum, appelés Époques, chacune symbolisant plusieurs années. Après la quatrième Époque, un impact d'astéroïde se produit, modifiant les règles des Époques restantes et déclenchant le décompte final de la fin de partie.

Anachrony est centré autour de trois concepts : mettre sous tension et utiliser des Exosquelettes, effectuer des Actions avec des Ouvriers et utiliser le Voyage Temporel. Dans cette section, nous donnons un bref aperçu de ces concepts *–* les détails du jeu sont décrits dans les sections suivantes.

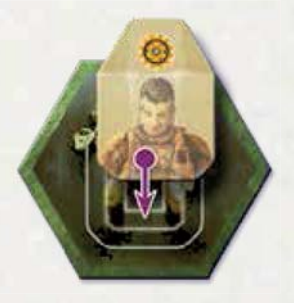

**Exosquelettes :** Au début de chaque Époque, chaque joueur peut choisir de mettre sous tension jusqu'à 6 Exosquelettes. Cela coûte potentiellement des Noyaux d'Énergie. Le nombre d'Exosquelettes détermine combien d'Actions pourront être ef-

fectuées sur le plateau principal (ils protègent vos Ouvriers lorsqu'ils s'aventurent hors du périmètre de protection de la Capitale de votre Voie.

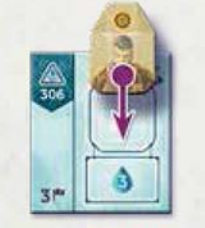

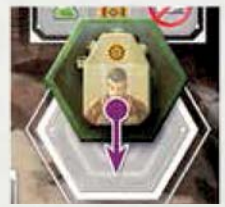

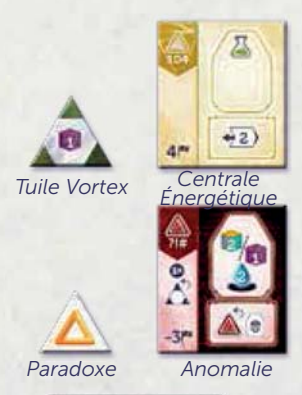

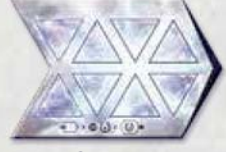

*Tuile Chronologie*

**Effectuer des Actions avec des Ouvriers :** La phase de tours d'Action est le cœur de chaque Époque, lorsque les joueurs effectuent des Actions tour à tour avec leurs Ouvriers. Un Ouvrier peut être utilisé seul (sur votre plateau Joueur) ou dans un Exosquelette (sur le plateau Principal). Généralement, les Ouvriers utilisés pour effectuer des Actions pendant la phase Action deviennent Fatigués à la fin de l'Époque.

**Voyage Temporel :** Grâce aux failles temporelles, l'humanité peut maintenant utiliser le voyage dans le temps pour accélérer son développement. Au début de chaque Époque, pendant la phase Vortex, elle peut réclamer de son futur des ressources et de la main-d'œuvre (symbolisées par les tuiles Vortex placées sur la Chronologie). Cependant, plus tard, ces biens devront être renvoyés dans le passé (à l'aide des Centrales Énergétiques qui vont déclencher les failles

temporelles et cibler une époque passée). Plus les biens sont retournés tardivements et plus ils risquent de créer des Paradoxes temporels et à terme des Anomalies.

La partie se termine avec un décompte des Points de Victoire après la destruction de la Capitale Mondiale due à l'impact de l'astéroïde. Il y a beaucoup de façons de marquer des Points de Victoire et les plus importantes sont en construisant des Bâtiments et des Superprojets, en faisant des Découvertes Scientifiques, en utilisant le Voyage Temporel, en ayant un Moral élevé et en évacuant la Capitale Mondiale détruite.

## **TOUR DE JEU – UNE ÉPOQUE**

Chaque Époque se décompose en 6 phases :

1 **Phase Réapprovisionnement** – Révélez le Superprojet au-dessus de la tuile Chronologie suivante, déplacez la pile de Bâtiments et ajustez la réserve d'Ouvriers et de Ressources disponibles pour cette Époque.

2 **Phase Paradoxe** – Les joueurs qui ont le plus altéré le temps avec leurs Vortex doivent jeter le dé Paradoxe. Cette phase n'a pas lieu lors de la première Époque.

3 **Phase Mise sous Tension** – Les joueurs peuvent activer leurs Exosquelettes pour permettre à leurs Ouvriers de faire des Actions sur le plateau principal.

4 **Phase Vortex** – Les joueurs peuvent placer leurs tuiles Vortex sur la tuile Chronologie en cours pour faire venir des biens du futur vers le présent.

**5** Phase Tours d'Action – Les joueurs, tour à tour, réalisent des Actions de leur plateau joueur ou du plateau principal jusqu'à ce que tout le monde ait passé.

6 **Phase Nettoyage** – Retirez les Ouvriers des emplacements d'Action, vérifiez les conditions d'Impact et de Fin de Partie et positionnez les Cibles des joueurs sous l'Époque suivante.

## **1 PHASE RÉAPPROVISIONNEMENT**

Révéler le Superprojet : Retournez le Superprojet situé au-dessus de la prochaine tuile Chronologie (celle à droite de la tuile actuelle).

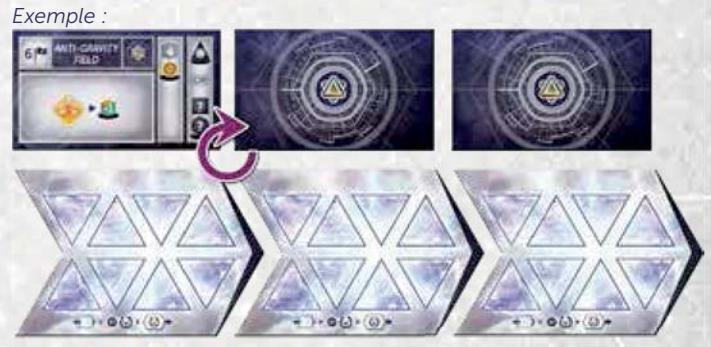

**Déplacer la pile de Bâtiments :** Placez la tuile du dessus de chaque première pile à côté de celle-ci pour former une deuxième pile (une pour chacun des quatre types de Bâtiment). Si une deuxième pile a

Ō 1ë 1P

*Exemple :*

*Exemple : Déterminer les Ouvriers disponibles*

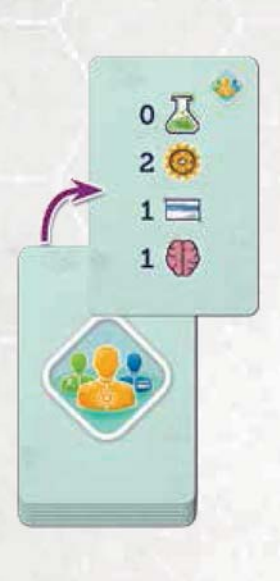

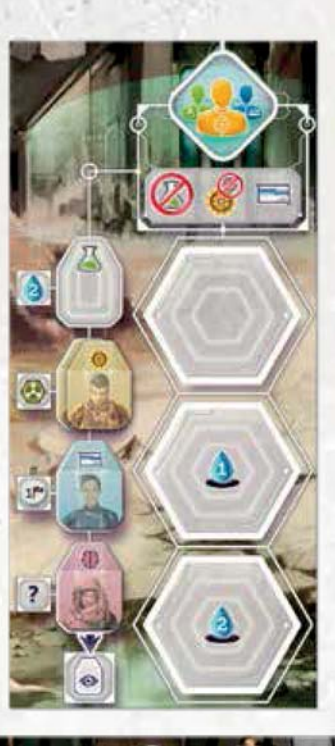

*Exemple : Déterminer les Ressources disponibles*

déjà été formée, placez la tuile au-dessus de celle-ci en recouvrant les tuiles précédentes. Les Bâtiments du dessus de ces piles sont disponibles à la Construction pendant la phase Tours d'Action.

**Déterminer les Ouvriers disponibles :** Retirez tous les Ouvriers restants de l'Action Recruter. Piochez la première carte Recrutement et placez les quatre Ouvriers indiqués sur les emplacements de Recrutement de l'Action Recruter. Les Ouvriers du même type sont placés les uns sur les autres.

**Déterminer les Ressources disponibles :** Retirez toutes les Ressources restantes de l'Action Miner. Piochez la première carte Mine et placez les cinq Ressources indiquées sur les emplacements de Mine de l'Action Miner (à gauche). Placez ensuite un Uranium, un Or et un Titanium sur les emplacements respectifs de l'Action Miner (à droite).

**IMPORTANT :** Après l'Impact, ignorez la première Ressource de la carte piochée et placez toujours un Neutronium à la place.

## 2 **PHASE PARADOXE**

**NOTE :** La phase Paradoxe ne s'applique qu'à partir de la deuxième Époque. Pour la lecture et l'apprentissage des règles, nous vous suggérons de passer cette phase tant que vous n'êtes pas familier avec les concepts de Vortex (phase 4) et de Voyage Temporel.

### **Jets de Paradoxe**

En partant de la gauche, vérifiez chaque tuile Chronologie avec au moins une tuile Vortex dessus. Pour chaque tuile, les joueurs avec le plus de tuiles Vortex dessus lancent le dé Paradoxe et reçoivent le nombre de jetons Paradoxe indiqué (0, 1 ou 2). Tous les joueurs à égalité lancent le dé.

## **Anomalies**

*Les Anomalies sont des défauts étranges et dangereux dans la structure de l'univers qui couvrent les emplacements de Bâtiments mais qui ne comptent pas comme des Bâtiments. Chaque Anomalie toujours en place à la fin de la partie fait perdre 3 Points de Victoire.*

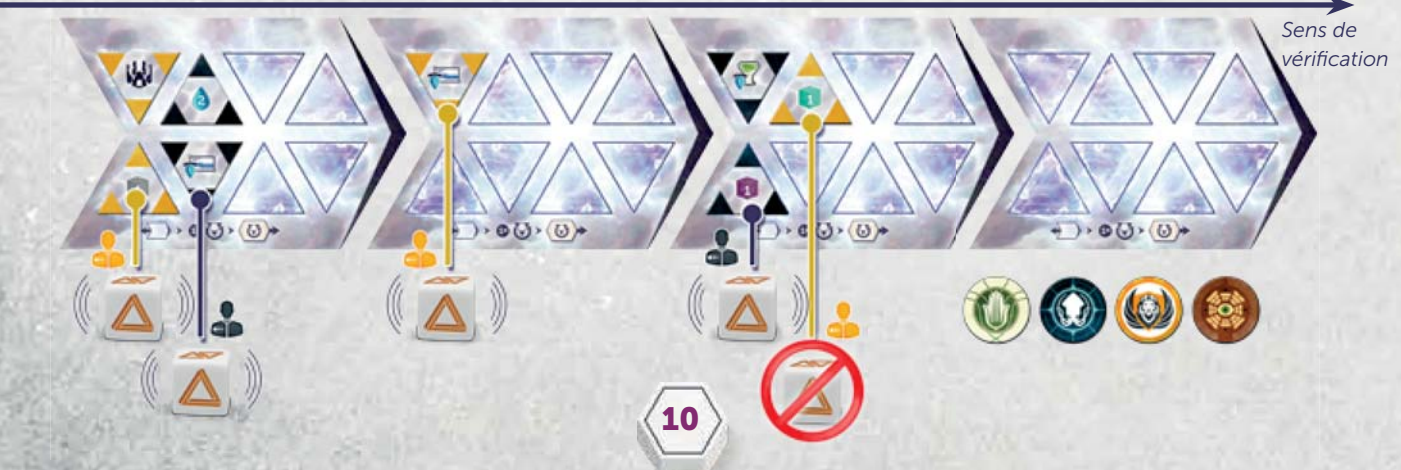

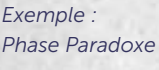

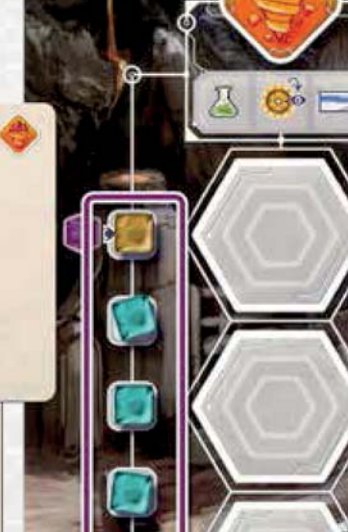

*Réserve de la Mine*

Un joueur qui reçoit un troisième jeton Paradoxe est immédiatement affecté par une Anomalie et donc :

- Il stoppe ses jets de Paradoxe (s'il lui en restait).
- Il remet tous ses jetons Paradoxe dans la réserve (même s'il en possède plus de trois à ce moment là).
- Il peut retirer une de ses tuiles Vortex de n'importe quelle tuile Chronologie (après avoir résolu tous les jets de Paradoxe des autres joueurs).
- Il prend une tuile Anomalie de la pile et la place sur l'emplacement de Bâtiment libre le plus à gauche de son plateau Joueur (le joueur peut choisir sur quelle ligne la poser si plusieurs sont disponibles).

Toute tuile Anomalie restante sur le plateau joueur à la fin de la partie vaut -3 Points de Victoire pour ce joueur.

**NOTE :** Les joueurs peuvent se mettre d'accord et récupérer 1 Paradoxe au lieu de lancer le dé.

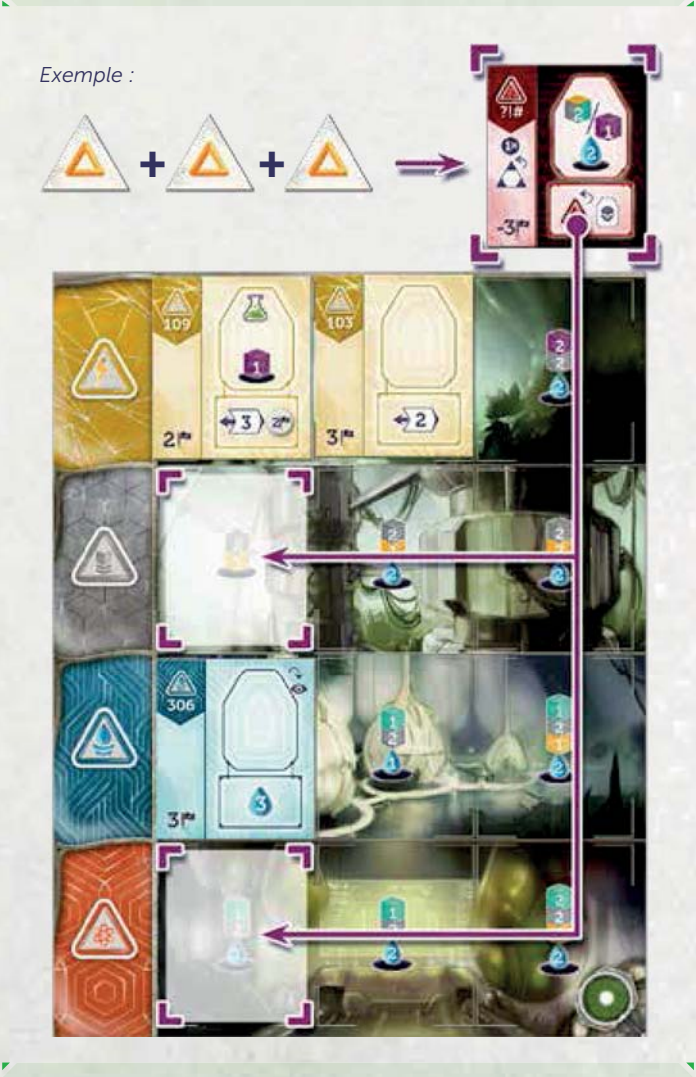

**NOTE :** S'il n'y a aucun emplacement Bâtiment de libre, le joueur doit placer l'Anomalie sur l'un de ses Bâtiments. Ce Bâtiment n'est plus disponible tant que l'Anomalie n'est pas retirée.

**NOTE :** Certaines capacités du jeu augmentent la limite des Paradoxes au-delà de trois.

## **3 PHASE MISE SOUS TENSION**

*Pendant cette phase, les joueurs peuvent mettre sous tension leurs Exosquelettes, qui vont aider leurs Ouvriers à survivre aux conditions rigoureuses de cette nouvelle Terre et leur permettre d'accomplir des Actions sur le plateau Principal.*

Dans le sens horaire et en commençant par le premier joueur, chacun :

- Place jusqu'à 6 Exosquelettes sur les emplacements de son plateau Joueur (un Exosquelette par emplacement), en payant **1 Noyau d'Énergie** pour chaque Exosquelette placé sur les trois emplacements du bas. **1**
- **2.** Reçoit **1 Eau pour chaque emplacement resté vide. 2**

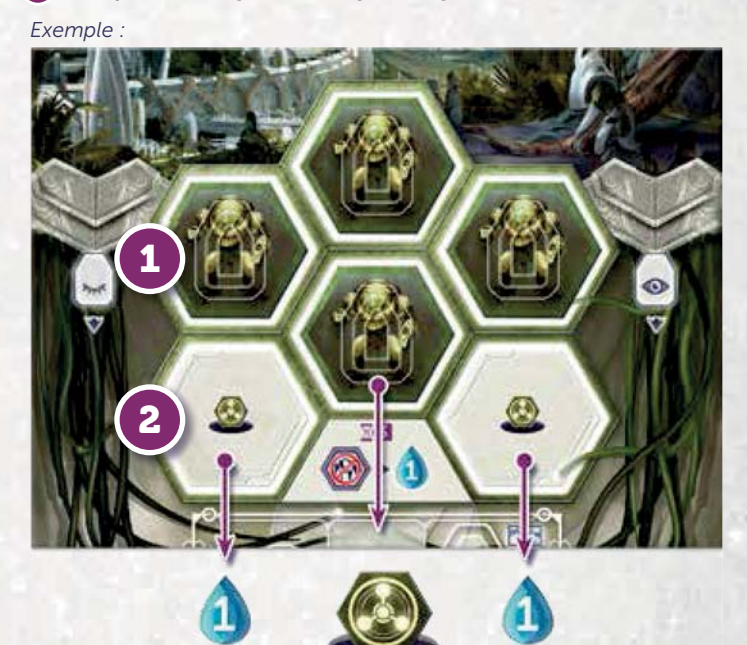

**NOTE :** Pour accélérer la partie, les joueurs peuvent placer leurs Exosquelettes simultanément au lieu de chacun leur tour.

**NOTE :** Après l'Impact (voir "Impact" page 20), deux des trois emplacements du haut sont recouverts et indisponibles. Aucun Exosquelette ne peut y être placé, ils ne produisent pas non plus d'Eau.

## 4 **PHASE VORTEX**

*Grâce au Neutronium apporté sur Terre par le cataclysme originel, le voyage dans le temps est maintenant possible. Ainsi, à chaque Époque les joueurs vont pouvoir décider s'ils reçoivent des choses provenant du futur. Il suffit juste de le vouloir, le bien désiré apparaît immédiatement. Mais ce n'est pas gratuit – plusieurs Époques plus tard, ce sera au tour des joueurs de satisfaire les demandes de leur propre passé, et d'envoyer les biens, sinon, ils risquent de créer des trous dans le continuum espace-temps.*

Chaque joueur cache secrètement de **0 à 2 tuiles Vortex** dans sa main (gardez les autres cachées pour garder le secret). Révélez-les simultanément et placezles sur la tuile Chronologie en cours (l'ordre n'est pas important). Chaque joueur (dans l'ordre du tour) reçoit immédiatement toutes les Ressources indiquées sur la ou les tuiles Vortex sélectionnées. Chaque tuile placée sur la Chronologie pourra être récupérée plus tard (voir "Centrales Énergétiques : Voyage Temporel et Cible", page 18) et réutilisée.

**1.** Les biens sont pris de la réserve générale. **1**

**2.** Chaque Ouvrier doit payer 1 Eau pour supporter le **2** Vortex (envoyer des gens dans le vortex temporel les fatigue énormément), sinon cette tuile Vortex ne peut pas être sélectionnée. Cependant, payer avec de l'Eau provenant du même Vortex est permis. Les Ouvriers provenant d'un Vortex sont placés dans la colonne Actif du joueur.

**3.** Les Exosquelettes provenant d'un Vortex sont placés **3** sur l'un des emplacements du plateau Joueur, même sur une tuile Exosquelette Indisponible.

*Exemple :*

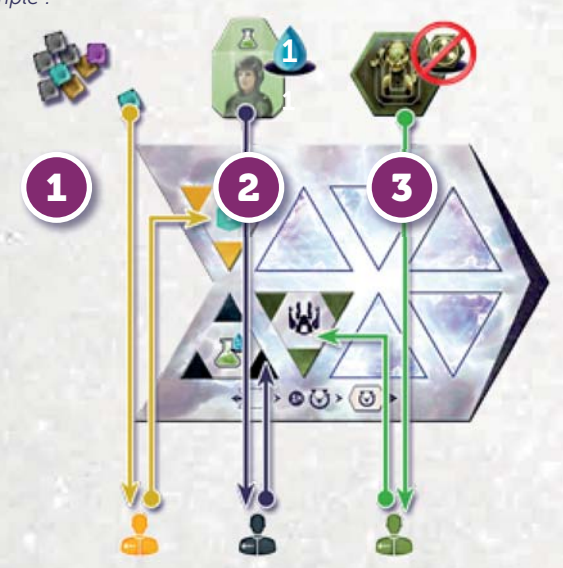

## **Z X 5 PHASE TOURS D'ACTION -**

C'est la phase principale du jeu. Les joueurs jouent chacun leur tour dans le sens horaire et en commençant par le premier joueur. À son tour, un joueur peut effectuer n'importe quel nombre **d'Actions gratuites et ensuite** faire l'une des choses suivantes :

- **1. Placer un Ouvrier** sur un emplacement libre de **1** son plateau Joueur (typiquement un Bâtiment, un Superprojet ou une Anomalie) et effectuer l'Action.
- **2** Placer un Ouvrier avec un Exosquelette sur un emplacement ou groupe d'emplacements du plateau Principal et effectuer l'Action.
- **3. Passer** et ne plus placer d'autre Ouvrier pendant cette **3** Époque.

*Exemple :*

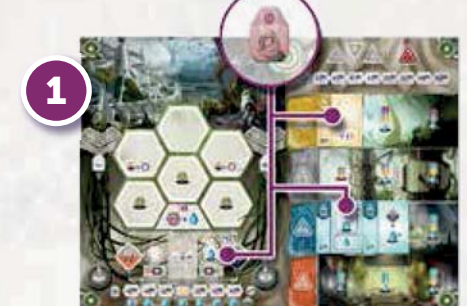

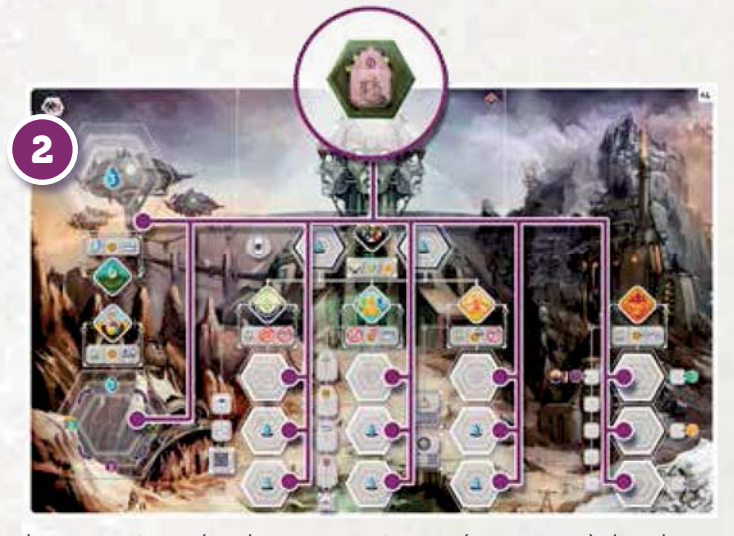

Lorsque tous les joueurs ont passé, passez à la phase Nettoyage.

#### **IMPORTANT : Actions gratuites**

Les Actions gratuites peuvent toutes être effectuées une fois par Époque pendant n'importe quel tour du joueur. Une fois effectuée, couvrez l'emplacement de l'Action gratuite avec un marqueur Voie pour vous souvenir qu'elle a été effectuée. Utiliser une Action gratuite ne met pas un terme au tour du joueur – il peut encore placer un Ouvrier (ou passer) dans le même tour. Si un joueur n'a plus de marqueur Voie, utilisez autre chose.

#### *Exemple :*

Les Actions gratuites se trouvent généralement sur les Bâtiments ou les Superprojets mais certaines capacités de Leader ou Forcer les Ouvriers sont aussi des Actions gratuites.

## 6 **PHASE NETTOYAGE**

### **A) RÉCUPÉRER LES OUVRIERS**

Récupérez tous les Ouvriers des Exosquelettes du plateau Principal et tous les Ouvriers placés sur les plateaux Joueurs. Si l'Action indique "reste Motivé" . placez l'Ouvrier dans la **colonne Actif** de son propriétaire (à droite de l'emplacement de l'Action Alimenter) ; sinon, placez-le dans la **colonne Fatigué** (à gauche de l'emplacement de l'Action Alimenter).

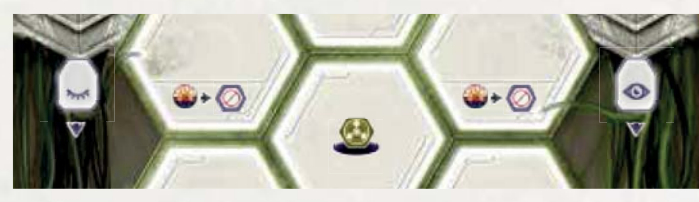

*Colonne Fatigué Colonne Actif*

**Récupérez tous les Exosquelettes vides** du plateau Principal et placez-les dans la réserve personnelle des joueurs (PAS sur les emplacements des plateaux Joueurs – les Exosquelettes doivent à nouveau être Mis Sous Tension).

**IMPORTANT :** Après l'Impact, si un Exosquelette est récupéré d'une tuile Capitale Détruite, retournez-la sur sa face Emplacement Indisponible.

Enfin, tous les joueurs récupèrent leurs marqueurs Voie des Actions gratuites, les rendant à nouveau disponibles pour la prochaine Époque.

## **B) VÉRIFIER L'IMPACT**

L'Impact se produit pendant la phase Nettoyage de la 4<sup>e</sup> Époque. Appliquez les règles de l'Impact (Page 20) avant de continuer.

### **C) VÉRIFIER LA FIN DE PARTIE**

Si l'une des conditions suivantes est remplie, la partie s'achève immédiatement. Appliquez les règles "Fin de Partie" (page 21) pour calculer le score final (n'effectuez pas l'étape D).

- Les infrastructures de la Capitale sont détruites : toutes les Actions de la Capitale Détruite sont sur la face indisponible.
- C'est la 7e Époque.

## **D) ÉPOQUE SUIVANTE**

S'il reste des Exosquelettes sur les emplacements des plateaux Joueurs, placez-les dans la réserve personnelle des joueurs. Déplacez tous les marqueurs Cible des joueurs sous la Chronologie à droite de celle qui vient d'être jouée (plus de détails dans "Centrales Énergétiques", page 18). Chaque Époque commence avec la tuile Chronologie Ciblée par tous les joueurs. Celui qui a récupéré le marqueur premier joueur en dernier via l'Action du Conseil Mondial le reste pour la prochaine Époque.

## **ACTIONS**

## **OUVRIERS ET EMPLACEMENTS D'ACTION**

Il y a quatre types d'Ouvriers dans Anachrony : les Ingénieurs, les Scientifiques, les Administrateurs et les Génies. Ils sont utilisés pour effectuer des Actions en les plaçant sur les emplacements d'Action du plateau Principal (avec des Exosquelettes) ou des plateaux Joueurs. Certains types d'Ouvriers excellent dans certaines Actions mais sont incapables d'en effectuer d'autres.

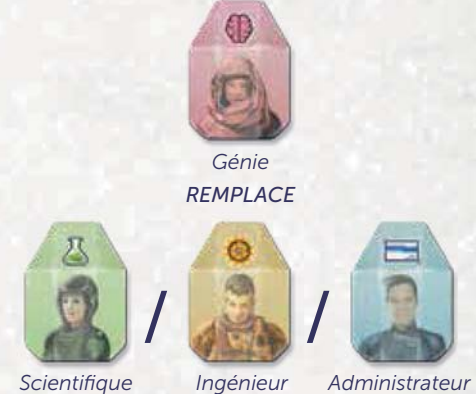

*POUR LES ACTIONS*

Le Génie est un Ouvrier spécial qui peut remplacer n'importe quel type d'Ouvrier quand il est placé.

**IMPORTANT :** Le Génie NE peut PAS être utilisé à la place des autres Ouvriers quand on doit payer un coût ou quand on récupère une tuile Vortex.

L'Ouvrier d'un joueur est considéré Actif tant qu'il est dans la colonne Actif de son plateau Joueur (par opposition à être occupé sur un plateau ou dans la colonne Fatigué). Seuls les Ouvriers Actifs peuvent être utilisés pour effectuer des Actions ou rendus pour récupérer une tuile Vortex via le Voyage Temporel. Toutefois, les Ouvriers Actifs ou Fatigués peuvent être utilisés pour payer les coûts d'Ouvriers (typiquement pour les Superprojets).

Il y a trois types d'emplacements d'Action :

**Emplacement Hexagonal : Sur le plateau** Principal, les emplacements d'Ouvriers ont une forme hexagonale. Les Ouvriers doivent y être placés avec un Exosquelette Mis Sous Tension. Les emplacements du plateau Principal deviennent indisponibles pour le reste de l'Époque une fois qu'un Ouvrier y est placé. Les emplacements associés à une même Action n'ont pas besoin d'être occupés dans un ordre spécifique. **0** 

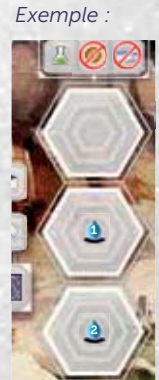

**2. Emplacement de groupe :** Les emplacements de groupe fonctionnent comme les emplacements hexagonaux sauf qu'ils sont toujours disponibles et qu'on peut y placer n'importe quel nombre d'Ouvriers (avec Exosquelette). **2**

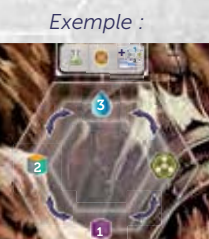

Exemple : emplacements d'Ouvrier **3. Emplacements d'Ouvrier :** Sur le plateau Joueur **3** (y compris les Bâtiments, les Superprojets et les Anomalies), tous les emplacements peuvent être utilisés une fois par Époque. Les Ouvriers n'ont pas besoin d'Exosquelette pour utiliser ces emplacements.

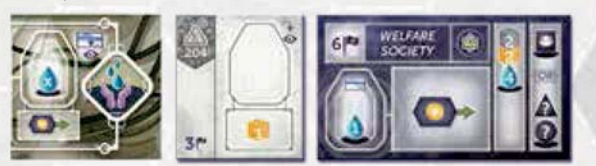

En plus des caractéristiques associées aux emplacements d'Action, certains :

- Ont une restriction d'Ouvrier seuls les Ouvriers correspondant au type représenté (ou des Génies) peuvent y être placés.
- Ont des bonus additionnels si un certain type d'Ouvrier (ou un Génie) y est placé.
- Ont des coûts associés (Eau ou Ressource) ces coûts sont payés pour pouvoir y placer un Ouvrier.
- Gardent les Ouvriers "Motivés" les Ouvriers qui y sont placés iront sur la colonne Actif lors de la phase de récupération des Ouvriers.

Les règles détaillées et les restrictions d'Ouvrier de chaque Action sont décrites dans les sections suivantes.

#### **ACTIONS DU PLATEAU PRINCIPAL**

**Actions de la Capitale :** Construire, Recruter et Rechercher sont les Actions de la Capitale. Après l'Impact, les emplacements d'Action de la Capitale sont recouverts par les tuiles Capitale Détruite permettant des Actions améliorées, mais les restrictions d'Ouvrier et les bonus s'appliquent toujours (Voir "Impact" pour plus de détails, page 20). Seules les Actions de la Capitale peuvent être copiées avec l'Action du Conseil Mondial (voir pages 15- 16).

Les Actions de la Capitale ont chacune 3 emplacements disponibles :

- **1.** En haut pas de modification. **1**
- **2.** Au milieu payer 1 Eau. **2**
- **3.** En bas payer 2 Eaux (disponible seulement dans **3** une partie à 4 joueurs).

**CONSTRUIRE**

Choisissez l'une des deux options suivantes :

- **1.** Sélectionner un **Bâtiment** face visible au-dessus de l'une des 8 piles Bâtiment (de la première ou deuxième pile de chaque type de Bâtiment), et placer le Bâtiment sur l'emplacement vide le plus à gauche du plateau Joueur, sur la ligne correspondant au type de Bâtiment choisi, **en payant le coût indiqué sur cet emplacement**. **1**
	- S'il n'y a plus d'emplacement libre pour un type de Bâtiment, le joueur ne peut plus construire de Bâtiment de ce type.
	- Si le Bâtiment a été pris sur la première pile, le Bâtiment situé en dessous devient immédiatement disponible.
	- Si le Bâtiment a été pris sur la deuxième pile et qu'il y a un Bâtiment situé en dessous, il devient immédiatement disponible (à nouveau).

*Exemple : Ex*

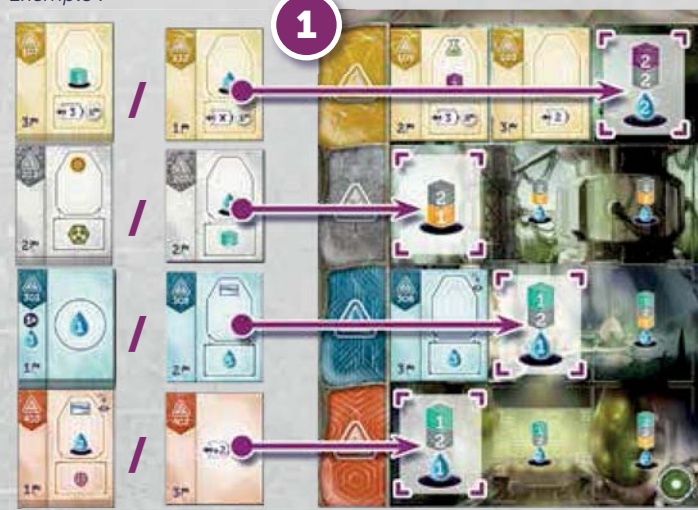

**2.** Construire le **Superprojet** Ciblé (c'est-à-dire celui **2** au-dessus de la tuile Chronologie où se trouve votre marqueur Cible). Par défaut, c'est la tuile Chronologie de l'Époque en cours mais les marqueurs Cible peuvent être déplacés via le Voyage Temporel. Placez le Superprojet sur les deux emplacements horizontaux libres les plus à gauche du plateau Joueur (vous choisissez la ligne en cas d'égalité). **Ignorez les coûts des emplacements mais payez le coût indiqué sur la tuile elle-même** (y compris les Découvertes). Si vous devez payer un Ouvrier pour le Superprojet, vous pouvez le prendre de la colonne Actif ou Fatigué.

*Exemple :*

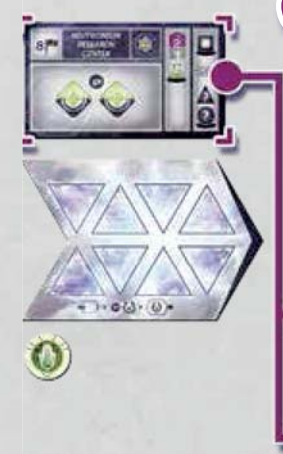

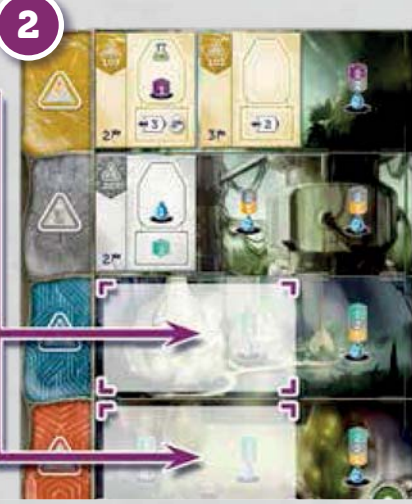

#### **Spécificité des Ouvriers**

- Ne peut pas être effectuée par un Administrateur.
- Si effectuée par un Ingénieur, retirez 1 Titanium au total du coût de l'Action.

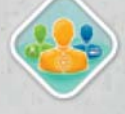

## **RECRUTER**

Choisissez un Ouvrier disponible et placez-le dans la colonne Actif de votre plateau Joueur. Vous recevez aussi un bonus selon le type d'Ouvrier choisi :

- Scientifique : 2 Eaux.
- Ingénieur : 1 Noyau d'Énergie.
- Administrateur : 1 Point de Victoire.
- Génie : L'un des trois bonus précédents.

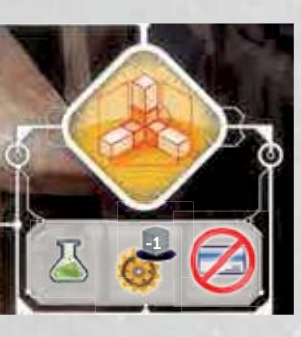

2

Q

0

**?**

 $1<sup>m</sup>$ 

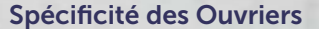

- Ne peut pas être effectuée par un Scientifique.
- Si effectuée par un Ingénieur, vous ne pouvez pas choisir un Génie (seulement un Scientifique, un Ingénieur ou un Administrateur).

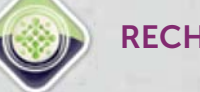

## **RECHERCHER**

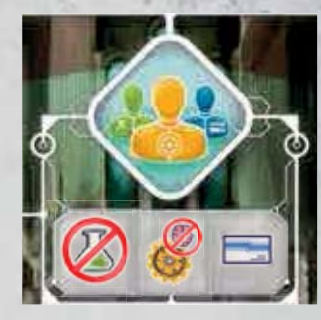

Placez un dé Recherche (Forme ou Icône) sur la face de votre choix et lancez l'autre. Prenez **la tuile Recherche** qui correspond aux faces des dés. Le "?" du dé Icône permet au joueur de sélectionner l'icône de son choix. **Vous ne pouvez pas positionner le dé Icône sur la face "?".**

**/**

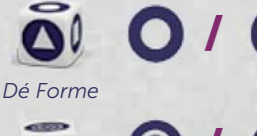

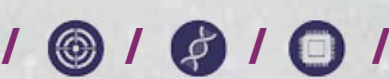

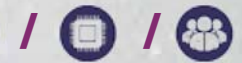

*Voyage Temporel Dé Icône Guerre Génétique Technologie Société*

何

*Exemple :*

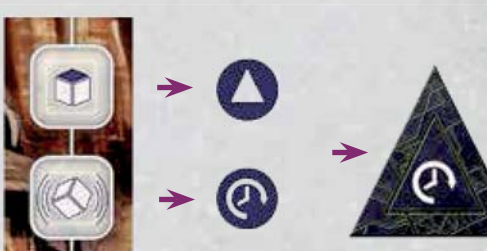

**NOTE :** Dans le cas où la tuile Recherche désignée ne serait pas disponible, relancez un dé au choix.

### **Spécificité des Ouvriers**

**•** Ne peut être effectuée que par un Scientifique.

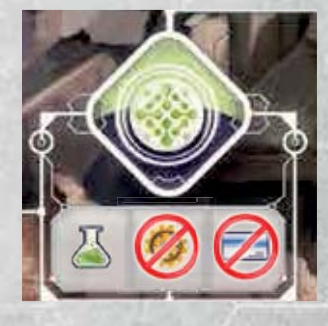

## **CONSEIL MONDIAL**

Vous pouvez **choisir une Action de la Capitale** (Construire, Recruter ou Rechercher) **qui n'a plus d'emplacement disponible** et l'effectuer.

Les restrictions d'Ouvrier et les bonus de l'Action copiée s'appliquent à l'Ouvrier placé au Conseil Mondial, alors que les caractéristiques liées aux emplacements ne s'appliquent pas (ex : coût en Eau et tuile Capitale Détruite).

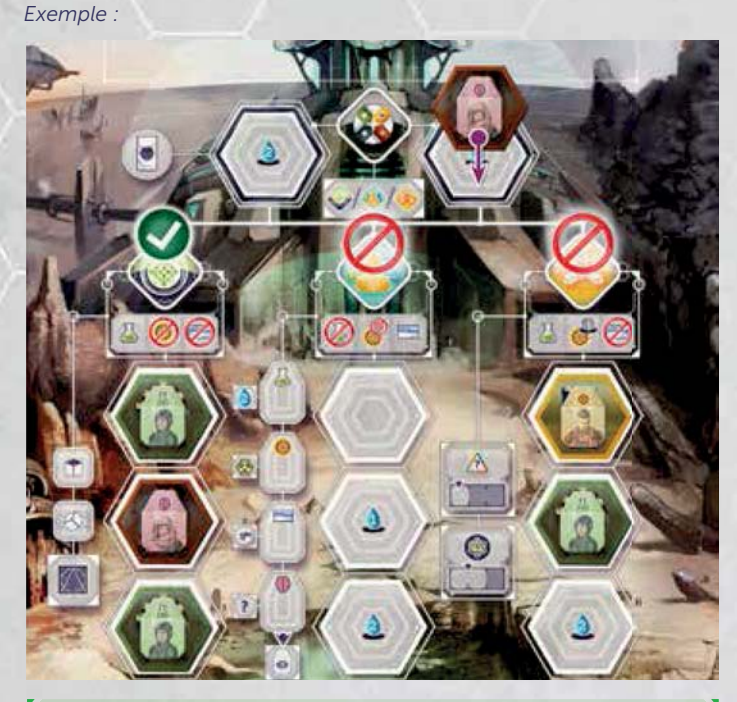

**NOTE :** Un joueur peut placer un Ouvrier sur l'emplacement de gauche du Conseil Mondial pour devenir premier joueur, même s'il reste des emplacements disponibles sur les Actions de la Capitale. Dans ce cas, il devient premier joueur mais ne fait pas d'Action.

#### **Spécificité des Ouvriers**

Les restrictions d'Ouvriers et/ou les bonus de cette Action sont les mêmes que ceux de l'Action de la Capitale copiée.

#### **Conseil Mondial a 2 emplacements disponibles :**

**1.** À gauche – payez 2 **1** Eaux et devenez Premier Joueur (remplacez l'étendard du Premier Joueur précédent situé à côté de l'emplacement de cette Action).

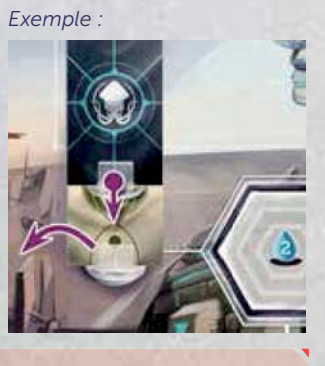

**2.** À droite – payez 1 Eau. **2**

**IMPORTANT :** Après l'Impact, les Actions de la Capitale peuvent toujours être copiées via le Conseil Mondial. Ainsi, une Action de la Capitale peut être copiée si chacun de ses emplacements est occupé par un Ouvrier ou recouvert par une tuile Indisponible.

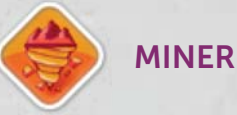

Prendre 1 Ressource au choix dans la Mine.

#### **Spécificité des Ouvriers**

**•** Si effectuée par un Ingénieur, il reste Motivé.

### **Miner a 3 emplacements disponibles :**

- **1.** En haut prendre l'Uranium de l'emplacement en **1** plus de la Ressource de la Mine.
- **2.** Au milieu prendre l'Or de l'emplacement en plus de **2** la Ressource de la Mine.
- **3.** En bas prendre le Titanium de l'emplacement en **3**plus de la Ressource de la Mine.

*Exemple :*

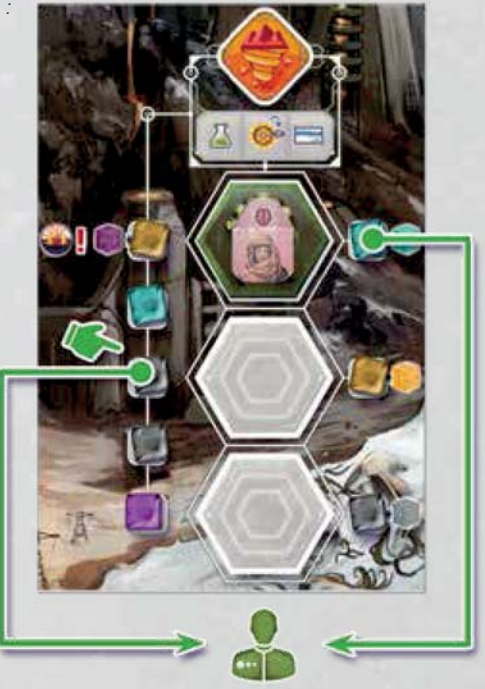

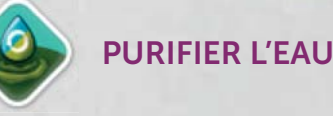

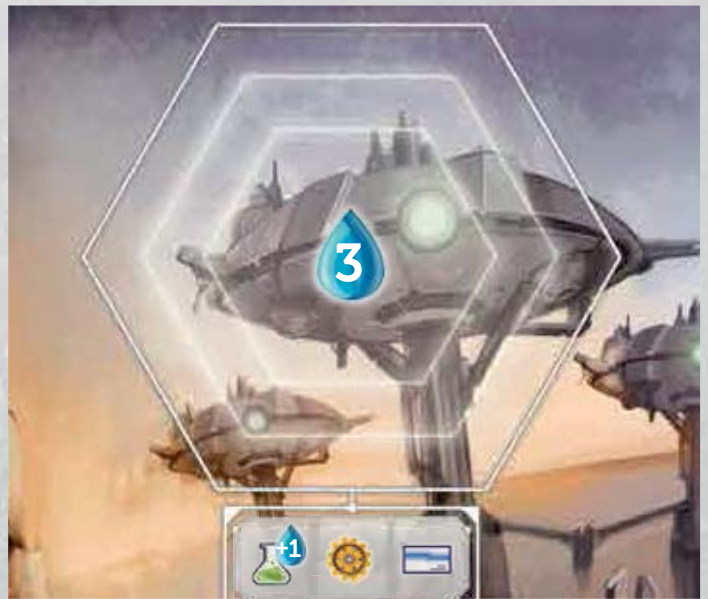

#### Prendre 3 Eaux de la réserve.

#### **Spécificité des Ouvriers**

**•** Si effectuée par un Scientifique, prendre 1 Eau de plus.

**Purifier l'Eau a un emplacement de groupe qui peut accueillir n'importe quel nombre d'Ouvriers.**

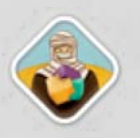

## **TROQUER AVEC LES NOMADES**

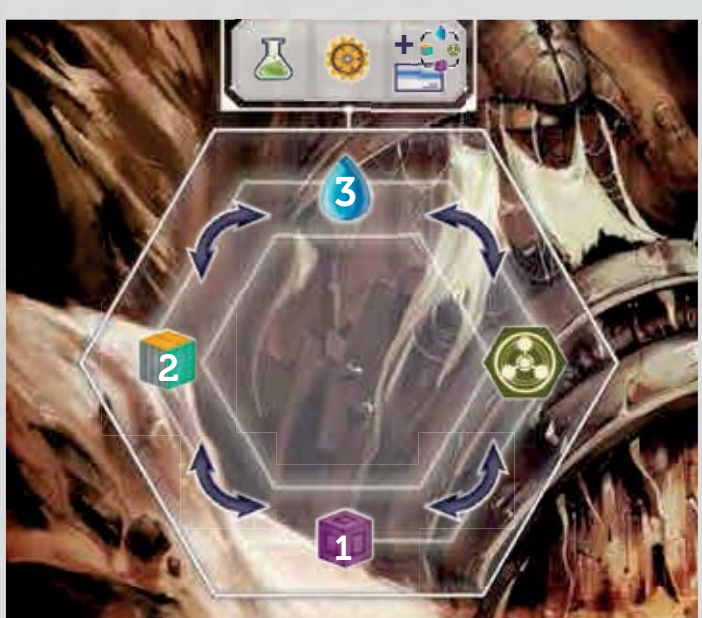

Vous pouvez choisir l'une des possibilités suivantes :

- Échanger 3 Eaux contre 1 Noyau d'Énergie ; et vice versa.
- Échanger 1 Noyau d'Énergie contre 1 Neutronium ; et vice versa.
- Échanger 1 Neutronium contre 2 Titanium, Uranium ou Or ; et vice versa.
- Échanger 2 Titanium, Uranium ou Or contre 3 Eaux ; et vice versa.

#### **Spécificité des Ouvriers**

**•** Si effectuée par un Administrateur, vous pouvez choisir parmi les options ci-dessus deux fois (l'une après l'autre).

**Troquer avec les Nomades a un emplacement de groupe qui peut accueillir n'importe quel nombre d'Ouvriers.**

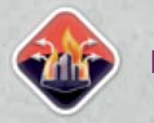

## **ÉVACUATION**

Cette Action n'entre en jeu qu'après l'Impact. Elle ne peut être effectuée par les joueurs qu'une fois par partie et **seulement si le joueur remplit les conditions indiquées sur son plateau Voie**.

**17**

Le joueur place un de ses marqueurs Voie sur l'emplacement numéroté libre le plus haut de la tuile et reçoit les Points de Victoire indiqués sous les conditions de son plateau Voie. Si le joueur place son marqueur sur l'emplacement "-3 Points de Victoire", il marque 3 Points de Victoire en moins pour son Évacuation (0 au minimum). **On ne peut marquer au maximum que 30 Points de Victoire pour l'Action Évacuation.**

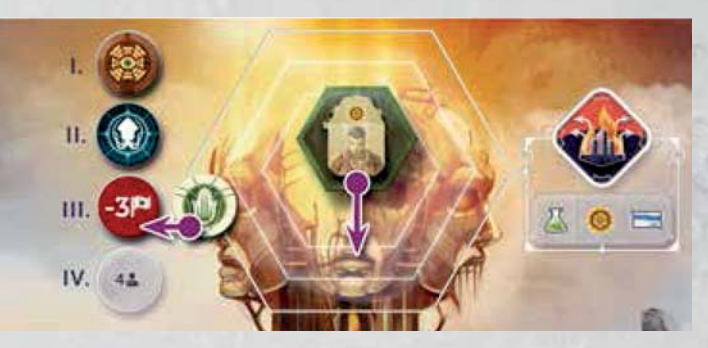

Le plateau Voie indique aussi des Biens spécifiques et un ratio de Points de Victoire. Vous gagnez des Points supplémentaires suivant le nombre de Biens accumulés au moment où vous effectuez l'Action Évacuation. Les Biens ne sont pas dépensés.

#### **Spécificité des Ouvriers**

Peut être effectuée par n'importe quel Ouvrier.

**Évacuation a un emplacement de groupe qui peut accueillir n'importe quel nombre d'Ouvriers mais chaque joueur ne peut faire cette Action qu'une seule fois dans la partie.**

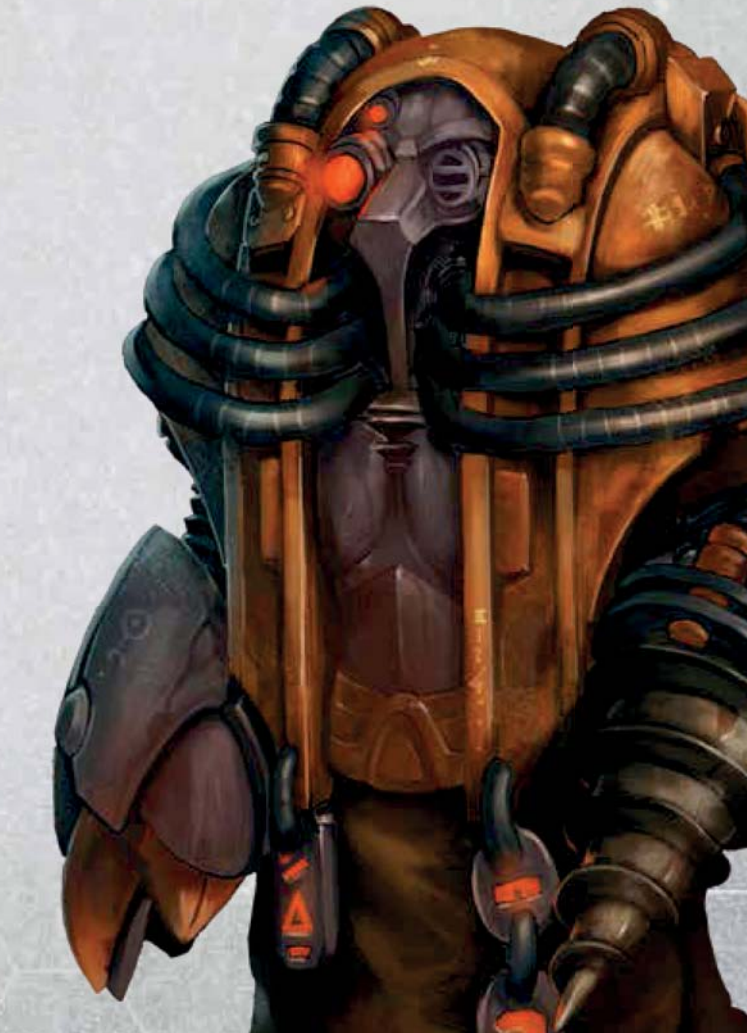

## **ACTIONS DU PLATEAU JOUEUR**

**Tous les emplacements d'Action des plateaux Joueur sont soit des emplacements d'Ouvriers soit des Actions gratuites — les Exosquelettes ne sont pas requis pour les effectuer.**

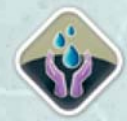

## **ALIMENTER**

L'Action Alimenter est située sur chaque plateau Joueur entre les colonnes Actif et Fatigué. Dépensez le montant d'Eau indiqué sous la position de votre marqueur Moral **<sup>1</sup>** , puis **déplacez tous vos Ouvriers de la colonne Fatigué vers la colonne Actif <sup>2</sup>** (prêts à être utilisés pour de prochaines Actions lors de la même Époque). Enfin, **avancez d'une case sur la piste Moral <sup>3</sup>** (vers la droite). Si vous êtes déjà sur la case de Moral maximum, vous recevez le nombre de PV indiqué au bout de la piste Moral au lieu d'avancer votre marqueur.

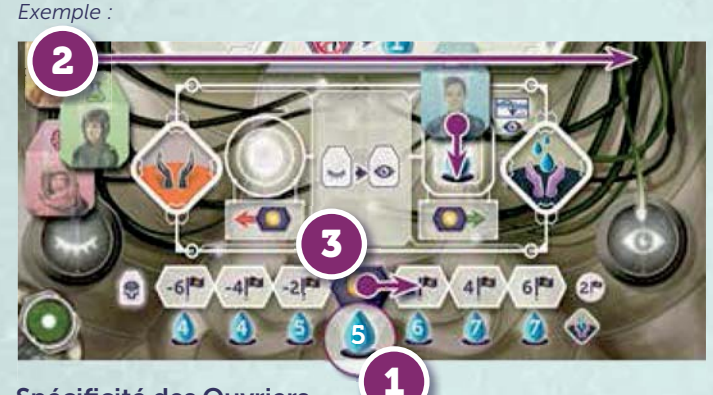

**Spécificité des Ouvriers**

**•** Si effectuée par un Administrateur, il reste Motivé.

## **CONTRAINDRE LES OUVRIERS**

*Exemple : p* L'Action Contraindre les Ouvriers est située sur chaque plateau Joueur entre les colonnes Actif et Fatigué. **Contraindre les Ouvriers est une Action gratuite** et ne requiert pas d'Ouvrier. Placez un de vos marqueurs Voie sur l'emplacement **<sup>1</sup>** , puis **déplacez tous vos Ouvriers de la colonne Fatigué vers la colonne Actif <sup>2</sup>** , (prêts à être utilisés pour de prochaines Actions lors de la même Époque). Enfin, **reculez d'une case sur la piste Moral <sup>3</sup>** (vers la gauche). Si vous êtes déjà au minimum, vous perdez un Ouvrier de votre choix au lieu de déplacer votre marqueur.

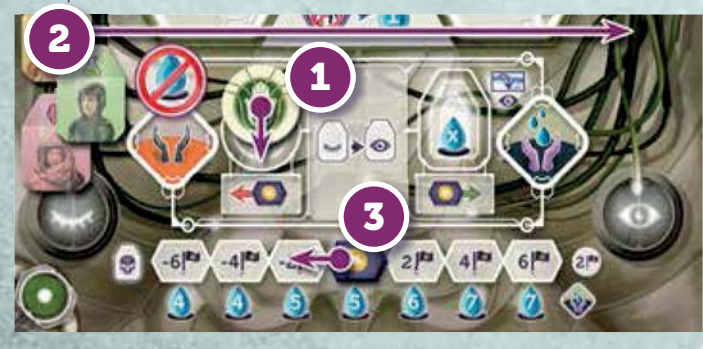

## **CENTRALES ÉNERGÉTIQUES : VOYAGE TEMPOREL ET CIBLE**

Les Centrales Énergétiques permettent de manipuler le temps en alimentant les failles temporelles. Les joueurs peuvent les activer pour **déplacer leur Cible vers une tuile Chronologie passée**. Chaque Centrale Énergétique a une puissance et une complexité qui est nommée **Portée** dans le jeu. Quand vous activez votre Centrale Énergétique, effectuez les étapes suivantes, dans l'ordre :

- Déplacez votre marqueur Cible sur n'importe quelle tuile Chronologie **passée** mais pas plus loin que votre Portée ne le permet (par rapport à la tuile Époque en cours, sans compter la tuile Impact. Les Portées ne s'additionnent pas). Vous pouvez aussi choisir de laisser votre Cible sur une tuile Chronologie passée tant qu'elle reste à Portée de la Centrale Énergétique activée. Vous ne pouvez jamais vous retrouver avec votre Cible sous l'Époque en cours après avoir utilisé une Centrale Énergétique. **1**
- **2.** Vous pouvez, en option, **renvoyer des biens dans la 2 faille temporelle**. Sélectionnez alors **une** de vos tuiles Vortex présente sur la Chronologie que vous Ciblez et dépensez la Ressource, l'Ouvrier ou l'Exosquelette de cette tuile Vortex. Enfin, **retirez cette tuile Vortex** et remettez-la dans votre réserve personnelle.

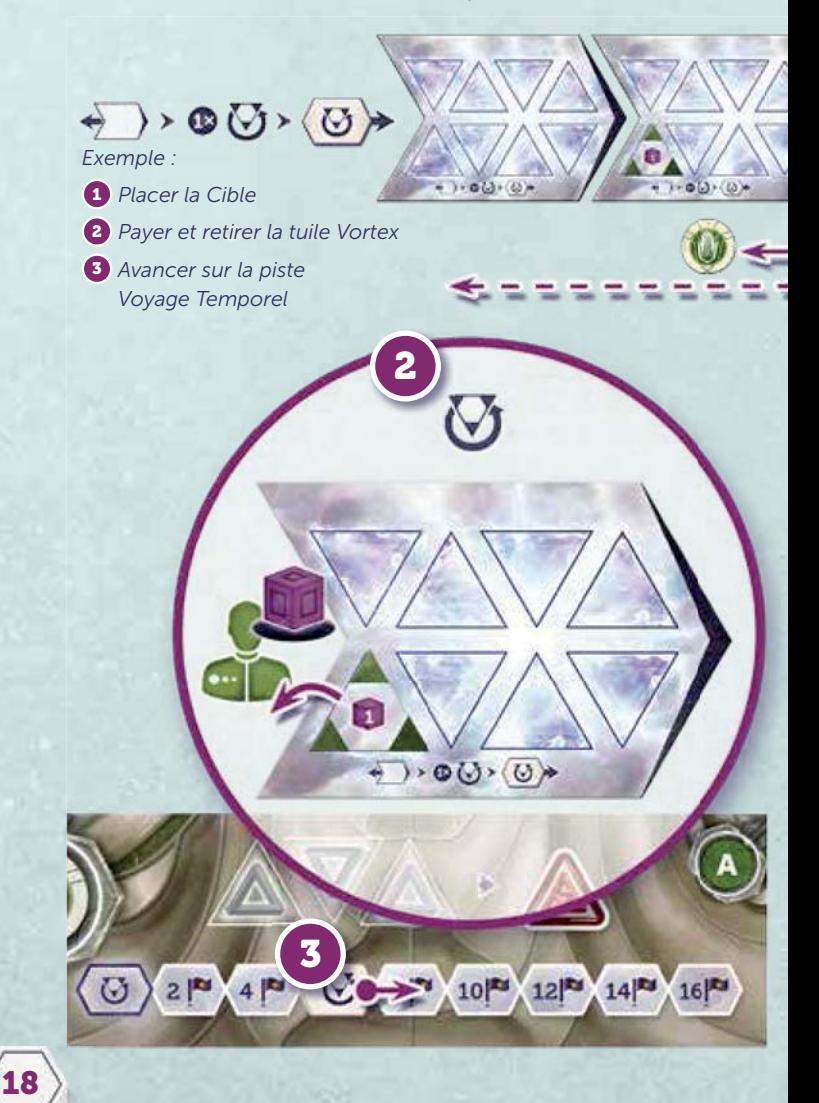

**NOTE :** Cela signifie que ces Ressources sont renvoyées et "techniquement" que ces biens dépensés sont les mêmes que ceux reçus par le joueur dans le passé apparemment "gratuitement".

**IMPORTANT :** Les Ouvriers sont dépensés de la colonne Actif et un Exosquelette doit être renvoyé d'un des emplacements "Mis Sous Tension".

**3.** Si vous effectuez **les étapes <sup>1</sup> et <sup>2</sup>** , **déplacez votre marqueur Voyage Temporel d'un cran vers la droite.**  Chaque augmentation rapportera des points à la fin de la partie, représentant l'avancée que la Voie a faite en utilisant la technologie du Voyage Temporel. **3**

**IMPORTANT :** Si une tuile Vortex est retirée par n'importe quel autre moyen (en utilisant la capacité d'un Bâtiment ou en plaçant une Anomalie), le marqueur Voyage Temporel ne bouge pas.

**NOTE :** La Cible peut aussi être utilisée pour Construire le Superprojet d'une Époque passée (voir Action Construire, page 14).

## **ANOMALIES**

L'emplacement d'un Bâtiment peut occasionnellement être couvert par une **Anomalie** (voir "phase Paradoxe", page 10). Pour une Action, un joueur peut placer un Ouvrier sur une Anomalie et dépenser soit 2 Eaux et 2 Titanium / Uranium / Or soit 2 Eaux et 1 Neutronium pour l'effacer. Retirez immédiatement l'Anomalie et l'Ouvrier qui retournent dans leurs réserves. Il est possible qu'un vide apparaisse sur le plateau Joueur après avoir retiré une Anomalie – de nouveaux Bâtiments ou des Superprojets pourront y être construits plus tard.

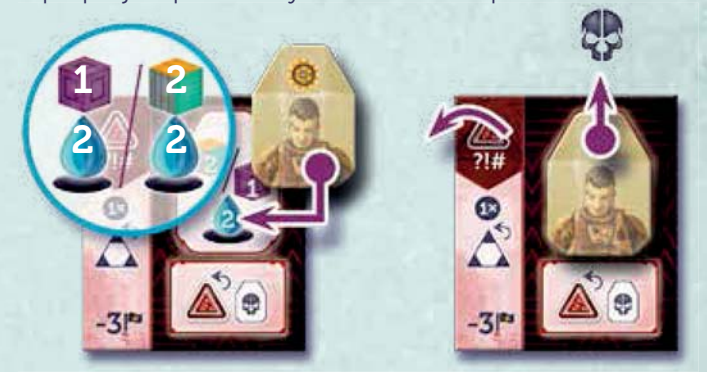

#### **Spécificité des Ouvriers**

**•** L'Ouvrier qui efface l'Anomalie retourne immédiatement dans la réserve générale.

## **AUTRES BÂTIMENTS ET SUPERPROJETS**

Une fois qu'un Bâtiment ou qu'un Superprojet est placé sur le plateau Joueur, il est disponible pour ce joueur. Les capacités ou les bonus qu'il apporte sont de quatre catégories :

- **1. Les Actions d'Ouvrier** se comportent comme les **1** autres emplacements d'Action d'Ouvrier du plateau Joueur. Certains emplacements ont des restrictions, des bonus ou des coûts associés. Certains gardent les Ouvriers Motivés.
- **2. Les Actions Gratuites** peuvent être effectuées **2** chacune une fois par Époque, pendant la phase d'Action à n'importe quel tour du joueur. Une fois effectuées, couvrez-les avec un marqueur Voie pour vous rappeler qu'elles ont été réalisées.
- **3. Les Capacités Permanentes** apportent un bonus dont **3** l'effet dure tout le long de la partie et/ou influence le score final.
- **4. Les Capacités Uniques** ne sont effectives qu'une fois, **4** au moment de la construction du Bâtiment ou du Superprojet.

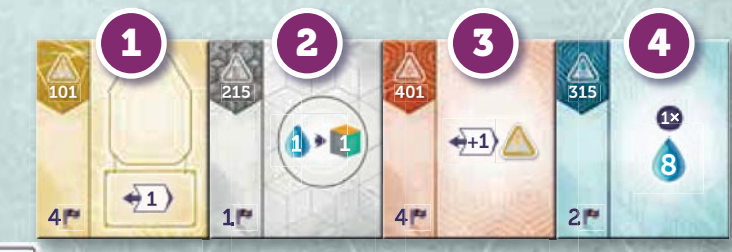

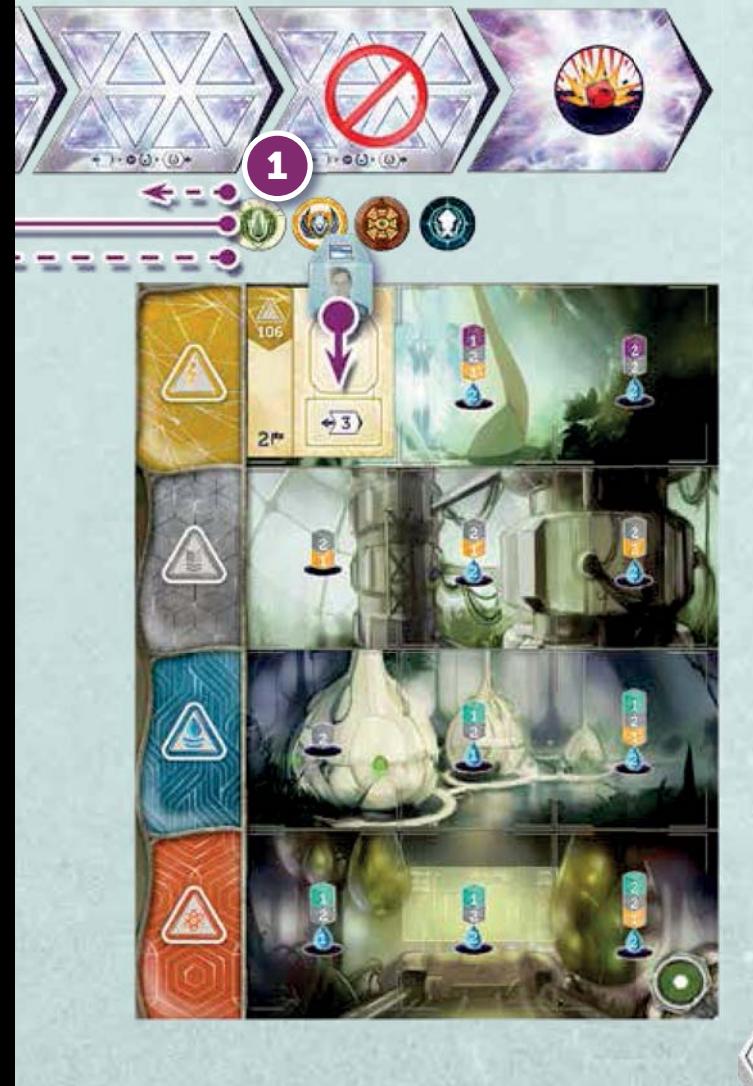

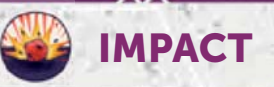

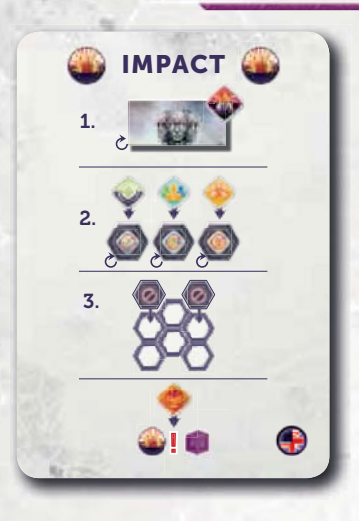

*À la fin de la 4e Époque, un astéroïde frappe une partie déserte de la Terre, engendrant un cataclysme qui finira par détruire la Capitale. Les joueurs n'ont que quelques tours pour tenter d'Évacuer des parties de la ville, s'assurant davantage d'influence pour décider du futur de l'humanité.*

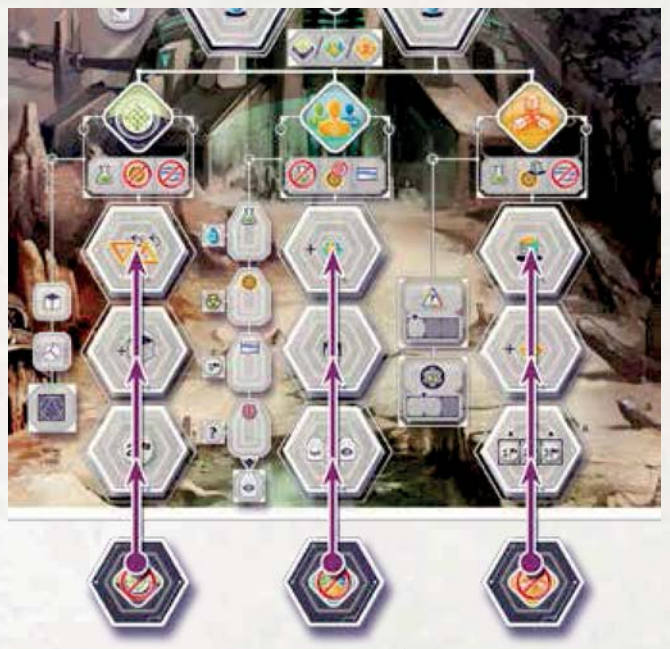

## **ÉVACUATION**

Retournez la tuile Évacuation sur sa face "B" (endommagée) pour révéler l'Action Évacuation. Placez le jeton "-3 PV" sur le deuxième emplacement en partant du haut dans une partie à 2 joueurs, sur le troisième à 3 joueurs ou sur le quatrième à 4 joueurs.

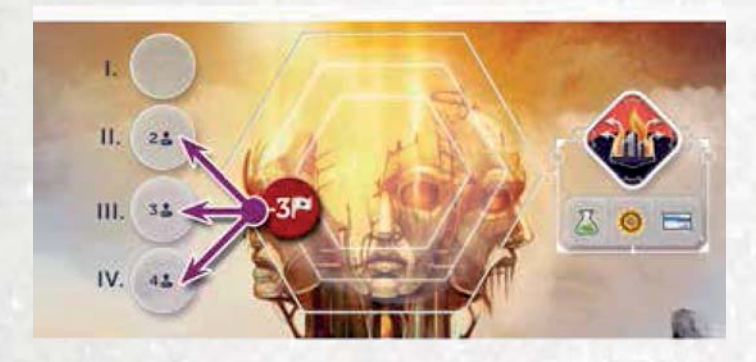

## **TUILES CAPITALE DÉTRUITE**

Après l'Impact, les structures de la Capitale commencent à faiblir. De fait, le nombre d'Actions de la Capitale (Construire, Recruter, Rechercher) sont limitées jusqu'à la fin de la partie.

Classez les tuiles Capitale Détruite en trois piles suivant leurs Actions. Prenez au hasard 2, 2 ou 3 tuiles de chaque pile (à 2, 3 ou 4 joueurs) et placez-les, face visible, sur les emplacements d'Action de la Capitale.

**Les tuiles Capitale Détruite permettent des "Actions de la dernière chance" plus puissantes que les Actions de base de la Capitale** (les restrictions d'Ouvriers s'appliquent toujours). En plus d'effectuer l'Action standard associée, le joueur reçoit le bonus indiqué sur la tuile. Une liste détaillée de ces bonus se trouve dans l'Annexe.

Pendant l'étape "récupérer les Ouvriers" de la phase Nettoyage, retournez chaque tuile Capitale Détruite sur sa face indisponible si elle contenait un Exosquelette.

**RAPPEL :** Une fois que la dernière tuile Capitale Détruite est retournée, la partie se termine à la fin de l'Époque en cours.

**IMPORTANT :** Les emplacements du Conseil Mondial peuvent toujours être utilisés pour faire les Actions de la Capitale (sans les bonus des tuiles Capitale Détruite) lorsqu'il ne reste plus d'emplacement disponible pour l'Action choisie.

## **TUILES EMPLACEMENT INDISPONIBLE**

Bien que les Capitales des Voies soient plus ou moins préparées à l'Impact, des dommages sont inévitables. **Couvrez deux des trois emplacements d'Exosquelettes de la ligne du haut** de chaque plateau Joueur avec une tuile d'Emplacement Indisponible. Les joueurs ne peuvent plus Mettre Sous Tension leurs Exosquelettes ni recevoir d'Eau sur ces tuiles.

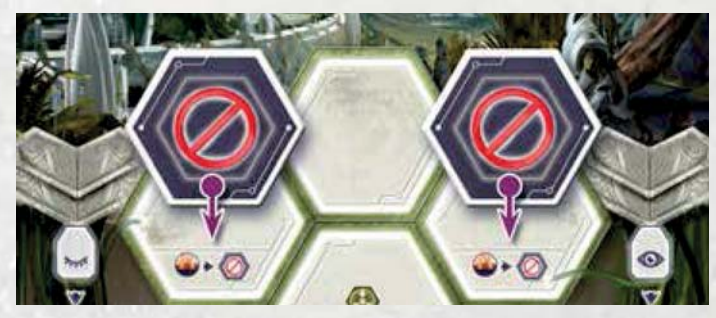

## **NEUTRONIUM**

**20**

L'Impact augmente la quantité de poussière de Neutronium sur Terre. Pendant les Époques post-Impact, remplacez la première Ressource indiquée sur la carte Mine par un Neutronium.

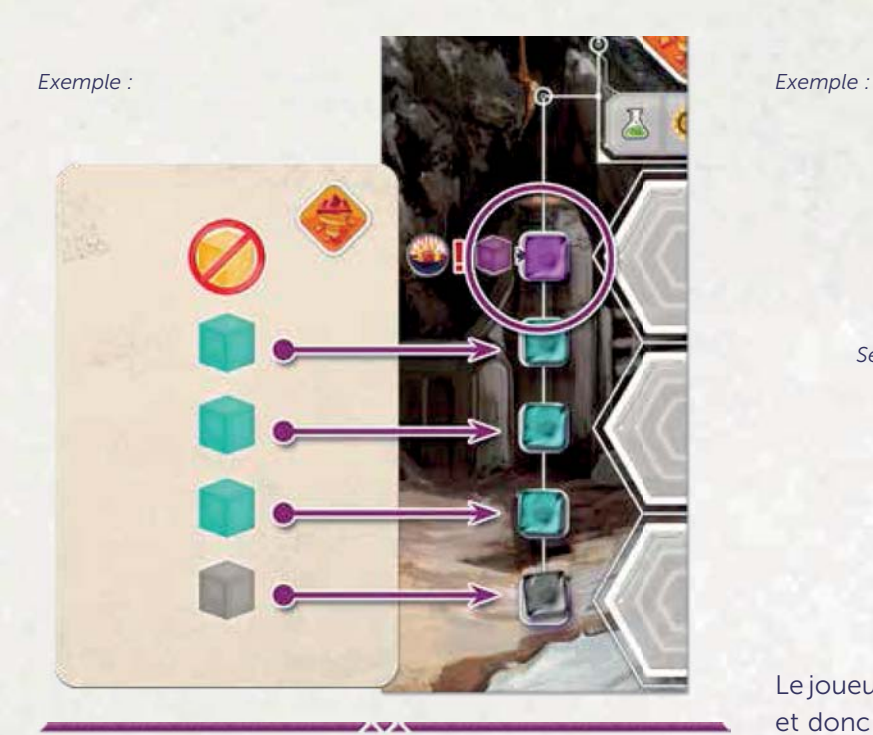

## **FIN DE PARTIE**

La partie se termine à la fin de l'Époque où le dernier emplacement de la Capitale devient Indisponible ou à la fin de la dernière Époque (7e ).

## **DÉMÊLER LE CONTINUUM**

À ce point, les joueurs doivent corriger les problèmes en suspens qu'ils ont avec la Chronologie. Ils doivent retirer toutes leurs tuiles Vortex de la Chronologie en payant les Biens correspondants. Les Ouvriers doivent toujours être payés de la colonne Actif et un Exosquelette doit être mis sous tension. Ces retraits ne sont pas des Voyages Temporels : les joueurs n'utilisent pas leurs Centrales Énergétiques, ne marquent pas de point et n'avancent pas leur marqueur Voyage Temporel.

Pour chaque tuile Vortex non retirée de la Chronologie, les joueurs perdent 2 Points de Victoire.

## **SCORER LES CONDITIONS DE FIN DE PARTIE**

Prenez les cinq cartes Condition de Fin de Partie audessus du plateau Principal. Chaque joueur qui remplit ces conditions marque 3 Points de Victoire par condition remplie. En cas d'égalité entre les joueurs, tous les joueurs concernés marquent la totalité des Points.

## **SCORE FINAL**

Comptez les points des Bâtiments, des Anomalies, des Superprojets, du Voyage Temporel, du Moral, des jetons Point de Victoire, des pénalités de la Chronologie et des Conditions de Fin de Partie en utilisant le Carnet de scores. Chaque Découverte vaut 1 PV, tandis qu'une série de Découvertes avec les trois formes différentes (c'est-à-dire un cercle, un triangle et un carré ; les icônes NE doivent PAS forcément correspondre) vaut 2 PV supplémentaires.

5P *Série*  $1<sup>p</sup>$ 

Le joueur qui a le plus de points siégera au Conseil Mondial et donc remportera la partie. En cas d'égalité, c'est celui qui a le plus d'Eau puis celui qui a le plus de Ressources qui gagne. Si l'égalité persiste, les joueurs se partagent la victoire – le Conseil organisera une rotation entre eux.

## **RÈGLES FRÉQUEMMENT OUBLIÉES**

- Les Génies peuvent remplacer n'importe quel Ouvrier sur les emplacements d'Action, mais ils NE les remplacent PAS lors du paiement d'un coût ou lorsqu'on les renvoie dans le passé pour retirer une tuile Vortex.
- Chaque fois que vous payez un Ouvrier comme coût d'Action (typiquement pour construire un Superprojet), il peut être dépensé de la colonne Actif ou Fatigué, mais les Ouvriers occupés (qui sont sur des emplacements d'Action) NE peuvent PAS être dépensés.
- Quand un Ouvrier est rendu pour une tuile Vortex Ciblée, il doit être pris dans la colonne Actif (puisqu'il était Actif lorsqu'on l'a reçu dans le passé).
- Le seul moment où vous pouvez retirer une tuile Vortex du passé en envoyant les Biens de la tuile est celui où vous déplacez votre Cible sur cette tuile. Vous n'avancez sur la piste Voyage Temporel que si vous Ciblez et retirez une tuile Vortex en payant les différents Biens.
- Les tuiles Vortex sur la tuile Chronologie en cours ne peuvent pas être retirées via la Centrale Énergétique et la Cible, mais elles peuvent être retirés en utilisant les capacités de certains Bâtiments, Anomalies ou Superprojets.
- **La tuile Impact n'est pas considérée comme une Époque** et n'est pas prise en compte lors de l'utilisation des Centrales Énergétiques.

## **JOUR DU JUGEMENT DERNIER**

Avec "Jour du Jugement Dernier", les joueurs peuvent vraiment avoir le destin de l'humanité entre leurs mains. En procédant à diverses expériences, ils peuvent influencer la chaîne des événements menant à l'Impact et potentiellement neutraliser complètement ses effets. Toutefois, les Voies ne partagent pas toutes la volonté de sauver la Terre du second cataclysme—certaines le voit plutôt comme le moyen de dominer une bonne fois pour toute les Voies rivales...

## **EXPÉRIENCES ET PISTE JUGEMENT DERNIER**

Les cartes Expérience sont ajoutées à la partie et symbolisent l'effort des Voies pour influencer le temps et les effets du futur Impact. Chaque carte Expérience est constituée d'une condition, d'un coût et d'une récompense en Points de Victoire. Tant qu'elles sont Ciblées, elles peuvent être récupérées en utilisant la nouvelle Action Expérimenter du plateau Principal. Chaque Expérience rapporte des Points de Victoire au joueur qui la récupère et lui permet d'avancer sur la piste Jugement Dernier suivant les intérêts de sa Voie—soit pour sauver la Terre en atténuant les dommages de l'Impact, soit en scellant le destin de la planète. Selon les mouvements sur la piste Jugement Dernier, les Voies peuvent marquer des PV supplémentaires pour leurs Expériences et aussi changer le moment de l'Impact.

## **CHANGEMENTS DANS LA MISE EN PLACE**

- 1 Placez la tuile Impact entre la 5<sup>e</sup> et la 6<sup>e</sup> tuile Chronologie (au lieu de la 4<sup>e</sup> et 5<sup>e</sup>).
- **2.** Une fois la Chronologie mise en place, placez au **2** hasard sous la première tuile une **carte Expérience Niveau 1** face visible puis une carte au hasard face cachée sous chacune des autres tuiles Chronologie. Rangez les cartes Expérience Niveau 1 en trop dans la boîte, sans les regarder. Au début de la partie, la première tuile Chronologie doit avoir une carte

Superprojet visible au-dessus d'elle et une carte Expérience Niveau 1 visible en dessous. Toutes les autres cartes Superprojet et Expérience doivent être faces cachées.

- **3.** Placez le **plateau Jour du Jugement Dernier** à côté du plateau Principal. Considérez qu'il fait partie du plateau Principal. Placez les dés Trajectoire sur leurs emplacements et les jetons "Sauver la Terre" et "Sceller le Destin" sur leurs positions de départ respectives de la piste Jugement Dernier. **3**
- **4.** Mélangez toutes les **cartes Expérience Niveau 2** et **4** formez une pioche face cachée à côté du plateau Jour du Jugement Dernier.
- **5.** Avant de choisir au hasard les 5 cartes Condition de Fin de Partie, ajoutez la carte "Le Plus d'Expériences Réussies". **5**

*PLATEAU JOUR DU JUGEMENT DERNIER*

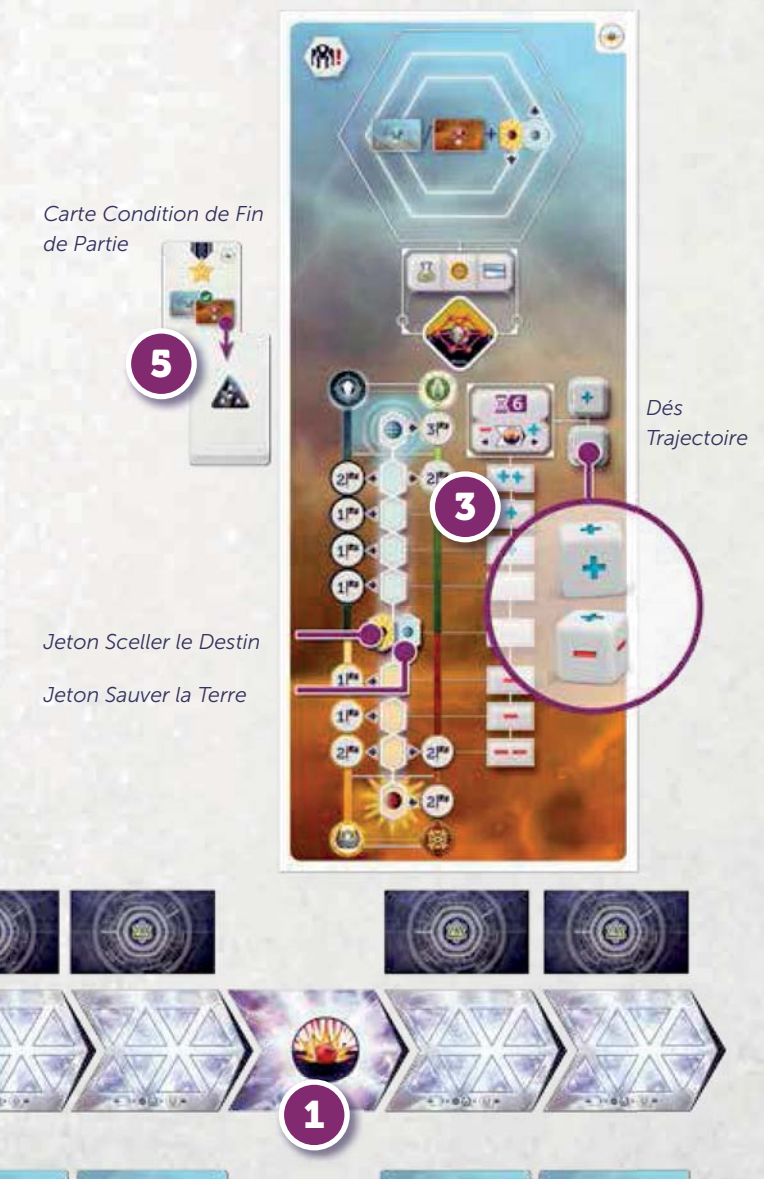

#### *Exemple :*

**4**

 $000$ 

*Cartes Expérience Niveau 2 Cartes Expérience Niveau 1*

**2**

## **1 PHASE RÉAPPROVISIONNEMENT**

*Exemple :* Après avoir retourné le Superprojet au-dessus de la Chronologie de la prochaine Époque, retournez aussi la carte Expérience Niveau 1 située en dessous. Placez ensuite une carte Expérience Niveau 2 face visible sous chaque Chronologie qui n'a pas de carte.

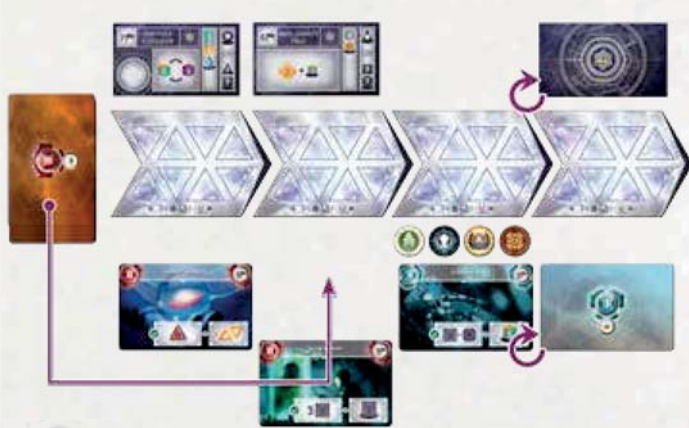

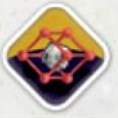

## **NOUVELLE ACTION - EXPÉRIMENTER**

Jour du Jugement Dernier ajoute une nouvelle Action au Plateau Principal : Expérimenter.

Lorsque vous effectuez l'Action Expérimenter, vous pouvez récupérer une carte Expérience si:

- vous **Ciblez** la carte Expérience;
- vous **remplissez les conditions de la carte Expérience;**
- vous **payez le coût de la carte Expérience.**

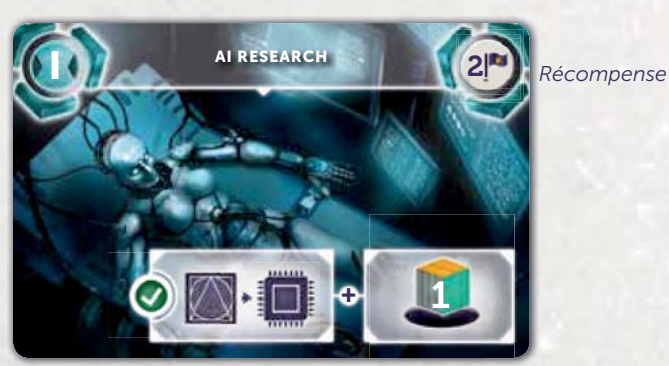

*Condition de la carte Coût de la carte*

Quand vous récupérez une carte Expérience :

- **1. Retirez-la** de la Chronologie et placez-la à côté de **1** votre plateau Joueur.
- **2.** Si vous jouez la Voie de l'Harmonie ou la Voie de **2** la Domination, vous **pouvez déplacer le jeton "Sauver la Terre" d'une case vers le haut** sur la piste Jugement Dernier.
- **3.** Si vous jouez la Voie du Salut ou la Voie du Progrès, **3** vous **pouvez déplacer le jeton "Sceller le Destin" d'une case vers le bas** sur la piste Jugement Dernier.

**4. Recevez le nombre de jetons PV** indiqué sur la **4**carte Expérience (2 ou 3) et potentiellement des PV supplémentaires suivant votre position sur la piste Jugement Dernier (voir ci-dessous).

## **Spécificité des Ouvriers**

**•** Expérimenter peut être effectuée par n'importe quel Ouvrier.

Expérimenter a un emplacement de groupe qui peut accueillir n'importe quel nombre d'Ouvriers.

## **PISTE JUGEMENT DERNIER**

À chaque fois qu'un joueur mène une Expérience, il peut déplacer le jeton "Sauver la Terre" d'une case vers le haut ou le jeton "Sceller le Destin" d'une case vers le bas, suivant la Voie qu'il dirige. Après ce mouvement, **si une valeur de PV est indiquée à côté de l'emplacement associé à la Voie concernée** (les symboles des Voies sont représentés aux quatre coins), le joueur reçoit ces PV en plus de ceux alloués par l'Expérience. **Seul le joueur qui a déplacé le jeton peut marquer les PV de la piste Jugement Dernier**. Les Voies de l'Harmonie et du Salut reçoivent un grand nombre de PV pour les deux derniers échelons de chaque direction alors que les Voies de la Domination et du Progrès reçoivent un petit nombre de PV pour chaque échelon.

*Exemple 1 : Voie de la Domination Exemple 2 : Voie de l'Harmonie*

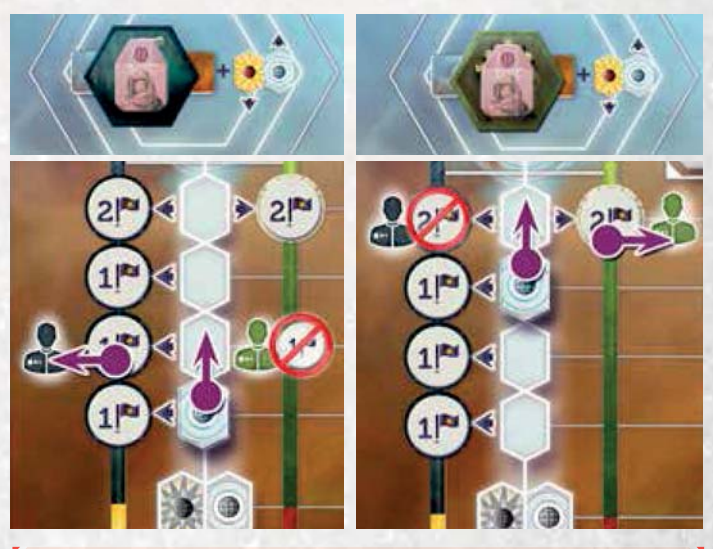

**IMPORTANT :** Les joueurs ne peuvent plus bouger sur la piste Jugement Dernier après que :

- l'Impact a eu lieu, ou
- le jeton "Sauver la Terre" ou "Sceller le Destin" est sur le dernier échelon (tout en haut ou tout en bas) de la piste Jugement Dernier.

Même si c'est le cas, les joueurs peuvent toujours mener des Expériences pour gagner leurs récompenses en PV.

## **KG PHASE NETTOYAGE \***

## **B) VÉRIFIER L'IMPACT**

Avant de résoudre un éventuel Impact, **lancez les deux dés Trajectoire** et comptez le nombre total de symboles  $"$ -" et "+" :

- sur le résultat des dés Trajectoire ;
- à côté des emplacements de la piste Jugement Dernier, au niveau où se trouvent les jetons "Sauver la Terre" et "Sceller le Destin".

Suivant le résultat, il peut se passer trois choses :

- **1. Il y a plus de "+" que de "-" :** déplacez la tuile Impact **1** d'une tuile vers la droite sur la Chronologie, si c'est possible - l'Impact se produira une Époque plus tard.
- **2. Il y a plus de "-" que de "+" :** déplacez la tuile Impact **2** d'une tuile vers la gauche sur la Chronologie - l'Impact se produira une Époque plus tôt. Si ce mouvement devait placer l'Impact avant l'Époque en cours, ne déplacez pas la tuile Impact.

**3** Il y a autant de "-" que de "+": ne déplacez pas la tuile Impact.

 $\sqrt{6}$ 

44

#### *Exemple :*

*Déplacez la tuile Impact d'une tuile vers la droite.*

 $3<sup>p</sup>$ 

 $2<sup>m</sup>$ 

Ы

 $1<sup>2</sup>$ っ声 **IMPORTANT :** Si le jeton "Sceller le Destin" est sur le dernier emplacement du bas, pendant la phase "Vérifier l'Impact", ne lancez pas les dés Trajectoire—à la place, déplacez la tuile Impact après la tuile Époque en cours (peu importe sa position) et résolvez immédiatement l'Impact.

**IMPORTANT :** Si le jeton "Sauver la Terre" est sur le dernier emplacement du haut, les dégâts de l'Impact sont complètement neutralisés et la partie se termine procédez au comptage final des points. **Dans les parties où la Terre est sauvée, l'Impact n'est jamais résolu, il n'y a donc pas d'Évacuation—essayez d'ajuster votre stratégie en conséquence !**

## **RÈGLE OPTIONNELLE — EXPÉRIENCES PLANIFIÉES**

*Cette règle optionnelle s'adresse aux joueurs qui sont déjà familiarisés avec le module Jour du Jugement Dernier et qui préfèrent planifier leurs actions Expérimenter en avance.*

- Placez la pioche Expérience Niveau 2 face visible à côté du plateau Jugement Dernier (au lieu de face cachée). La carte Expérience Niveau 2 du dessus reste toujours visible des joueurs.
- À chaque fois qu'un joueur récupère une carte Expérience, remplacez-la immédiatement par la carte Expérience Niveau 2 du dessus de la pioche, jusqu'à ce qu'elle soit vide.
- Pendant la phase Réapprovisionnement, ne placez pas de carte Expérience Niveau 2 sous la Chronologie.

 $\overline{+}$  +  $\overline{+}$ 

**+**

**+**

**–**

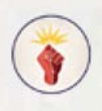

## **PIONNIERS DU NOUVEAU MONDE**

## **L'AVENTURE SUR LA NOUVELLE TERRE**

*Il n'aura pas fallu longtemps pour que les Voies réalisent que des Exosquelettes plus puissants offrent plus qu'une protection aux Ouvriers. Grâce à de nouvelles solutions techniques et scientifiques, elles ont développé des méthodes pour améliorer leurs Exosquelettes avec du Neutronium, de l'Uranium, du Titanium et même avec des Découvertes Scientifiques. De ce fait, même les zones les plus dangereuses du dehors sont devenues accessibles avec leurs grandes quantités de matériaux récupérables, leurs reliques de l'Ancien Monde—et, bien sûr, avec de nouveaux dangers à affronter.*

**Pionniers du Nouveau Monde** ajoute à Anachrony une nouvelle Action, l'Aventure, disponible sur un mini-plateau séparé. Lorsqu'ils effectuent cette Action, les joueurs utilisent leurs Exosquelettes pour s'aventurer hors de la sécurité de leur capitale pour faire face aux dangers du dehors, dans les paysages désolés de la Nouvelle Terre. Pour ce faire, les joueurs auront besoin d'Exosquelettes

puissants obtenus en améliorant leurs modèles de base avec des Ressources. Chaque carte Aventure a une valeur de Puissance et un résultat en cas de succès ou d'échec. Pour réussir une Aventure, la Puissance de l'Exosquelette du joueur doit être égale ou supérieure à la valeur de Puissance de la carte—sinon, l'échec est inévitable.

## **CHANGEMENTS DANS LA MISE EN PLACE**

- **1.** Placez le **plateau Aventure** à côté du plateau Principal. **1**
- **2.** Mélangez les **cartes Aventure** en deux pioches séparées (Puissance 5+ et Puissance 10+, imprimé au dos). Placez les pioches faces cachées sur leurs emplacements du plateau Aventure. Gardez la carte de référence à portée de chaque joueur. **2**
- **3.** Placez le **dé Aventure** sur son emplacement du plateau Aventure. **3**
- **4.** Après que chaque joueur a choisi sa Voie, donnez-lui **4** le **plateau Exosquelette Amélioré** correspondant et placez-le à côté du plateau Joueur.
- **5.** Avant de choisir au hasard les 5 cartes de Condition **5** de Fin de Partie, ajoutez la **carte "Le Plus d'Aventures Réussies"**.

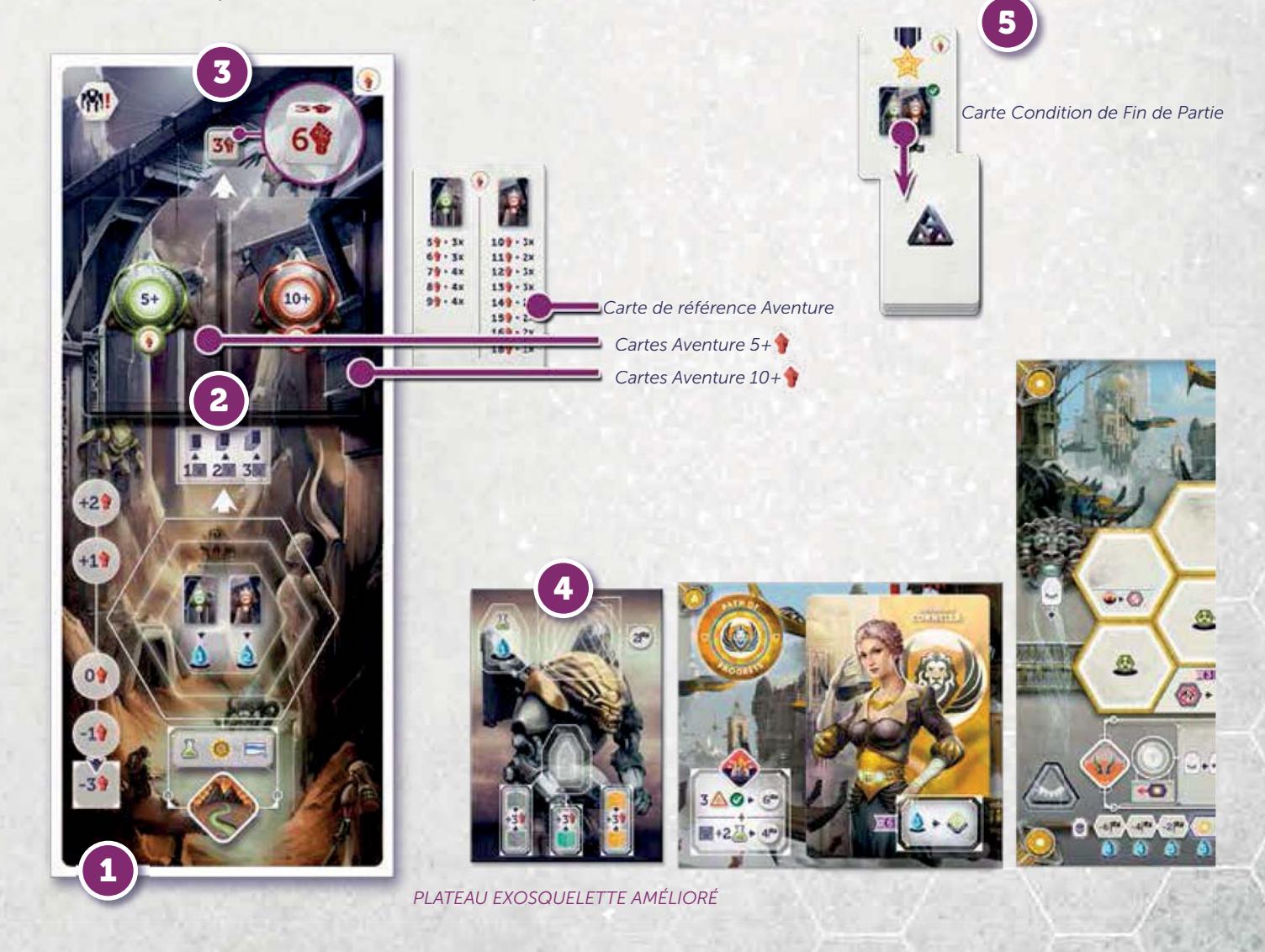

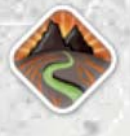

## **NOUVELLE ACTION—AVENTURE**

Pionniers du Nouveau Monde ajoute une nouvelle Action pour le plateau Principal : Aventure. Cette Action permet aux joueurs d'effectuer des missions dangereuses mais lucratives aux confins du dehors.

Quand vous effectuez l'Action Aventure, **résolvez les étapes suivantes dans l'ordre :**

**1. Calculez la Puissance de votre Exosquelette 1** en additionnant les Puissances de votre plateau Exosquelette Amélioré et des sources complémentaires.

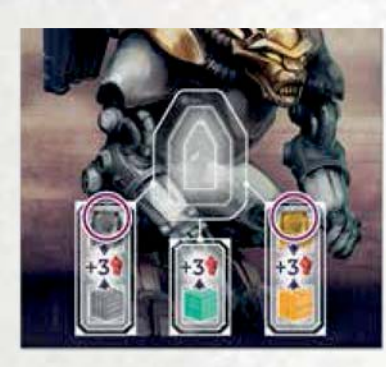

*Exemple :*

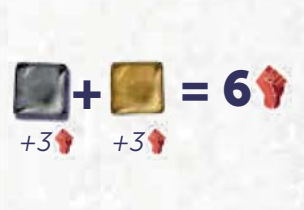

**2. Placez un de vos marqueurs Voie** sur la case Puissance **2** libre la plus haute à côté de l'emplacement de l'Action Aventure (si possible). La valeur de Puissance indiquée sur cette case est ajoutée à (ou retirée de) votre total de Puissance. S'il n'y a pas de case libre, vous retirez 3 à votre total de Puissance.

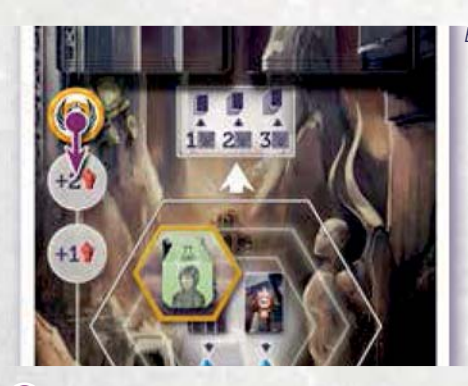

*Exemple :*

**+2**

**3. Choisissez une des deux pioches Aventure**. Payez **3**1 Eau si vous choisissez la pioche Puissance 5+, ou 2 Eaux si vous choisissez la pioche Puissance 10+.

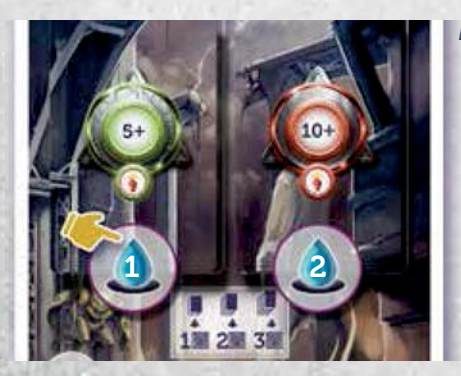

*Exemple :*

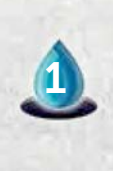

**4. Piochez la carte du dessus de la pioche choisie, puis 4 piochez un nombre de cartes supplémentaires** égal au nombre de Découvertes sur votre plateau Exosquelette Amélioré. Gardez une des cartes piochées et reposez le reste sous la pioche dans n'importe quel ordre.

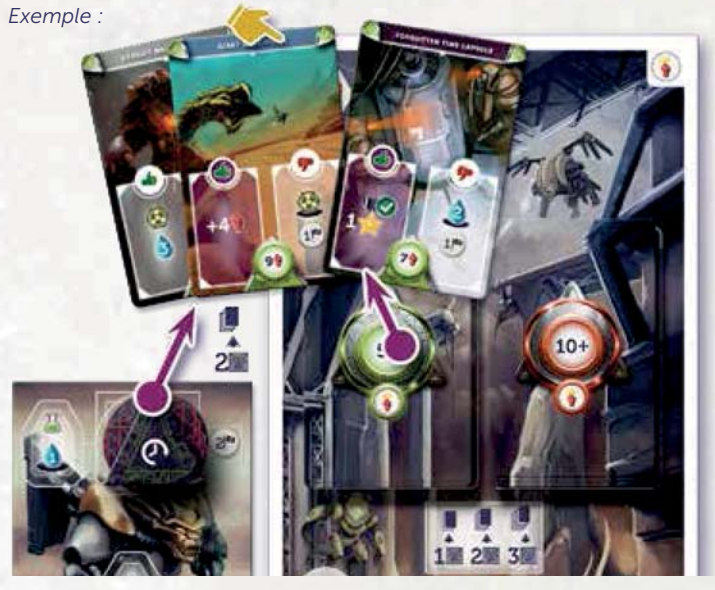

**5** Lancez le dé Aventure, et ajoutez cette valeur à votre total de Puissance.

*Exemple :*

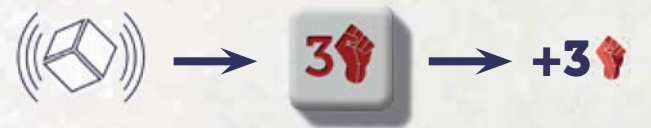

**6. Enfin, comparez votre Puissance totale à celle inscrite sur la carte Aventure choisie**. Si votre Puissance est supérieure ou égale à la valeur de la carte, résolvez la partie Succès de la carte (côté gauche), et placez-la à côté de votre plateau Joueur. Sinon, résolvez la partie Échec (côté droit) et replacez-la sous sa pioche. **6**

*Exemple :*

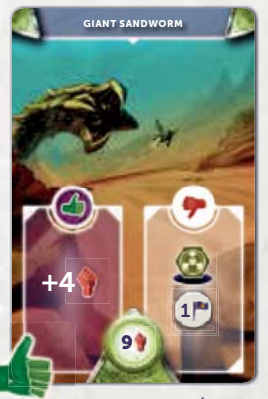

*Côté Succès Suc Côté Échec*

## **Spécificité des Ouvriers**

Peut être effectuée par n'importe quel Ouvrier.

Aventure a un emplacement de groupe qui peut accueillir n'importe quel nombre d'Ouvriers.

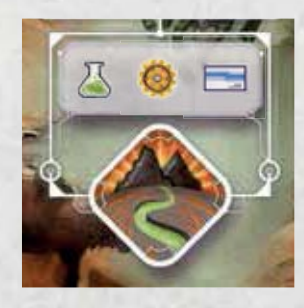

 $6$ <sup> $+$ **</sup>**  $2$  $+$   $3$ **<b>** $=$ **11<sup>** $\bullet$ **</sup>**</sup>

## **CARTES AVENTURE**

Les cartes Aventure réussies sont gardées à côté du plateau Joueur de manière à pouvoir les comptabiliser. La plupart des cartes Aventure ont une récompense immédiate de Biens, mais **certaines ont un bonus permanent ou une Action gratuite** qui peut être utilisée comme toutes les autres Actions gratuites (une fois par Époque). L'icône Succès de ces cartes a un fond violet pour mieux s'en souvenir.

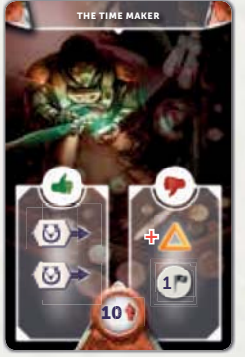

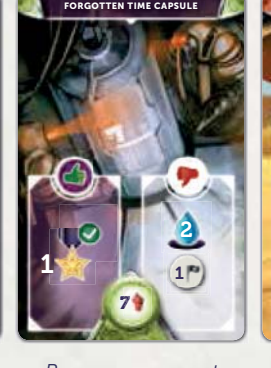

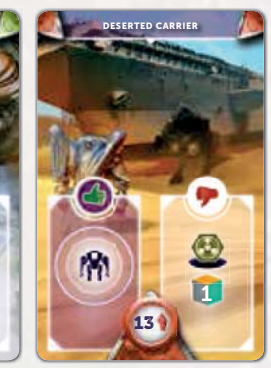

*Récompense immédiate Bonus permanent Action gratuite*

Lorsque l'on résout une carte Aventure qui rapporte (ou fait perdre) plusieurs Biens, on procède toujours du haut vers le bas. Si l'Échec d'une carte Aventure devait vous faire perdre un Bien que vous ne possédez pas, continuez simplement à résoudre la carte sans rien perdre.

Les détails des cartes Aventure se trouvent en Annexe.

**NOTE :** La boîte contient aussi une carte référence avec le nombre de cartes Aventure de différentes valeurs de Puissance. Bien qu'elle n'indique pas ce que chaque carte fait, elle vous permet d'évaluer vos chances de piocher des cartes de la valeur de Puissance désirée.

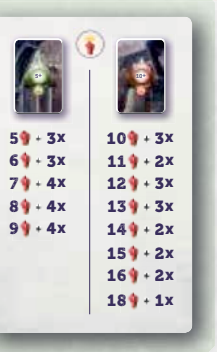

## **NOUVELLE ACTION—AMÉLIORER LA PUISSANCE**

L'emplacement d'Action Améliorer la Puissance est situé sur votre plateau Exosquelette Amélioré. Quand vous effectuez cette Action, placez une Ressource sur la case Ressource correspondante située en bas du plateau Exosquelette Amélioré. Cette Ressource reste en place et est considérée comme dépensée.

Pour chaque Ressource placée de cette manière, la Puissance de votre Exosquelette est augmentée en permanence de la valeur indiquée sous l'emplacement de la Ressource.

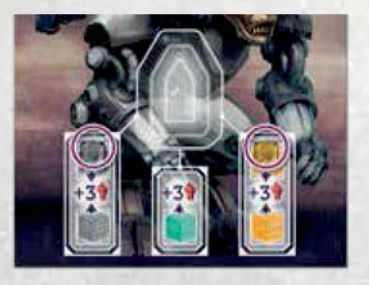

#### **Spécificité des Ouvriers**

- Voie de la Domination : ne peut être effectuée que par un Ingénieur.
- Voies de l'Harmonie et du Progrès : peut être effectuée par n'importe quel Ouvrier.

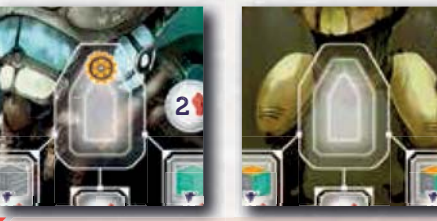

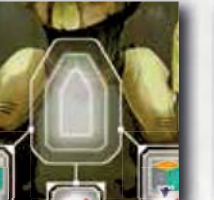

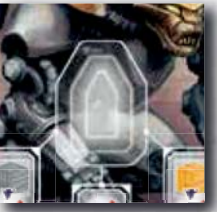

**IMPORTANT : Pour la Voie du Salut.** Améliorer la Puissance est une Action gratuite. Elle ne requiert pas d'Ouvrier mais coûte 1 Eau pour être effectuée.

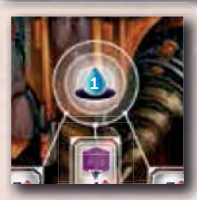

**IMPORTANT :** La Voie de la Domination commence la partie avec une Puissance de 2 par défaut.

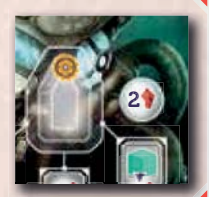

## **NOUVELLE ACTION—AMÉLIORER LE DÉTECTEUR**

L'emplacement d'Action Améliorer le Détecteur est situé sur votre plateau Exosquelette Amélioré. Quand vous effectuez cette Action :

- **1.** Dépensez la Ressource ou l'Eau indiquée sur **1** l'emplacement.
- **2.** Placez une de vos Découvertes sur la case **2** correspondante de votre plateau Exosquelette Amélioré. **Vous ne pouvez pas placer plus d'une Découverte de chaque forme sur cette case** (pour un maximum de 3 Découvertes).

**2**

**3.** Recevez 2 Points de Victoire. **3**

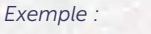

**27**

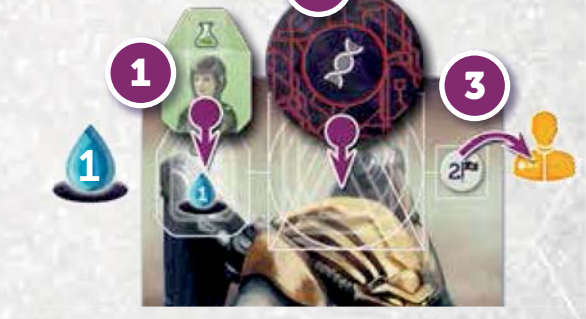

**IMPORTANT :** Au lieu de recevoir 2 Points de Victoire, la Voie de l'Harmonie reçoit 2 points de Puissance pour chaque Découverte sur son plateau Exosquelette Amélioré.

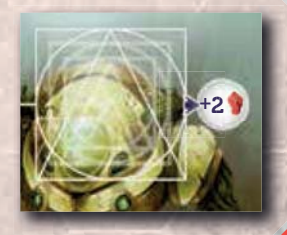

La Découverte reste en place et est considérée comme dépensée. Pour le reste de la partie, vous pouvez piocher une carte Aventure supplémentaire lorsque vous effectuez l'Action Aventure, pour chaque Découverte placée sur votre plateau Exosquelette Amélioré.

#### **Spécificité des Ouvriers**

- Voies de l'Harmonie, de la Domination et du Progrès : ne peut être effectuée que par un Scientifique.
- Voie du Salut : peut être effectuée par n'importe quel Ouvrier.

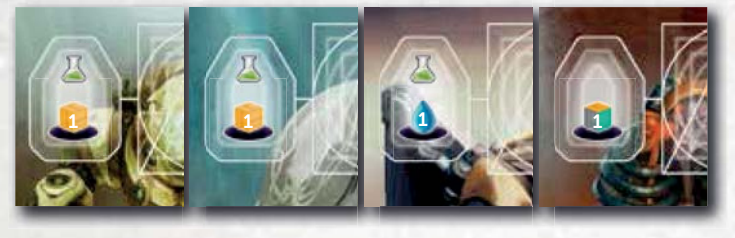

## 6 **PHASE NETTOYAGE**

## **A) RÉCUPÉRER LES OUVRIERS**

Après avoir récupéré tous les marqueurs Voie des Actions gratuites, récupérez aussi ceux des cases Puissance à côté de l'emplacement d'Action Aventure, les rendant disponibles pour la prochaine Époque.

**NOTE : Pionniers du Nouveau monde avec les autres variantes de jeu.**

Pionnier du Nouveau Monde peut se jouer sans problème avec les variantes du jeu de base suivantes : Chronologie Alternative, Tirage des Ressources de départ et Tirage des Conditions de Fin de Partie. Il peut aussi se jouer avec le module Gardiens du Conseil (expliqué dans la section suivante).

**Nous vous déconseillons de le jouer avec le module Jour du Jugement Dernier.**

## **GARDIENS DU CONSEIL**

*La certitude d'un impact d'astéroïde a jeté une ombre sur les années qui ont suivi le Jour de la Réminiscence. La vie dans la capitale est devenue de plus en plus dure avec des habitants travaillant pour renforcer la ville et se rationnant pour se préparer au pire.* 

*Mais un jour, de l'aide est arrivée de là où les gens s'y attendaient le moins—le futur. La faille temporelle s'est ouverte une nouvelle fois et une armée gigantesque d'Exosquelettes auto-propulsés l'a traversée lentement. Ces Gardiens étaient le cadeau d'adieu d'un Conseil Mondial mourant d'un futur alternatif, où l'Impact a entraîné une catastrophe fatale. Ils ont quitté leur monde condamné pour nous aider à sauver le nôtre.*

Avec Gardiens du Conseil, les joueurs ont accès à un nouveau type d'Exosquelette (indépendant des Voies), le Gardien. Quand vous effectuez une Action du Conseil Mondial, vous pouvez toujours payer pour enrôler un des Gardiens. **Les Gardiens opèrent sans Ouvrier et ont même leurs propres emplacements d'Action** où ils peuvent effectuer une Action de la Capitale sans être contestés.

## **CHANGEMENTS DANS LA MISE EN PLACE**

- **1.** Placez le **plateau Gardien** à côté du plateau Principal. **1** Placez un marqueur Exosquelette Gardien (ou une figurine Gardien) sur chacun des 6 emplacements de ce plateau.
- **2.** Avant de choisir au hasard les 5 cartes Condition de **2** Fin de Partie, ajoutez la **carte "Le plus de Gardiens"**.
- **3.** À 2 joueurs, couvrez l'emplacement de droite du Conseil **3** Mondial avec une tuile Emplacement Indisponible. Cet emplacement ne sera pas utilisé.

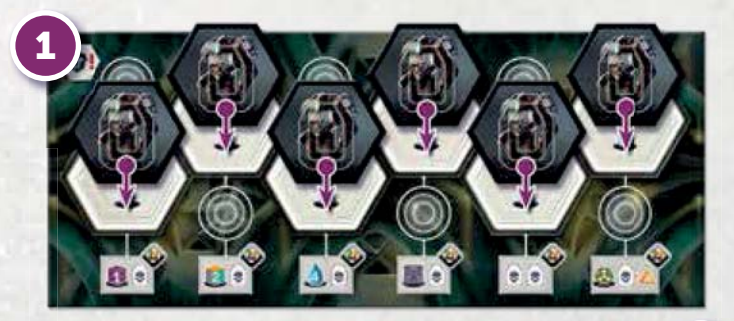

*Carte Condition de Fin de Con PLATEAU GARDIEN P*

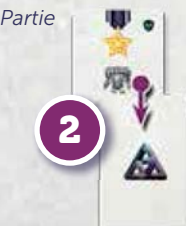

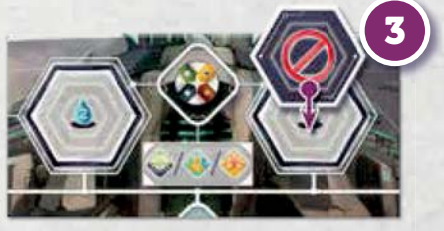

## 3 **PHASE MISE SOUS TENSION**

Si vous avez un Gardien ou plus dans votre réserve personnelle d'Exosquelettes, vous pouvez les Mettre Sous Tension à la place de vos Exosquelettes de Voie. Le coût de cette activation (s'il y en a un) est le même que pour les Exosquelettes classiques.

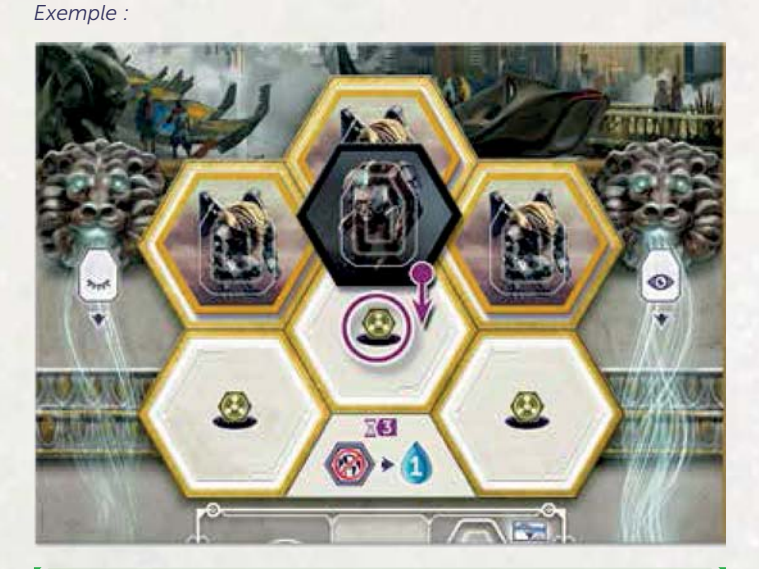

**NOTE :** Bien que le nombre maximum d'Exosquelette pouvant être Mis Sous Tension pendant cette phase reste de 6, le nombre total d'Exosquelettes que vous pouvez **utiliser** pendant l'Époque peut dépasser 6 dans certaines circonstances (par exemple si vous possédez le Superprojet "Uranium Cores" et que vous l'activez après avoir déjà utilisé des Exosquelettes, laissant libre des emplacements d'Exosquelette).

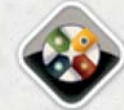

## **CHANGEMENT D'ACTION— CONSEIL MONDIAL**

À chaque fois que vous effectuez une Action au Conseil Mondial **1** , après avoir effectué l'Action de la Capitale (si possible) et éventuellement que vous êtes devenu Premier Joueur (en utilisant l'emplacement de gauche), vous pouvez aussi enrôler un des Gardiens du plateau Gardien en payant le coût indiqué. **2**

**NOTE :** Vous pouvez placer un Ouvrier au Conseil Mondial pour enrôler un Gardien même s'il reste des emplacements disponibles sur chaque Action de la Capitale. Dans ce cas, vous n'effectuez pas d'Action de la Capitale (mais vous devenez Premier Joueur si vous avez choisi l'emplacement de gauche).

La seule différence entre les Gardiens est leur coût initial de recrutement. Tous les Gardiens coûtent au moins un Ouvrier (il est assigné définitivement à son maniement à distance) et différentes sortes de Biens.

Quand vous enrôlez un Gardien, placez un de vos marqueurs Voie sur une case libre de votre choix **3** , payez le coût associé et placez le Gardien correspondant dans votre réserve personnelle, prêt à être Mis Sous Tension ultérieurement. Votre marqueur Voie reste en place pour le reste de la partie.

*Exemple : Action au Conseil Mondial*

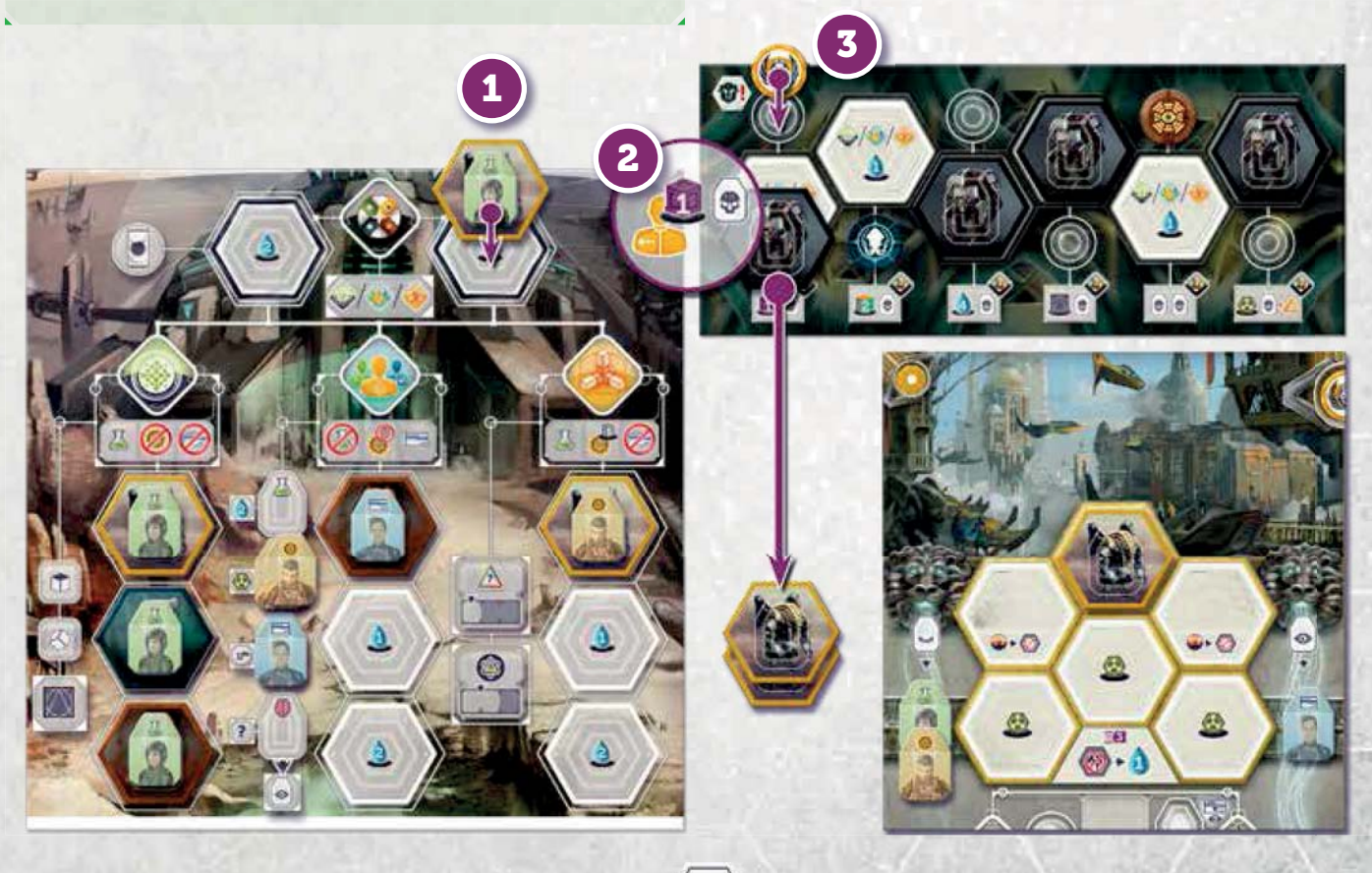

## $\rightarrow \overline{X}$ **5** TOURS D'ACTION-LES GARDIENS

Pendant la phase Tours d'Action, les Gardiens se comportent différemment des Exosquelettes classiques :

- **1. Ils n'ont pas besoin d'Ouvrier :** Les Gardiens peuvent être utilisés pour effectuer des Actions sans placer d'Ouvrier à l'intérieur. Lorsqu'ils effectuent une Action, on considère toujours qu'un Génie se trouve à l'intérieur. **1**
- **2. Ils ont un emplacement d'Action qu'ils sont seuls à 2 pouvoir utiliser :** En plus d'être capables d'effectuer les Actions du plateau Principal (comme les Exosquelettes classiques), ils peuvent aussi être placés sur les emplacements d'où ils viennent d'être enrôlés, indiqués par vos marqueurs Voie. Sur ces emplacements, vous pouvez payer 1 Eau pour effectuer une Action de la Capitale (Construire, Recruter ou Rechercher).

**IMPORTANT :** Les autres joueurs ne peuvent pas utiliser les emplacements marqués avec vos marqueurs Voie, même s'ils ont eux-même des Gardiens. Si vous avez enrôlé plusieurs Gardiens, vous pouvez utiliser n'importe quel emplacement marqué avec votre marqueur Voie.

## **KG PHASE NETTOYAGE**

## **A) RÉCUPÉRER LES OUVRIERS**

Récupérez les Gardiens du plateau Principal comme les Exosquelettes classiques et récupérez aussi ceux placés sur le plateau Gardien marqués avec votre marqueur Voie.

**IMPORTANT :** Seuls les Gardiens qui ont été placés pendant l'Époque en cours sont récupérés du plateau Gardien. Ceux qui n'ont pas été enrôlés et les marqueurs Voie des joueurs restent en place.

*Exemple : Tours d'Action* **1 2** $\bigcirc$  $\bigcirc$  + 1

## **RÈGLES OPTIONNELLES**

## **VARIANTE—CHRONOLOGIE ALTERNATIVE**

Avec cette variante, les joueurs ajoutent un peu plus de stratégie lors de la phase Vortex.

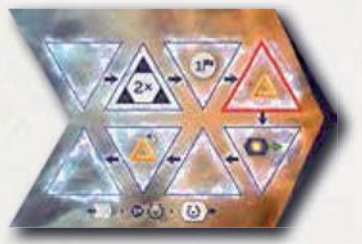

Après avoir installé la Chronologie, retournez chaque tuile sur sa face alternative (couleur cramoisie). Certaines cases Vortex de cette face ont des bonus ou pénalités associés.

Lorsqu'ils jouent avec la Chronologie Alternative, **les joueurs doivent suivre l'ordre classique** (sens horaire en commençant par le premier joueur) lorsqu'ils révèlent et placent leurs tuiles Vortex. Lorsque c'est au tour d'un joueur de révéler et placer ses tuiles Vortex, il doit les **placer sur les premières cases disponibles en suivant**  les flèches. S'il a choisi de placer deux tuiles, il peut choisir dans quel ordre il les place. Si une tuile Vortex est placée sur une case présentant un bonus ou une pénalité, **le joueur reçoit immédiatement ce bonus ou cette pénalité.**

Les tuiles Chronologie Alternative peuvent comporter les bonus suivants :

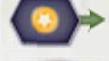

1

Message Inspirant : Gagnez 1 Moral

Futur Glorieux : Gagnez 1 Point de Victoire

Chronologie Parallèle : Recevez un Bien de plus, correspondant à celui de la tuile Vortex placée ici.

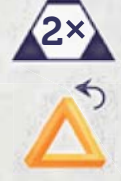

Faille Temporelle Stable : Retirez 1 Paradoxe

Les tuiles Chronologie Alternative peuvent comporter les pénalités suivantes :

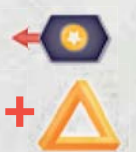

Message Sinistre : Perdez 1 Moral

Faille Temporelle Détruite : Recevez 1 Paradoxe

**31**

**NOTE :** Lorsqu'il retire une tuile Vortex via le Voyage Temporel, le joueur ne doit payer qu'une seule fois le bien demandé, même s'il en a reçu deux en plaçant la tuile Vortex.

## **VARIANTE—TIRAGE DES RESSOURCES DE DÉPART**

Avec cette variante, les joueurs ajoutent plus de variété à chaque partie en modifiant les ressources de départ de leur Voie.

Lors de la mise en place, **au lieu de donner à chaque joueur les Ressources de départ** inscrites sur leur Plateau Voie, donnez-leur chacun :

- 2 Scientifiques (Actifs)
- 1 Ingénieur (Actif)
- 2 Noyaux d'Énergie
- 2 Eaux

Puis donnez à chacun un nombre de cartes Ressources de Départ égal à :

- 8 à 2 joueurs
- 5 à 3 joueurs
- 4 à 4 joueurs

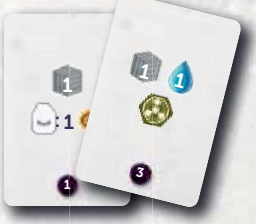

 $\odot$  2  $\left. \right. 2\right.$  1  $\odot$ 

2

Après cela, chaque joueur choisit une carte de sa main et la place face cachée devant lui. Il passe ensuite les cartes restantes à son voisin de droite. Répétez cette opération **jusqu'à ce que chaque joueur ait choisi quatre cartes**. Reposez les cartes en trop dans la boîte (8 à 2 joueurs et 3 à 3 joueurs). Chaque joueur reçoit les ressources indiquées sur leurs quatre cartes.

Enfin, chaque joueur additionne les valeurs inscrites au bas de ses cartes. **Celui qui a le plus petit total devient le premier joueur** pour la première Époque. En cas d'égalité, c'est celui qui a la carte avec la plus petite valeur qui commence.

## **VARIANTE—TIRAGE DES CONDITIONS DE FIN DE PARTIE**

Avec cette variante, les joueurs ont plus de contrôle sur ce qui leur rapportera le plus de points à la fin de la partie.

**Au lieu de prendre cinq cartes Condition de Fin de Partie** au hasard :

- Distribuez-en 4 chacun à 2 joueurs, puis chaque joueur en choisit 2 sur les 4. Ils les révèlent simultanément.
- Distribuez-en 2 chacun à 3 et 4 joueurs, puis chaque joueur en choisit 1 sur les 2. Ils les révèlent simultanément.

Enfin, prenez au hasard **une des cartes non retenue** (deux à 3 joueurs) et ajoutez-la à celles choisies. Les joueurs ont maintenant les 5 cartes Condition de Fin de Partie.

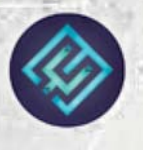

## **MODE SOLO LE CHRONOBOT**

Ces règles décrivent la version originale du Chronobot. Les nouvelles règles améliorées avec deux adversaires Solo se trouvent dans le livret de règles Solo.

## **CHANGEMENTS DANS LA MISE EN PLACE**

Le Chronobot est une variante solitaire d'Anachrony, jouable avec le jeu de base seulement.

Installez le jeu pour une partie à 2 joueurs dont un sera le Chronobot. Appliquez les modifications suivantes :

- **1.** Le Chronobot reçoit ses 6 Exosquelettes et ses 8 **1** tuiles Vortex. Il ne reçoit pas de Ressource de départ (pas d'Ouvrier).
- **2.** Laissez les cartes Condition de Fin de Partie dans la **2** boîte.
- **3.** Placez le plateau Chronobot à côté du plateau **3** Principal et placez les 6 jetons numérotés sur les 6 emplacements correspondants.
- **4.** Le Chronobot est le premier joueur pour la première **4** Époque. Placez son Étendard sur l'emplacement Premier Joueur. Vous recevez 1 Eau de plus (puisque vous êtes le deuxième joueur).
- **5.** Vous pouvez choisir d'utiliser la face "A" ou "B" de **5** votre plateau Joueur.

## **X2 PHASE PARADOXE**

Le Chronobot lance le dé Paradoxe en dernier. S'il gagne une Anomalie, retirez n'importe quelle tuile Vortex de la tuile Chronologie où le Chronobot a le plus de tuiles Vortex (en cas d'égalité, choisissez la plus ancienne). S'il devait gagner une Anomalie alors qu'il en possède déjà 3, il n'en gagne pas et ne retire pas de tuile Vortex.

**X3 PHASE MISE SOUS TENSION** 

Pendant les Époques pré-Impact, le Chronobot Met toujours 6 Exosquelettes Sous Tension. Après l'Impact, il n'en met que 4. Le Chronobot ne gagne ou ne dépense pas de Noyau d'Énergie. Les marqueurs Exosquelette sont placés les uns sur les autres sur l'emplacement en haut à droite du plateau Chronobot.

## 4 **PHASE VORTEX**

Elle s'effectue dans l'ordre des joueurs. Le joueur choisit de 0 à 2 tuiles Vortex à placer. Pour le Chronobot, le joueur lance le dé Paradoxe et place autant de tuiles Vortex (peu importe lesquelles) que le chiffre obtenu. Le Chronobot ne gagne rien lorsqu'il place des tuiles Vortex.

## **5 PHASE TOURS D'ACTION**

Pendant le tour du Chronobot, lancez le dé Chronobot. **Effectuez l'Action indiquée au-dessus ou en dessous du jeton qui porte ce numéro, puis déplacez le jeton sur la case suivante.** S'il y a trois jetons sur la même position, avancez sur la case suivante celui qui a la plus grande valeur. Si le Chronobot ne fait rien, le jeton avance quand même et il récupère 2 Eaux et 1 Point de Victoire.

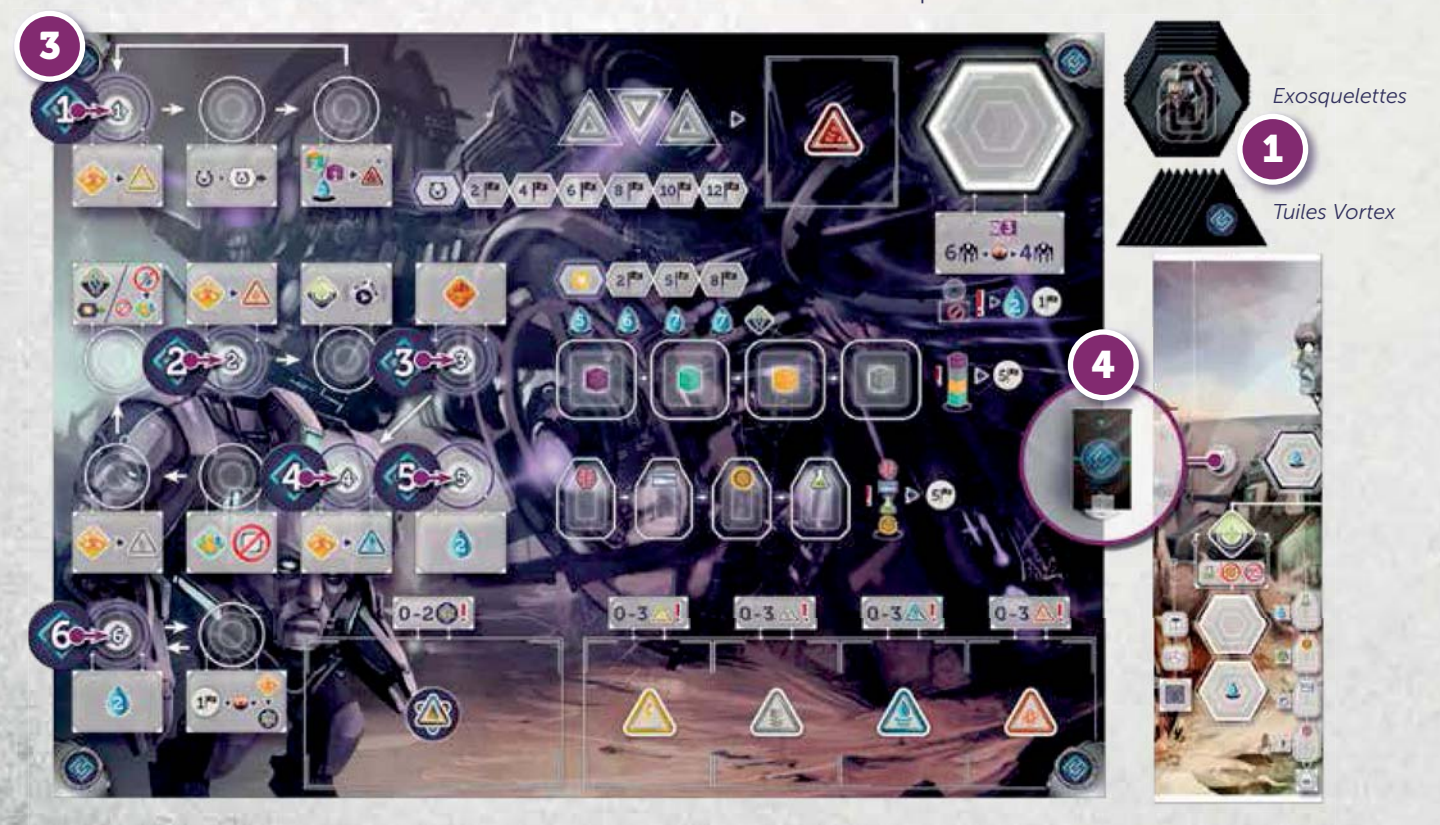

#### **Règles générales des Actions du Chronobot :**

- Le Chronobot **n'utilise pas d'Ouvrier** pour faire les Actions du plateau Principal, juste des Exosquelettes vides.
- **Il ne paye jamais le coût des Actions** et ignore ce qui est imprimé sur les emplacements d'Action et les tuiles Capitale Détruite. Il se place toujours sur l'emplacement disponible le plus haut des Actions de la Capitale.
- S'il n'y a pas d'emplacement disponible sur l'Action de la Capitale désignée par le dé, **il se place sur le Conseil Mondial** en prenant toujours la place du Premier Joueur si elle est disponible.
- **Si une Action ne peut pas être effectuée, il reçoit 2 Eaux et 1 Point de Victoire à la place**.

### **Construire**

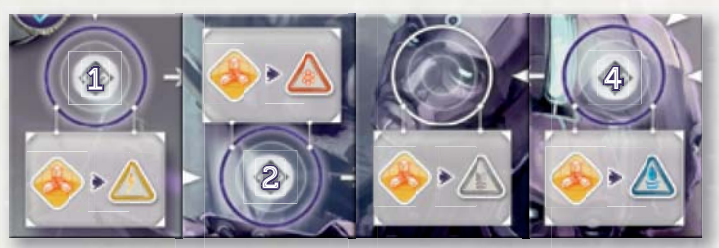

Chaque Action Construire du Chronobot concerne un type de Bâtiment (ou Superprojet). Lorsqu'il Construit, le Chronobot prend toujours le Bâtiment qui rapporte le plus de Points de Victoire. En cas d'égalité, il prend celui de la deuxième pile. S'il a déjà 3 Bâtiments de ce type, il ne prend rien (mais place quand même un Exosquelette pour bloquer l'emplacement de l'Action Construire et récupère 2 Eaux et 1 Point de Victoire comme d'habitude).

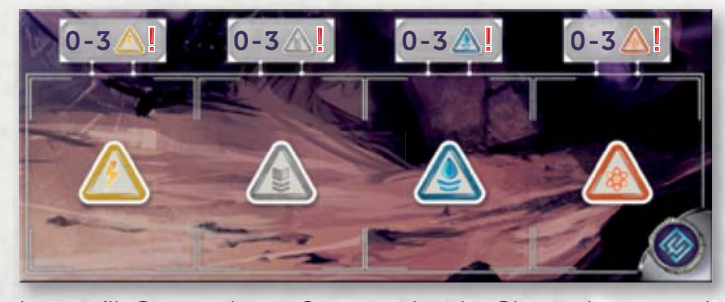

Lorsqu'il Construit un Superprojet, le Chronobot prend celui qui rapporte le plus de Points de Victoire (le plus ancien en cas d'égalité). Si "Construire un Superprojet" est tiré avant l'Impact, il reçoit 1 PV à la place et ne place pas d'Exosquelette. Si "Construire un Superprojet" est tiré et que le Chronobot a déjà 2 Superprojets, il ne fait rien (mais place quand même un Exosquelette pour bloquer l'emplacement de l'Action Construire et récupère 2 Eaux et 1 Point de Victoire comme d'habitude).

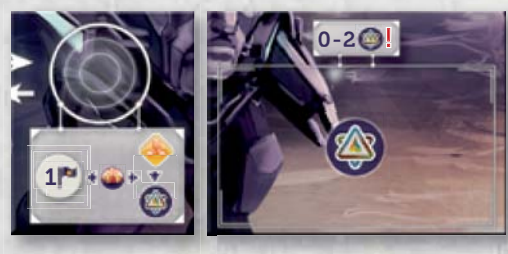

#### **Recruter**

Lorsqu'il Recrute, le Chronobot prend si possible un type d'Ouvrier qu'il ne possède pas encore, mais ne récupère pas le bonus de Recrutement correspondant. Il suit toujours l'ordre de priorité suivant :

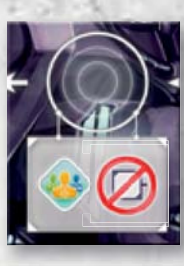

**S**  $\equiv$  >  $\odot$  >  **Génie Administrateur Ingénieur Scientifique**

Une fois qu'il possède au moins un Ouvrier de chaque type, il en défausse un de chaque et gagne 5 Points de Victoire.

*Exemple 1 :*

!

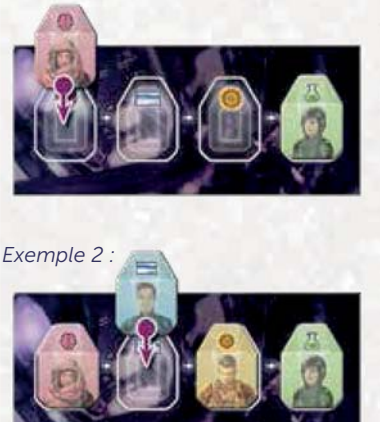

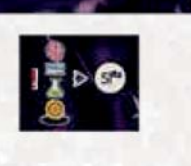

#### **Rechercher**

Lorsqu'il Recherche, lancez seulement le dé Forme et prenez n'importe quelle Découverte de cette forme.

#### **Miner**

Lorsqu'il Mine, le Chronobot prend si possible le type de Ressource qu'il ne possède pas encore. Il suit toujours l'ordre de priorité suivant :

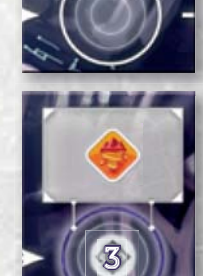

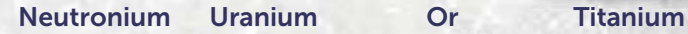

 $\geq$ 

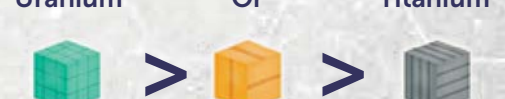

Une fois qu'il possède au moins une Ressource de chaque type, il en défausse une de chaque et gagne 5 Points de Victoire.

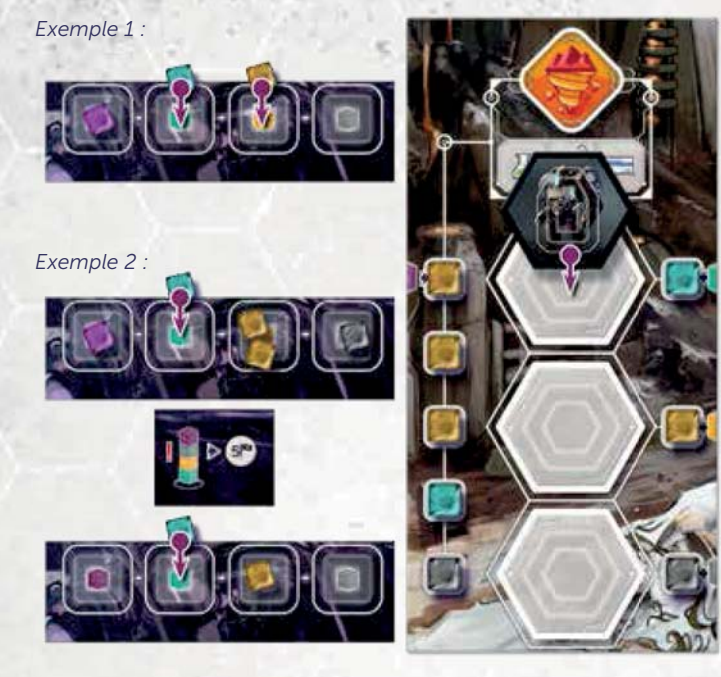

### **Voyage Temporel**

Chaque fois que "Voyage Temporel" est tiré, retirez n'importe quelle tuile Vortex Chronobot de la tuile Chronologie passée qui possède le plus de tuiles Vortex Chronobot (la plus ancienne en cas d'égalité) et avancez d'une case sur la piste Voyage Temporel. Le Chronobot ne place pas d'Exosquelette.

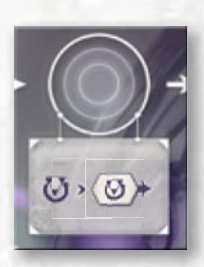

## **Alimenter/Recruter**

Si "Alimenter/Recruter" est tiré, le Chronobot paye un nombre d'Eaux équivalant à son emplacement sur la piste Moral puis avance d'une case sur la piste Moral. S'il n'a pas assez d'Eau, il effectue une Action Recruter à la place.

#### **Retirer une Anomalie**

Si "Retirer une Anomalie" est tiré, aucun Exosquelette n'est placé et le Chronobot défausse 2 Eaux et 2 Ressources qu'il possède en plus grand nombre ; en cas d'égalité, dans l'ordre suivant : Titanium > Or > Uranium > Neutronium. Un Neutronium compte comme deux

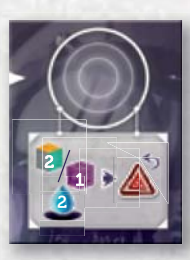

Ressources lors du calcul du nombre de Ressources et de la défausse. Il retire ensuite une Anomalie. S'il n'a pas d'Anomalie ou qu'il n'a pas assez de Ressources ou d'Eaux, il prend 2 Eaux et 1 Point de Victoire à la place.

## **Évacuation**

Le Chronobot n'Évacue jamais.

## **Fin du tour**

Une fois que le Chronobot n'a plus d'Exosquelette, il effectue une Action "Voyage Temporel" à son prochain tour si possible, puis il passe. Si le joueur passe en premier, le tour d'Action prend fin immédiatement, même si le Chronobot n'a pas placé tous ses Exosquelettes.

**EXCEPTION :** Le Chronobot effectue toujours au moins 3 Actions, donc, si le joueur passe durant ses 3 premières Actions, le Chronobot effectuera quand même 3 Actions avant de passer.

## 6 **PHASE NETTOYAGE**

Récupérez les Exosquelettes du Chronobot en même temps que les vôtres. Après l'Impact, retournez les tuiles Capitale Détruite normalement.

## **FIN DE PARTIE**

À la fin de la partie, on ne marque aucun point de Condition de Fin de Partie. Le Chronobot ne perd pas de Points de Victoire pour ses tuiles Vortex restantes sur la Chronologie. Il marque 1 PV par Découverte ou 5 PV par série complète de forme, comme d'habitude.

## **NOTE : Difficulté du Chronobot facultative**

**Débutant :** Jouez avec les règles standard, mais lorsque le Chronobot ne fait rien, il gagne seulement 2 Eaux au lieu de 2 Eaux et 1 Point de Victoire.

**Normal :** Jouez avec les règles standard.

**Expert :** Jouez avec les règles standard, mais sans utiliser le pouvoir de votre Leader.

## **ANNEXE**

## **EXPLICATION DES BÂTIMENTS**

À la fin de la partie, chaque Bâtiment rapporte le nombre de Points de Victoire indiqué dans le coin inférieur gauche de la tuile.

#### **Abréviations :**

Eau (E) Uranium (U) Or (O) Titanium (T) Neutronium (N) Point de Victoire (PV) N'importe quel nombre (x)

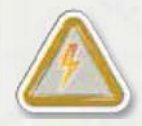

## **Centrales Énergétiques :**

*101 :* N'importe quel Ouvrier : Placez la Cible sur la tuile Chronologie précédente.

*102-103 :* N'importe quel Ouvrier : Placez votre Cible sur une tuile Chronologie jusqu'à 2 Époques avant l'Époque en cours.

*104 :* Scientifique : Placez votre Cible sur une tuile Chronologie jusqu'à 2 Époques avant l'Époque en cours. *105-106 :* N'importe quel Ouvrier : Placez votre Cible sur

une tuile Chronologie jusqu'à 3 Époques avant l'Époque en cours.

*107 :* N'importe quel Ouvrier, dépensez 1 U : Placez votre Cible sur une tuile Chronologie jusqu'à 3 Époques avant l'Époque en cours. Recevez 1 PV.

*108 :* Scientifique (reste Motivé) : Placez votre Cible sur une tuile Chronologie jusqu'à 2 Époques avant l'Époque en cours.

*109* : Scientifique, dépensez 1 N : Placez votre Cible sur une tuile Chronologie jusqu'à 3 Époques avant l'Époque en cours. Recevez 2 PV.

*110 :* N'importe quel Ouvrier, dépensez 1 E : Placez votre Cible sur une tuile Chronologie jusqu'à 4 Époques avant l'Époque en cours.

*111 :* N'importe quel Ouvrier : Placez votre Cible sur une tuile Chronologie jusqu'à 3 Époques avant l'Époque en cours. Lorsque vous construisez ce Bâtiment, vous pouvez immédiatement récupérer une de vos tuiles Vortex depuis la Chronologie vers votre réserve (sans en marquer les PV).

*112 :* N'importe quel Ouvrier, dépensez x E : Placez votre Cible sur une tuile Chronologie jusqu'à x Époques avant l'Époque en cours. Recevez 1 PV. Les Laboratoires 401 et 402 diminuent le montant d'Eau que vous devez payer, à un minimum de 1.

*113 :* N'importe quel Ouvrier, dépensez x U/T/O (1 mini) : Placez votre Cible sur une tuile Chronologie jusqu'à x Époques avant l'Époque en cours. Recevez x PV. Vous pouvez utiliser les Laboratoires 401 et 402 pour placer votre Cible au-delà de x mais ne recevez que x PV.

*114 :* Scientifique, dépensez 1 E : Placez votre Cible sur une tuile Chronologie jusqu'à 3 Époques avant l'Époque en cours, puis répétez l'opération.

*115* : N'importe quel Ouvrier, dépensez 1 O : Placez votre Cible sur une tuile Chronologie jusqu'à 3 Époques avant l'Époque en cours. Recevez 1 PV.

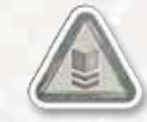

## **Usines :**

*201 :* N'importe quel Ouvrier (reste Motivé) : Recevez 2 T.

*202 :* N'importe quel Ouvrier, dépensez 1 E : Recevez 3 T. *203 :* N'importe quel Ouvrier (reste Motivé), dépensez 1 E: Recevez 1 U/T/O.

*204 :* N'importe quel Ouvrier (reste Motivé) : Recevez 1 O.

*205 :* N'importe quel Ouvrier, dépensez 1 E : Recevez 2 O.

*206 :* N'importe quel Ouvrier (reste Motivé) : Recevez 1 U.

*207 :* N'importe quel Ouvrier, dépensez 1 E : Recevez 2 U.

*208 :* N'importe quel Ouvrier, dépensez 1 O + 1 E : Recevez 1 N + 1 PV.

*209 :* N'importe quel Ouvrier, dépensez 1 U + 1 E : Recevez  $1 N + 1 PV$ 

*210 :* Ingénieur, dépensez 3 E : Recevez 3 T/U/O ou 1 N.

*211 :* Ingénieur (reste motivé), dépensez 1 T : Recevez 1 Noyau d'Énergie.

*212 :* Ingénieur : Recevez 1 Noyau d'Énergie.

*213 :* Ingénieur, dépensez 2 T/U/O : Recevez 2 Noyaux d'Énergie.

*214 :* Ingénieur, dépensez 3 E : Recevez 2 Noyaux d'Énergie.

*215 :* Action gratuite : Échangez 1 E pour 1 T/U/O.

## **Habitations :**

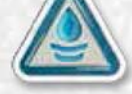

*301-302 :* Action gratuite : Recevez 1 E. Lorsque vous construisez ce Bâtiment, recevez immédiatement 3 E.

*303-304 :* Action gratuite : Recevez 2 E.

*305-306 :* N'importe quel Ouvrier (reste Motivé) : Recevez 3 E.

*307-308 :* Administrateur : Recevez 5 E.

*309 :* N'importe quel Ouvrier, dépensez 1 N : Recevez 8 E.

*310 :* N'importe quel Ouvrier (meurt quand récupéré) : Recevez 7 E.

*311-312 :* Passif : Le coût en E de l'Action Alimenter est réduit de moitié, arrondi au supérieur. Si vous possédez les 2, l'Action Alimenter est gratuite

## *313 :* N'importe quel Ouvrier (reste Motivé), dépensez 1 U : Recevez  $6E + 1PV$ .

*314 :* N'importe quel Ouvrier (reste Motivé), dépensez 1 O : Recevez 6 E + 1 PV.

*315 :* Lorsque vous construisez ce Bâtiment, recevez immédiatement 8 E.

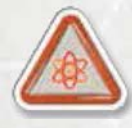

## **Laboratoires :**

*401 :* Passif : Augmentez la Portée de vos Centrales Énergétiques de 1.

*402 :* Passif : Augmentez la Portée de vos Centrales Énergétiques de 2.

*403 :* N'importe quel Ouvrier (reste Motivé), dépensez 1 Noyau d'Énergie : Recevez 1 Exosquelette activé.

*404 :* Scientifique : Retirez 1 Paradoxe de votre plateau Joueur.

*405 :* Passif : Vous avez besoin d'un Paradoxe supplémentaire pour obtenir une Anomalie.

*406 :* Passif : Vos Anomalies valent chacune 2 PV supplémentaires (réduisant le total de PV de pénalité).

*407 :* Scientifique : Retirez l'une de vos tuiles Vortex d'une tuile Chronologie (sans marquer de PV).

*408 :* N'importe quel Ouvrier (un Administrateur reste Motivé) : Déplacez tous vos Ouvriers de votre colonne Fatigué vers la colonne Actif.

*409 :* Administrateur (reste Motivé), dépensez 2 E : Recevez un Scientifique ou un Ingénieur (Actif).

*410 :* Administrateur (reste Motivé), dépensez 2 E : Recevez un Génie (Actif).

411 : Passif : Lorsque vous effectuez l'Action Rechercher, vous pouvez payer 1 E pour positionner 1 dé de plus sur la face que vous souhaitez au lieu de le lancer.

*412 :* N'importe quel Ouvrier, dépensez 1 T/U/O : Recevez 2 PV.

*413 :* N'importe quel Ouvrier : Recevez 1 E et 1 PV.

*414 :* Action gratuite : Recevez 2 PV et 1 Paradoxe.

*415 :* Scientifique (meurt quand récupéré) : Recevez 2 E et 2 PV.

## **EXPLICATION DES SUPERPROJETS**

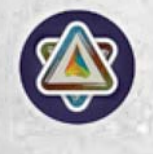

Chaque Superprojet a un coût en **Ressources et en Découvertes**, indiqué sur le côté droit de la tuile. Le coût en Ouvriers peut être payé avec des Ouvriers Actifs ou Fatigués.

À la fin de la partie, chaque Superprojet rapporte un nombre de Points de Victoire indiqué dans le coin en haut à gauche de la tuile.

**ANTI-GRAVITY FIELD :** Passif : Réduit le coût de chaque Action Construire d'un T, U ou O (au choix).

**ARCHIVE OF THE ERAS :** Passif : Chaque étape sur la piste Voyage Temporel vaut +1 PV à la fin de la partie.

**CLONING VAT :** N'importe quel Ouvrier : Recevez un Ouvrier du même type dans la colonne Fatigué.

**CONTINUUM STABILIZER :** Dès que construit : Retirez jusqu'à 3 tuiles Vortex de jusqu'à 3 tuiles Chronologie. N'avancez pas sur la piste Voyage Temporel.

**DARK MATTER CONVERTER :** Action gratuite, perdez 1 Ouvrier : Gagnez 1 Génie, 1 N ou 1 Noyau d'Énergie.

**EXOCRAWLER :** Action gratuite : Vous pouvez placer un de vos Ouvriers dans un Exosquelette activé sur un emplacement du plateau Principal et faire l'Action associée.

**NOTE :** Avec Exocrawler, vous pouvez faire 2 Actions dans le même tour, dont au moins l'une des deux sur le plateau Principal.

**GRAND RESERVOIR :** Passif : Le coût total en E de votre Action est réduit de 1 à chacun de vos tours d'Action.

**NOTE :** Cette capacité ne fonctionne pas en dehors des tours d'Action ni avec l'Action Troquer avec les Nomades.

**NEUTRONIUM RESEARCH CENTER :** Dès que construit : Vous pouvez faire deux Actions standard Rechercher.

**OUTBACK CONDITIONER : N'importe quel Ouvrier,** dépensez 2 E : Vous pouvez faire l'Action standard Recruter, Rechercher ou Construire.

**NOTE :** Les restrictions d'Ouvrier et les bonus respectifs de l'Action s'appliquent. Par exemple, si vous choisissez de Construire avec un Ingénieur, vous payez 1 T de moins, si vous choisissez de Rechercher, vous ne pouvez pas utiliser d'Administrateur.

**PARTICLE COLLIDER :** Action gratuite : Échangez 2 T/U/O (n'importe quelle combinaison) contre 1 N ou vice versa.

**QUANTUM CHAMELEON :** Génie : Choisissez et effectuez l'Action d'un Bâtiment ou d'un Superprojet de n'importe quel joueur. Le coût et les règles de récupération de l'Action choisie s'appliquent à votre Ouvrier.

**RESCUE PODS :** Passif : Votre condition d'Évacuation est considérée comme remplie, quelle qu'elle soit.

**NOTE :** Après avoir construit Rescue Pods, vous pouvez effectuer l'Action Évacuation. Quand vous le faites, vous marquez les points de votre Condition d'Évacuation comme si vous l'aviez remplie.

**SYNTHETIC ENDORPHINS :** Passif : Vous ne perdez pas de PV à la fin de la partie pour un Moral en berne. Vous ne perdez pas d'Ouvrier avec l'Action Contraindre les Ouvriers lorsque vous êtes au minimum de la piste Moral. **TECTONIC DRILL :** Passif : Lorsque vous Minez, prenez 1T, 1U ou 1O de plus dans la réserve générale.

**TEMPORAL TOURISM :** Action gratuite : Placez votre Cible sur une tuile Chronologie jusqu'à 3 Époques avant l'Époque en cours.

**THE ULTIMATE PLAN : Passif : Tous les Superprojets que** vous construisez (The Ultimate Plan inclus) rapportent +3 PV à la fin de la partie.

**URANIUM CORES :** Action gratuite : Recevez un Exosquelette activé.

**WELFARE SOCIETY :** Administrateur, dépensez 1 E : Avancez d'une case sur la piste Moral.

## **POUVOIRS DES LEADERS**

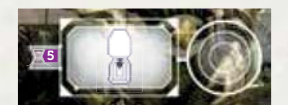

**Patriarch Haulani :** *Charisme Inspirant (Action gratuite)* : Il peut placer un de ses Ouvriers Actifs

sur un emplacement d'Action de son plateau Joueur et y effectuer l'Action.

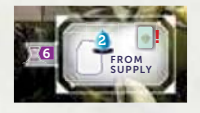

**Matriarch Zaida :** *Répit Salvateur :*  Pendant la phase Nettoyage, elle peut payer 2 E pour recruter un Ouvrier de la

réserve du type présent sur la carte Recrutement piochée à cette Époque. Elle ne reçoit pas le bonus de recrutement associé à cet Ouvrier.

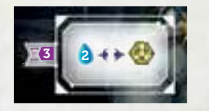

**Captain Wolfe :** *Noyau Hydraulique :* Pendant la phase Mise sous Tension, il peut échanger 1 Noyau d'Énergie contre

2 Eaux ou vice versa, autant de fois qu'il le veut.

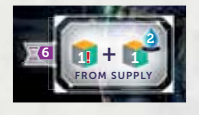

**Treasure Hunter Samira :***Chasse au Trésor :*  Pendant la phase Nettoyage, elle prend au hasard 1 T/U/O de la réserve. Elle peut

ensuite payer 2 E pour choisir 1 T/U/O en plus.

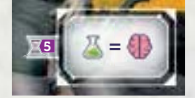

**Patron Valerian :** *Neuro-amélioration :*  Tous ses Scientifiques comptent comme des Génies lors des placements ou

récupérations d'Ouvriers.

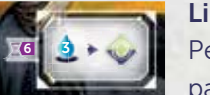

**Librarian Cornella :** *Recherche Ciblée :*  Pendant la phase Nettoyage, elle peut payer 3 E pour effectuer une Action

Rechercher.

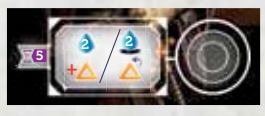

**Shepherd Caratacus :** *Interaction avec le Temps (Action gratuite) :*  Choisissez : recevez 2 E et 1

Paradoxe OU payez 2 E et retirez 1 Paradoxe de votre plateau Joueur.

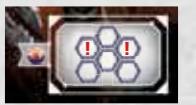

**High Sunwalker Amena :** *Exosquelette Endurci :* Lors de la résolution de l'Impact, ne couvrez pas ses emplacements

d'Exosquelette avec des tuiles Emplacement Indisponible.

## **CARTES CONDITION DE FIN DE PARTIE**

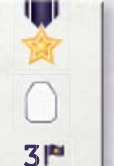

Le(s) joueur(s) avec **le plus d'Ouvriers** en fin de partie marque(nt) 3 PV.

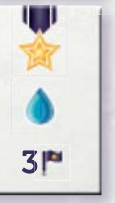

Le(s) joueur(s) avec **le plus d'Eau** en fin de partie marque(nt) 3 PV.

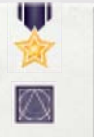

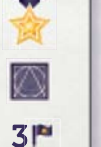

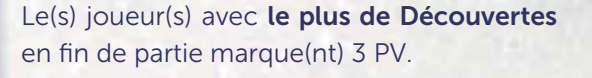

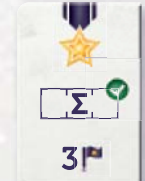

Le(s) joueur(s) avec **le plus d'emplacements Bâtiment occupés** en fin de partie marque(nt) 3 PV. Les Superprojets et les Anomalies comptent.

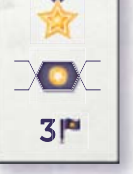

w

Le(s) joueur(s) avec **le plus haut Moral (le plus à droite possible)** en fin de partie marque(nt) 3 PV.

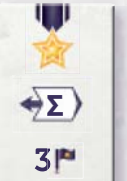

Le(s) joueur(s) dont **la somme des Portées est la plus grande** en fin de partie marque(nt) 3 PV.

**NOTE :** Le Laboratoire 401 et les Centrales Énergétiques 112 et 113 ajoutent 1 à cette somme. Le Laboratoire 402 ajoute 2, le Superprojet Temporal Tourism et la Centrale Énergétique 114 ajoutent 3.

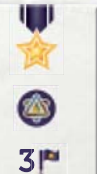

Le(s) joueur(s) avec **le plus de Superprojets** en fin de partie marque(nt) 3 PV.

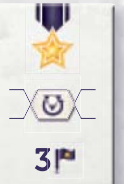

**37**

Le(s) joueur(s) avec **le plus de Voyages Temporels réussis** en fin de partie marque(nt) 3 PV.

## **TUILES CAPITALE DÉTRUITE**

Les bonus des tuiles Capitale Détruite **s'ajoutent** toujours à ceux de l'Action standard.

## **CONSTRUIRE**

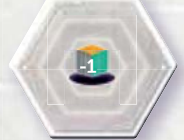

Réduit le coût total de cette Action Construire d'1 T, 1 U ou 1 O (au choix).

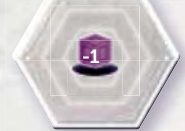

Réduit le coût total de cette Action Construire d'1 N.

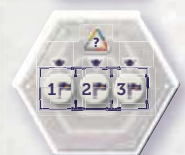

Gagnez respectivement 1, 2 ou 3 PV si vous construisez avec cette Action un Bâtiment (pas un Superprojet) sur le premier, deuxième ou troisième emplacement de la ligne correspondante.

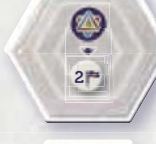

Si vous Construisez un Superprojet (pas un Bâtiment) avec cette Action, vous recevez 2 PV de plus.

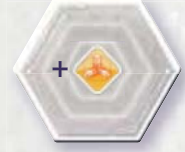

Vous pouvez effectuer une deuxième Action Construire.

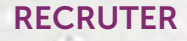

 $+$   $\left($   $\right)$ 

Vous recevez une deuxième fois le bonus associé au recrutement de l'Ouvrier. Si vous Recrutez un Génie, vous pouvez choisir un bonus différent du premier.

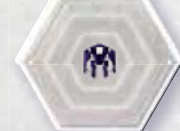

Vous recevez un Exosquelette Mis Sous Tension en plus de l'Ouvrier Recruté.

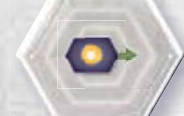

 $+44$ 

Gagnez 1 Moral en plus de l'Ouvrier Recruté.

 $\begin{picture}(160,10) \put(0,0){\line(1,0){10}} \put(10,0){\line(1,0){10}} \put(10,0){\line(1,0){10}} \put(10,0){\line(1,0){10}} \put(10,0){\line(1,0){10}} \put(10,0){\line(1,0){10}} \put(10,0){\line(1,0){10}} \put(10,0){\line(1,0){10}} \put(10,0){\line(1,0){10}} \put(10,0){\line(1,0){10}} \put(10,0){\line(1,0){10}} \put(10,0){\line($ vers la colonne Actif.

Après avoir Recruté un Ouvrier, déplacez tous vos Ouvriers de la colonne Fatigué

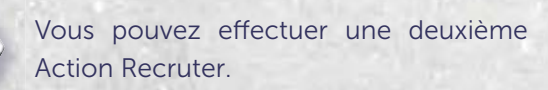

## **RECHERCHER**

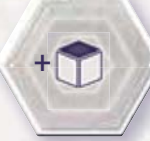

Vous pouvez placer un deuxième dé sur la face de votre choix quand vous effectuez l'Action Rechercher.

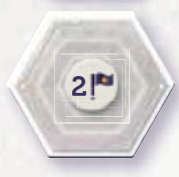

Vous recevez 2 PV en plus de cette Action Rechercher.

Après avoir effectué cette Action Rechercher, vous pouvez effectuer une Action Construire. Vous ne pouvez Construire qu'un Superprojet avec cette Action. Si vous utilisez un Génie, vous pouvez le considérer comme un Ingénieur pour cette Action Construire.

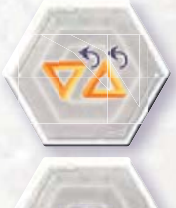

+

Vous pouvez retirer jusqu'à 2 Paradoxes de votre plateau Joueur en plus de cette Action Rechercher.

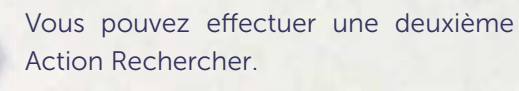

## **CONDITIONS D'ÉVACUATION**

Chaque Voie possède deux Conditions d'Évacuation différentes et chaque condition a deux parties :

- La **condition de base** qui décrit quels biens le joueur doit avoir pour effectuer l'Action Évacuation et combien de PV elle rapporte (quelle que soit la récompense supplémentaire).
- La **récompense supplémentaire** indique des Biens spécifiques et un ratio de Points de Victoire. Le joueur gagne des PV supplémentaires suivant le nombre de Biens accumulés au moment où il effectue l'Action Évacuation en plus des PV de la condition de base.

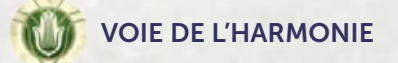

## **Bien-être et Prospérité**

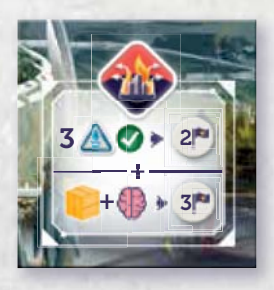

**38**

Condition de base : Avoir 3 Habitations pour pouvoir Évacuer (2 PV).

Récompense supplémentaire Votre Action Évacuation rapporte 3 PV supplémentaires pour chaque paire Génie / Or en votre

possession quand vous Évacuez. Les Génies Fatigués ou occupés comptent.

#### **Résurgence de la Nature**

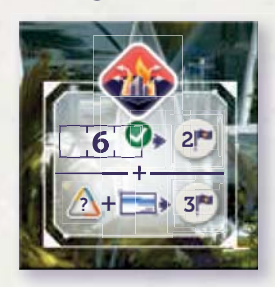

Condition de base : Avoir au moins 6 emplacements de Bâtiment occupés pour pouvoir Évacuer (2 PV).

Récompense supplémentaire : Votre Action Évacuation rapporte 3 PV supplémentaires pour chaque

paire Bâtiment / Administrateur en votre possession quand vous Évacuez. Les Administrateurs Fatigués ou occupés comptent.

## **VOIE DE LA DOMINATION**

#### **Révolution Industrielle**

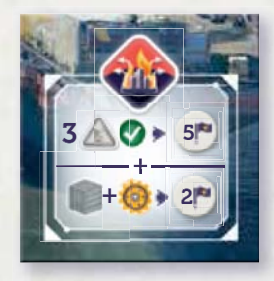

Condition de base : Avoir 3 Usines pour pouvoir Évacuer (5 PV).

Récompense supplémentaire : Votre Action Évacuation rapporte 2 PV supplémentaires pour chaque paire Ingénieur / Titanium en votre possession quand vous Évacuez.

Les Ingénieurs Fatigués ou occupés comptent.

### **Le Pouvoir de l'Unité**

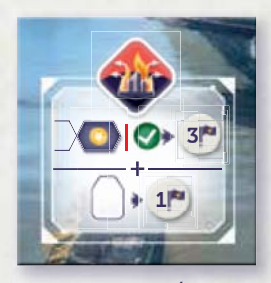

Condition de base : Avoir le Moral au maximum pour pouvoir Évacuer (3 PV).

Récompense supplémentaire : Votre Action Évacuation rapporte 1 PV supplémentaire pour chaque Ouvrier en votre possession

quand vous Évacuez. Les Ouvriers Fatigués ou occupés comptent.

## **VOIE DU PROGRÈS**

#### **Supériorité Technologique**

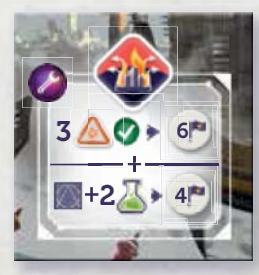

Condition de base : Avoir 3 Laboratoires pour pouvoir Évacuer (6 PV).

Récompense supplémentaire Votre Action Évacuation rapporte 4 PV supplémentaires pour chaque paire Découverte / 2 Scientifiques

en votre possession quand vous Évacuez. Les Scientifiques Fatigués ou occupés comptent.

#### **L'Apogée de l'Humanité**

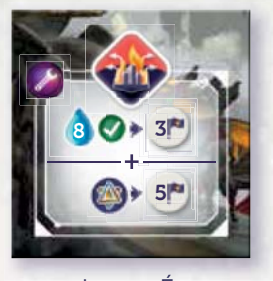

Condition de base : Avoir au moins 8 Eaux pour pouvoir Évacuer (3 PV).

Récompense supplémentaire Votre Action Évacuation rapporte 5 PV supplémentaires pour chaque Superprojet en votre possession

quand vous Évacuez.

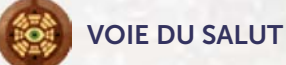

## **Puissance Irrésistible**

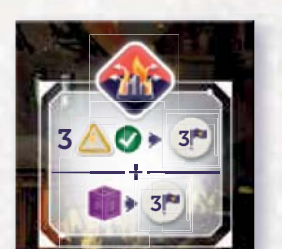

Condition de base : Avoir 3 Centrales Énergétiques pour pouvoir Évacuer (3 PV).

Récompense supplémentaire : Votre Action Évacuation rapporte 3 PV supplémentaires pour chaque Neutronium en votre possession

quand vous Évacuez.

#### **Maître du Temps**

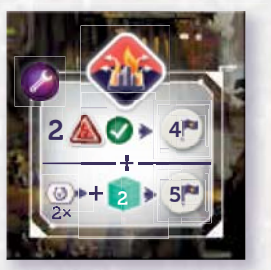

Condition de base : Avoir au moins 2 Anomalies pour pouvoir Évacuer (4 PV).

Récompense supplémentaire Votre Action Évacuation rapporte 5 PV supplémentaires pour chaque paire de 2 avancées du Voyage

Temporel / 2 Uranium en votre possession quand vous Évacuez.

## **PLATEAU JOUEUR ASYMÉTRIQUE FACE B**

Alors que la face "A" de chaque plateau Joueur est identique, la face "B" est légèrement différente pour mieux refléter les forces et les faiblesses de chaque Voie. Avant la mise en place des joueurs, mettez-vous d'accord pour tous utiliser la face "A" ou la face "B" du plateau Joueur. Voici une liste des différences entre la face "B" de chaque plateau par rapport à la face "A".

## **VOIE DE L'HARMONIE**

Emplacements d'Exosquelette : Sur deux des trois emplacements du bas, vous pouvez payer 3 E à la place d'un Noyau d'Énergie pour Mettre Sous Tension un Exosquelette. À la fin de la phase Mise sous Tension, vous recevez 2 E pour chaque emplacement restant vide. Après l'Impact, l'emplacement central du bas est aussi détruit.

**Moral et Alimenter :** Vous commencez 1 case plus bas sur la piste Moral. Votre piste Moral va de -4 PV à +8 PV.

Quand vous effectuez l'Action Alimenter et que vous êtes au Moral maximum, vous recevez 3 PV au lieu de 2.

**Coût des Bâtiments :** Le premier emplacement d'Usine et d'Habitation coûtent 1 E de plus chacun.

**Autre :** À chaque fois que vous gagnez une Anomalie, vous pouvez choisir de perdre un de vos Bâtiments à la place. Replacez-le sous la première pile Bâtiment correspondante. S'il y avait un Ouvrier sur ce Bâtiment, placez-le dans la colonne Fatigué à la fin du tour.

## **VOIE DE LA DOMINATION**

**Emplacements d'Exosquelette :** À la fin de la phase Mise sous Tension, vous ne recevez pas d'Eau pour vos emplacements restés vides.

**Moral et Alimenter :** Alimenter est une Action gratuite et coûte respectivement 4/4/4/4/5/5/5 E. Les trois premières cases de la piste Moral valent chacune -3/-2/-1 PV.

**Coût des Bâtiments :** Le deuxième emplacement de Centrale Énergétique et le troisième emplacement d'Usine coûtent chacun 1 O de moins. Le deuxième emplacement d'Habitation coûte 1 U de moins.

**Autre :** Les trois dernières cases de la piste Voyage Temporel rapportent chacune 12 PV. Vous pouvez construire des Superprojets sur n'importe quel double emplacement adjacent vide de Bâtiment de votre plateau Joueur.

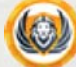

## **VOIE DU PROGRÈS**

**Emplacements d'Exosquelette :** Sur les trois emplacements du bas, vous pouvez payer 1 T/U/O au lieu d'un Noyau d'Énergie pour Mettre sous Tension un Exosquelette.

**Moral et Alimenter :** Les trois dernières cases de la piste Moral rapportent 3/5/7 PV chacune, mais l'Action Alimenter de ces trois cases coûte respectivement 7/8/8 E. Un Administrateur qui effectue l'Action Alimenter ne reste pas Motivé.

**Coût des Bâtiments :** Le premier emplacement de Centrale Énergétique coûte 1 O de plus. Le premier emplacement d'Habitation coûte 1 U de plus.

Autre : Quand vous utilisez un Scientifique pour faire l'Action d'une Centrale Énergétique, d'une Usine ou d'un Laboratoire, il reste Motivé. Vous avez besoin d'un Paradoxe de plus pour récupérer une Anomalie. Les trois premières cases de la piste Voyage Temporel valent chacune respectivement 1/2/4 PV.

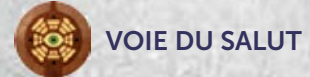

Emplacements d'Exosquelette : Vous devez payer 1 T/U/O pour Mettre sous Tension un Exosquelette sur les deux emplacements de gauche et 1 Noyau d'Énergie sur les deux emplacements de droite. Les deux du centre sont gratuits.

**Moral et Alimenter :** Vous commencez 1 case plus haut sur la piste Moral. Votre piste Moral va de -8 PV à +4 PV.

**Coût des Bâtiments :** Le deuxième emplacement de Centrale Énergétique coûte 1 O de moins. Le troisième emplacement de Laboratoire coûte 1 N, 2 T et 2 E.

Autre : Les quatre dernières cases de la piste Voyage Temporel valent chacune respectivement 12/14/16/20 PV. Vous pouvez placer les Anomalies sur n'importe quel emplacement de Bâtiment libre de votre plateau joueur.

## **JOUR DU JUGEMENT DERNIER**

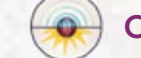

## **CARTES EXPÉRIENCE**

Les cartes Expérience sont seulement utilisées avec Jour du Jugement Dernier. Elles peuvent être récupérées pour marquer des PV avec l'Action Expérimenter lorsqu'elles sont Ciblées. Chaque Expérience a une condition qui doit être remplie et un coût qui doit être payé pour la récupérer.

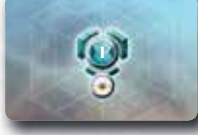

#### **EXPÉRIENCES NIVEAU 1**

**(**rapportent 2 PV chacune**) :**

## **AI Research** *Condition :* Avoir une Découverte avec l'icône Technologie. *Coût :* Dépensez 1 T/U/O.

**Examine Temporal Distortion** *Condition :* Avoir une Découverte avec l'icône Voyage

Temporel.

*Coût :* Dépensez 1 T/U/O.

**Hydro Plant Upgrades** *Condition :* Avoir une Centrale Énergétique et une Habitation. *Coût :* Dépensez 2 E.

## **Interstellar Missile System**

*Condition :* Avoir une Découverte avec l'icône Guerre. *Coût :* Dépensez 1 T/U/O.

## **Life Support Improvements** *Condition :* Avoir une Découverte avec l'icône Société.

*Coût :* Dépensez 1 T/U/O.

### **Quantum Mechanics**

*Condition :* Avoir un Laboratoire et une Usine. *Coût :* Dépensez 2 E.

## **Resistant Genotype**

*Condition :* Avoir une Découverte avec l'icône Génétique. *Coût :* Dépensez 1 T/U/O.

## **Reverse Water-Gas Shift**

*Condition :* Avoir un Laboratoire et une Habitation. *Coût :* Dépensez 2 E.

### **Technological Singularity**

*Condition :* Avoir une Centrale Énergétique et une Usine. *Coût :* Dépensez 2 E.

#### **Timeline Protection Doctrine**

*Condition :* Avoir au moins 6 tuiles Vortex inutilisées. *Coût :* Gagnez un Paradoxe.

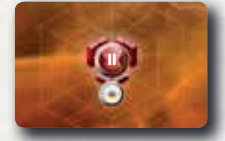

**EXPÉRIENCES NIVEAU 2 (**rapportent 3 PV chacune**) :**

## **Alien Studies**

*Condition :* Avoir au moins 3 Découvertes (n'importe lesquelles).

*Coût :* Dépensez 1 Découverte (n'importe laquelle).

#### **Augmented Time Rifts**

*Condition :* Avoir au moins 8 PV de la piste Voyage Temporel (ex : au moins 4 Voyages Temporels réussis). *Coût :* Dépensez 1 U et 2 E.

#### **Austerity Measures**

*Condition :* Avoir un Moral non négatif. *Coût :* Perdez 1 Moral.

### **Caste System**

*Condition :* Avoir au moins 1 Scientifique, 1 Ingénieur, 1 Administrateur et 1 Génie. Les Génies ne comptent pas comme étant un autre type d'Ouvrier. *Coût :* Perdez 1 Ouvrier (n'importe lequel), dépensez 2 E.

## **Colony Coordination Protocol**

*Condition :* Avoir au moins 5 Bâtiments. *Coût :* Perdez un Administrateur (peut être Fatigué).

### **Fortunate Accident**

*Condition :* Avoir un Superprojet. *Coût :* Perdez 1 Génie (peut être Fatigué).

**Hive Mind** *Condition :* Avoir au moins 8 Ouvriers. *Coût :* Dépensez 1 O et 2 E.

## **Irrigation Systems** *Condition :* Avoir au moins 10 E. *Coût :* Dépensez 4 E.

**Outback Mapping** Condition : Avoir au moins 3 Exosquelettes actifs (sur votre plateau Joueur). *Coût :* Dépensez 1 Noyau d'Énergie.

## **Pocket Universe** *Conditi*on : Avoir une Anomalie. Coût : Gagnez 2 Paradoxes.

## **PIONNIERS DU NOUVEAU MONDE**

## **CARTES AVENTURE**

Chaque carte Aventure a une partie Succès et une partie Échec—le Succès est résolu si votre Puissance est supérieure ou égale à la valeur de Puissance de la carte, l'Échec est résolu si elle est inférieure.

La partie Succès de certaines cartes Aventure donne des bonus permanents qui s'appliquent pour le reste de la partie. Ces cartes sont écrites en violet pour mieux les repérer.

Les récompenses d'Aventure qui ne peuvent pas être récupérées (par exemple un Bâtiment lorsqu'il n'y a plus d'emplacement disponible) sont ignorées. Elles sont toutes optionnelles.

Si vous deviez dépenser un Bien en résolvant un Échec mais en possédez moins que ce qui est requis, vous dépensez tout ce qu'il vous reste. Vous gagnez quand même la récompense indiquée après le Bien que vous ne pouvez pas dépenser.

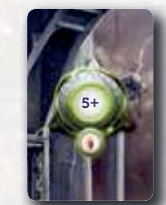

## **CARTES AVENTURE—5+**

#### **Exosuit Malfunction (5 )**

**Succès :** Recevez 1 Noyau d'Énergieet 3 E. **Échec :** Dépensez 1 Noyau d'Énergie et recevez 1 E.

#### **Mystical Teachings (5 )**

**Succès :** Recevez 1 Génie et 3 E. **Échec :** Perdez 1 Ouvrier et recevez 1 Génie.

#### **Raid on Nomad Village (5 )**

**Succès :** Recevez 1 T/U/O et 1 Administrateur. **Échec :** Perdez 1 Ouvrier et recevez 1 T/U/O.

#### **Data Archives (6 )**

**Succès :** Effectuez 1 Action Rechercher. Vous pouvez placer un dé Recherche supplémentaire sur la face de votre choix. Recevez 1 PV.

**Échec :** Dépensez 1 T et effectuez 1 Action Rechercher.

#### **Journey through the Rift (6 )**

**Succès :** Vous pouvez recevoir 1 Paradoxe de plus avant de recevoir 1 Anomalie. **Échec :** Recevez 1 Paradoxe et 1 PV.

**Nuclear Winter (6 ) Succès :** Recevez 6 E et 1 PV. **Échec :** Perdez 1 Ouvrier et gagnez 1 Moral.

## **Ancient Gold Mine (7 )**

**Succès :** Recevez 2 O et 2 PV. **Échec :** Dépensez 2 E, recevez 1 O et 1 PV.

## **Forgotten Time Capsule (7 )**

**Succès :** À la fin de la partie, vous remplissez les conditions d'une carte Condition de Fin de Partie supplémentaire de votre choix (même si vous ne remplissez pas ses conditions). **Échec :** Dépensez 2 E et recevez 1 PV.

### **Irradiated Vermin Tide (7 )**

**Succès :** Recevez 2 U et 2 PV. **Échec :** Dépensez 1 Noyau d'Énergie et recevez 1 U et 1 PV.

## **Passage of the Five Beasts (7 )**

**Succès :** À la fin de la partie, la case la plus haute de votre piste Moral vous rapporte 4 PV de plus. **Échec :** Perdez 1 Moral et recevez 2 PV.

#### **Electromagnetic Hurricane (8 )**

**Succès :** Recevez 2 Noyaux d'Énergie et 1 PV. **Échec :** Dépensez 2 E et recevez 1 PV.

#### **Secret Tunnels (8 )**

**Succès :** Vous pouvez effectuer une Action Construire, Recruter ou Rechercher puis faire une nouvelle Action Construire, Recruter ou Rechercher.

**Échec :** Dépensez 2 E puis vous pouvez effectuer une Action Construire, Recruter ou Rechercher.

#### **Temporal Crack (8 )**

**Succès :** Vous pouvez retirer une de vos tuiles Vortex d'une tuile Chronologie. Recevez 2 PV. **Échec :** Recevez 1 Paradoxe et 1 PV.

#### **Tribes of the Outback (8 )**

Succès : Recevez l'Action suivante pour le reste de la partie : Action gratuite : Troquer avec les Nomades. **Échec :** Dépensez 1 E puis vous pouvez effectuer l'Action Troquer avec les Nomades.

## **Cargo Ship Wreckage (9 )**

**Succès :** Recevez 1 T, 1 U, 1 O et 1 PV. **Échec :** Dépensez 1 T/U/O et recevez 1 PV.

## **Giant Sandworm (9 )**

**Succès :** Ajoutez en permanence +4 à votre Puissance. **Échec :** Dépensez 1 Noyau d'Énergie et recevez 1 PV.

### **Hidden Resource Storage (9 )**

**Succès :** Recevez l'Action suivante pour le reste de la partie : Action gratuite : Échangez 1 E contre 1 T/U/O. **Échec :** Dépensez 1 T/U/O et recevez 1 PV.

## **Old Sewers (9 )**

**Succès :** Pour le reste de la partie, vous recevez 2 E supplémentaires quand vous effectuez l'Action Purifier l'Eau. **Échec :** Dépensez 1 T et recevez 2 E.

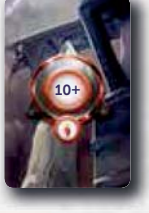

## **CARTES AVENTURE—10+**

#### **Hostile Nomads (10 )**

**Succès :** Recevez 6 E, puis effectuez jusqu'à 2 Actions Troquer avec les Nomades. Recevez 2 PV. **Échec :** Perdez 1 Ouvrier et recevez 1 PV.

## **Neutronium Cave (10 )**

**Succès :** Recevez 2 N et 1 PV. **Échec :** Recevez 2 Paradoxes et 1 N.

**The Time Maker (10 )**

**Succès :** Avancez de 2 cases sur la piste Voyage Temporel. **Échec :** Recevez 1 Paradoxe et 1 PV.

#### **Broadcast from the Past (11 )**

**Succès :** Gagnez 2 Moral. **Échec :** Perdez 1 Moral et recevez 2 PV.

## **Fountain of Life (11 )**

**Succès :** Recevez 8 E et 2 PV. **Échec :** Perdez 1 Ouvrier et recevez 1 U.

## **Abandoned Factory (12 )**

**Succès :** Construisez 1 Usine gratuitement. **Échec :** Dépensez 1 Noyau d'Énergie et recevez 2 T.

#### **Uncontaminated Reservoir (12 )**

**Succès :** Construisez 1 Habitation gratuitement. Recevez 1 PV.

**Échec :** Perdez 1 Ouvrier et recevez 4 E.

#### **Underground Laboratory (12 )**

**Succès :** Construisez 1 Laboratoire gratuitement. **Échec :** Perdez 1 Moral et recevez 1 Scientifique.

#### **Ancient Temple Ruins (13 )**

**Succès :** Recevez 4 O et 2 PV. **Échec :** Perdez 1 Ouvrier et gagnez 1 Moral.

## **Deserted Carrier (13 )**

Succès : Recevez l'Action suivante pour le reste de la partie : Action gratuite : Recevez un Exosquelette Activé. **Échec :** Dépensez 1 Noyau d'Énergie et recevez 1 T/U/O.

#### **Ice-bound Cryochamber (13 )**

**Succès :** Vous pouvez effectuer l'Action Recruter puis recevez 1 Génie et 2 PV. **Échec :** Perdez 1 Ouvrier, recevez 2 E et 1 PV.

## **Adrenaline Shots (14 )**

**Succès :** Recevez 3 E puis vous pouvez effectuer jusqu'à 2 Actions Aventure. **Échec :** Perdez 1 Ouvrier, recevez 1 Noyau d'Énergie.

## **Rogue AI (14 )**

**Succès :** Vous pouvez effectuer jusqu'à 2 Actions Rechercher. Pour chaque Action, vous pouvez placer un dé Recherche supplémentaire sur la face de votre choix. **Échec :** Dépensez 1 Découverte et recevez 2 PV.

## **Asteroid Debris (15 )**

**Succès :** Recevez 1 N, 1 T, 1 U, 1 O et 1 PV. **Échec :** Perdez 1 Ouvrier et recevez 2 T/U/O.

## **Trails to the Lost City (15 )**

**Succès :** Recevez l'Action suivante pour le reste de la partie : Action gratuite : Dépensez 1 E et gagnez 1 Moral. **Échec :** Dépensez 2 E, perdez 1 Ouvrier et gagnez 1 Moral.

#### **Secret Military Facility (16 )**

**Succès :** Recevez 3 Noyaux d'Énergie et 3 PV. **Échec :** Dépensez 1 Noyau d'Énergie et recevez 2 PV.

#### **Unstable Neutronium Core (16 )**

**Succès :** Construisez 1 Centrale Énergétique gratuitement. Vous pouvez ensuite retirer une Anomalie de votre plateau Joueur.

**Échec :** Perdez 1 Ouvrier et recevez 1 N.

#### **Metropolis Ruins (18 )**

**Succès :** Construisez soit 1 Superproject de n'importe quelle Chronologie soit 2 Bâtiments au choix gratuitement. **Échec :** Dépensez 1 Noyau d'Énergie, perdez 1 Ouvrier et gagnez 2 PV.

## **CONDITIONS DE FIN DE PARTIE DES MODULES**

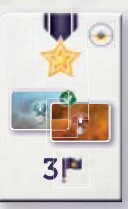

Le(s) joueur(s) avec **le plus d'Expériences réussies** en fin de partie marque(nt) 3 PV.

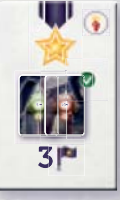

Le(s) joueur(s) avec **le plus d'Aventures réussies** en fin de partie marque(nt) 3 PV.

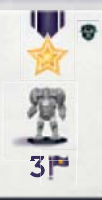

Le(s) joueur(s) avec **le plus de Gardiens enrôlés (avec le plus de marqueurs Voie sur le plateau Gardien)** en fin de partie marque(nt) 3 PV.

*Copyright, 2020, Mindclash Games et ses affiliés. Tous droits réservés à leurs propriétaires respectifs.*

*Mindclash Games est situé 14271 JEFFREY RD. #344, Irvine, CA, 92620 et peut être contacté à info@mindclashgames.com.*

*Le matériel peut différer de celui indiqué dans ce livret de règles.*

## **CRÉDITS**

## **CONCEPTION DU JEU**

#### **Dávid Turczi**

Viktor Peter (Conception & Développement) Richard Amann (Développement & Création)

## **ILLUSTRATIONS**

Villő Farkas (Direction Artistique, Graphisme) Lacza Fejes (Illustrations plateaux et cartes, Exosquelettes) János Kiss (Illustrations cartes) Márton Gyula Kiss (Illustrations cartes) László Szabados (Illustrations cartes) Péter Meszlényi (Leaders) István Dányi (Leaders) Laszlo Forgach (3D) Inngraphic (Voies)

## **LIVRET DE RÈGLES**

**ÉCRIT PAR** Viktor Peter et Dávid Turczi

**ÉDITÉ PAR** Villő Farkas, Juci Szakacs, Anna Radnóthy

#### **VERSION FRANÇAISE**

Fabien Allois, Franck Cini, Brian Delencre, Christophe Fergeau, Nathalie Gaucher, Serge Marti, Jean-Frédéric Maille

## **TESTEURS**

Róbert Ámann, Anton Bendarjevskiy, Jesus Bracamonte, Péter Csaba, Péter Csuka, Benedek Farkas, Róbert Fazakas, Tom Francis, Géza Gálos, András Gyürefi, Balázs Hámori, Mark Harris, Csaba Hegedűs, Ádám Jóna, Gábor Zoltán Kiss, Anna Kokavecz, Balázs Lenhardt, Charlotte Levy, Bijan Mehdinejad, Jared Russell, Frigyes Schőberl, Daniel Somerville, Péter Somogyi, Zalán Szőgyi, Sándor Tabajdi, Dániel Tóth-Szegő, Miklós Tuska, Dániel Illés Vágó, Kriszta Vészi, Tamás Vida, Mihály Vincze, Róbert Zöldi-Kovács

…et plus encore au Royaume-Uni et en Hongrie.

Une **centaine de membres de notre groupe de Beta Test**  sur Slack, avec des remerciements spéciaux à Alex Kazik, Santi Jorde Martin, Chad McCallum et Steven Scotherns

Tous ceux du **Board Game Café** et de l'**Anduril's Flame Club**, et les pionniers qui ont joué sur Tabletopia et nous ont donné un excellent retour.

**Testeurs additionnels de la version Essentielle :** Adrian & Sandie Whipp, Adrian Schmidt, David Carlton, Jacob Baran, Jeff Hartman, John Albertson, Mark Crouch, Michael Kindt Dalzen, Nick Shaw, Sara Tippey, Victor Uriarte.

## **EXPLICATION DES ICÔNES**

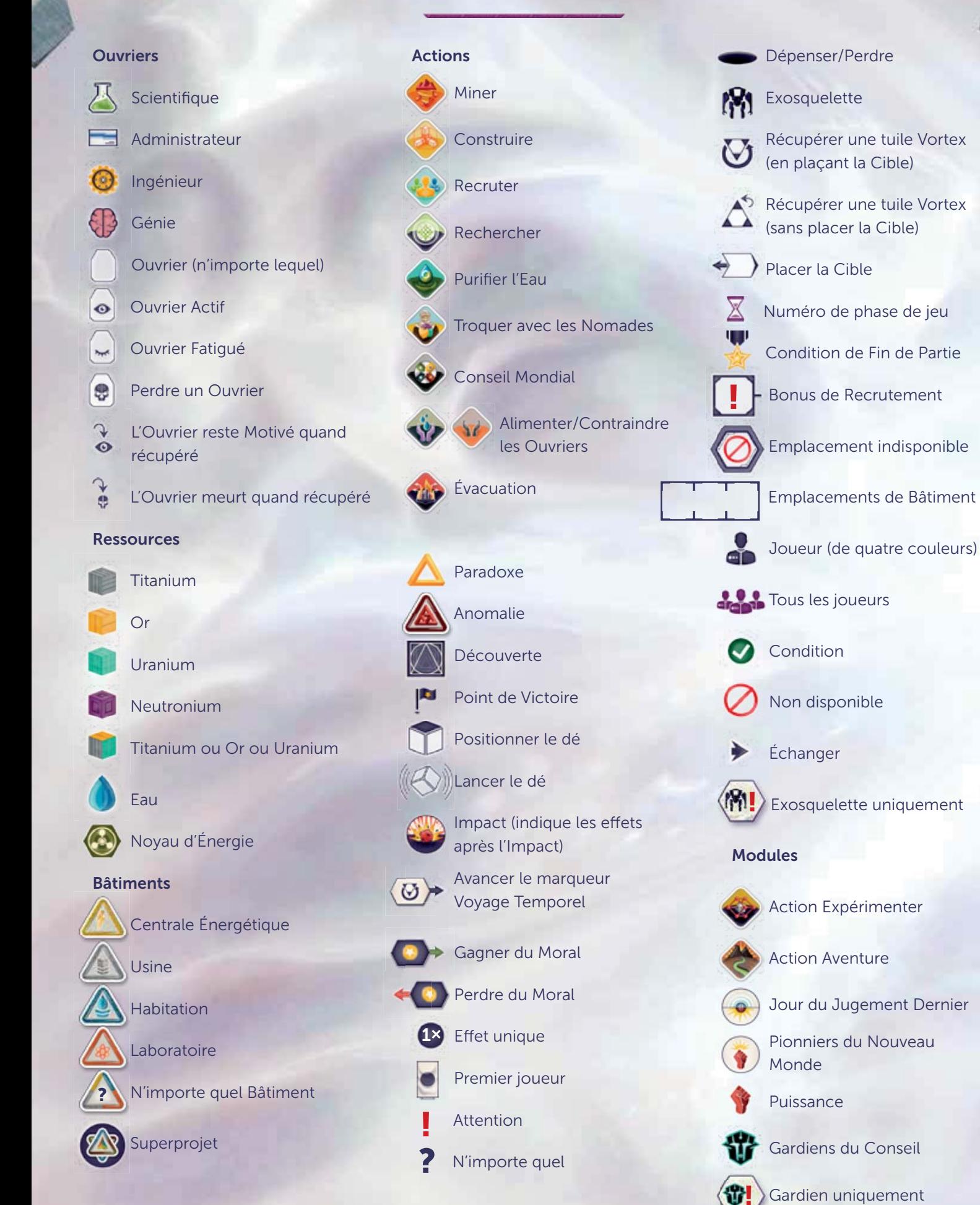